This section provides important information about the Coinext exchange software..

## **Standard Response Object and Common Error Codes**

A response to an API call usually consists of a specific response object (as documented in this guide), but both successful and unsuccessful responses may consist of a generic response object that verifies that the call was received; the response to an unsuccessful call provides an error code. A generic response looks like:

```
{
 "result": true,
 "errormsg": "",
 "errorcode": 0,
 "detail": "",
}
```
Where:

**3**

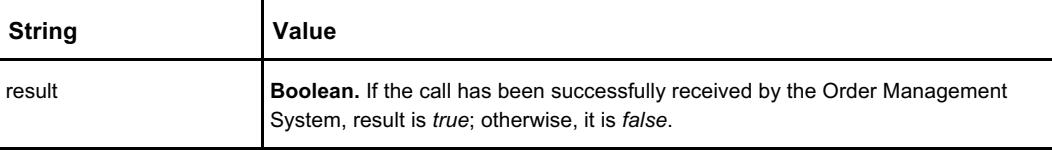

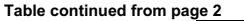

4

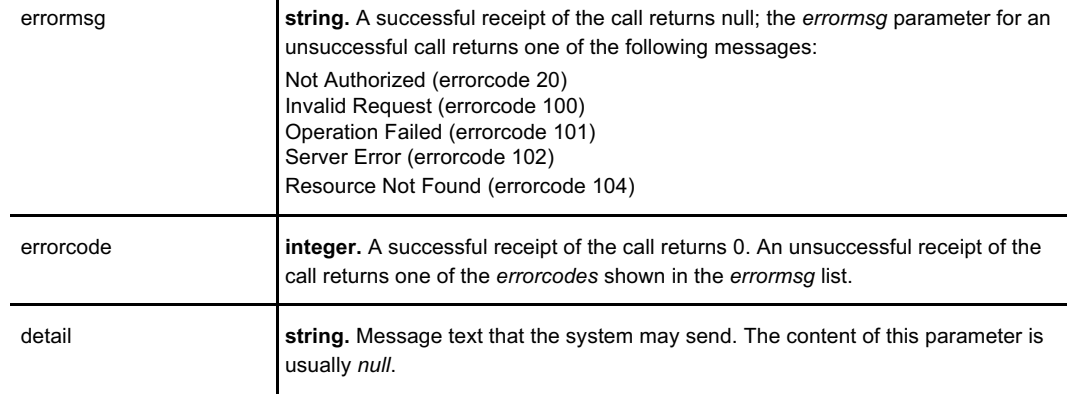

## **Products and Instruments**

In Coinext software, a *product* is an asset that is tradable or paid out. A product might be a currency or a commodity or something else. For example, a product might be a US Dollar or a New Zealand Dollar or a BitCoin or an ounce of gold. Fees are denominated in products. (Products may also be referred to as *assets* in the API calls.)

An instrument is a pair of exchanged products (or fractions of them). For example, US Dollars and an ounce of gold, or an ounce of gold and BitCoins. In conventional parlance, a stock or a bond is called an instrument, but implicit in that is the potential exchange of one product for another (stock for dollars). Coinext software thinks of that exchange as explicit.

### **Quotes and Orders**

The Coinext API includes calls related to both quotes and orders.

 $\leftrightarrow$  A quote expresses a willingness to buy or sell at a given price.

 $\rightarrow\rightarrow$  An order is a directive to buy or sell.

In Version 2.23.9 or earlier of the Coinext matching engine software, quotes and orders are synonymous. They both can result in a sell or a buy. This is because the matching engine (like most matching engines) requires a "firm quote" — a guaranteed bid or ask. For both quotes and orders, trading priority is the same, and no preference is given one over the other. In code, the matching engine flags a quote for eventual regulatory and compliance rules, but as far as current software operation and trade execution, they behave equivalently.

Quoting is not enabled for the retail end user of the Coinext software. Only registered market participants or market makers may quote.

Your trading venue may offer quotes separately from orders.

**Best practices:** Use the order-related API calls in preference to quote-related calls unless you specifically require the quote-related calls.

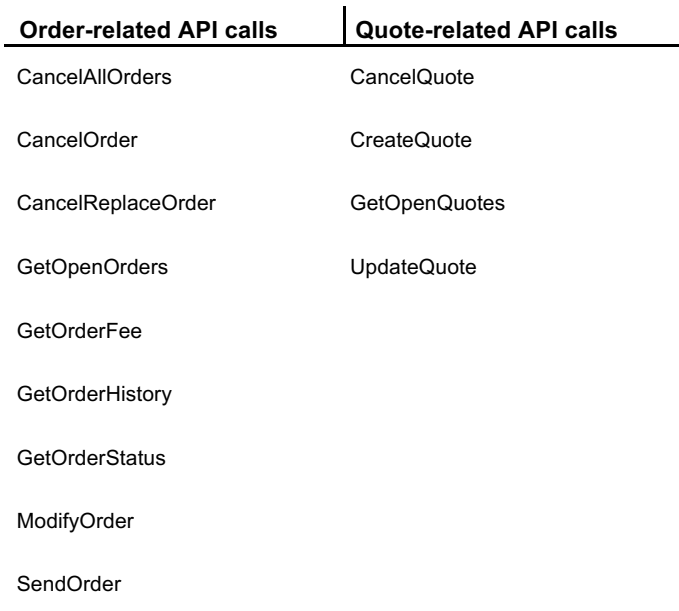

**Background Information**

# **Contents Common to Many API Calls**

These items appear in many of the API calls. Rather than explain them in place, we explain them here.

**Note:** There is occasional variance in the naming, spelling, and capitalization of string names, even those string/value pairs that refer to the same thing. For example, *AssetId* and *ProductId* are not interchangeable, even though they refer to the same data. Naming, spelling, and capitalization must follow the forms shown in the document.

## **Order Types**

Used by: **CancelReplaceOrder**, **GetOpenOrders**, **GetOpenQuotes**, **GetOrderFee**, **GetOrderHistory**, **GetOrderHistoryByOrderId**, **GetOrdersHistory**, **GetOrderStatus**, and **SendOrder**.

#### Where:

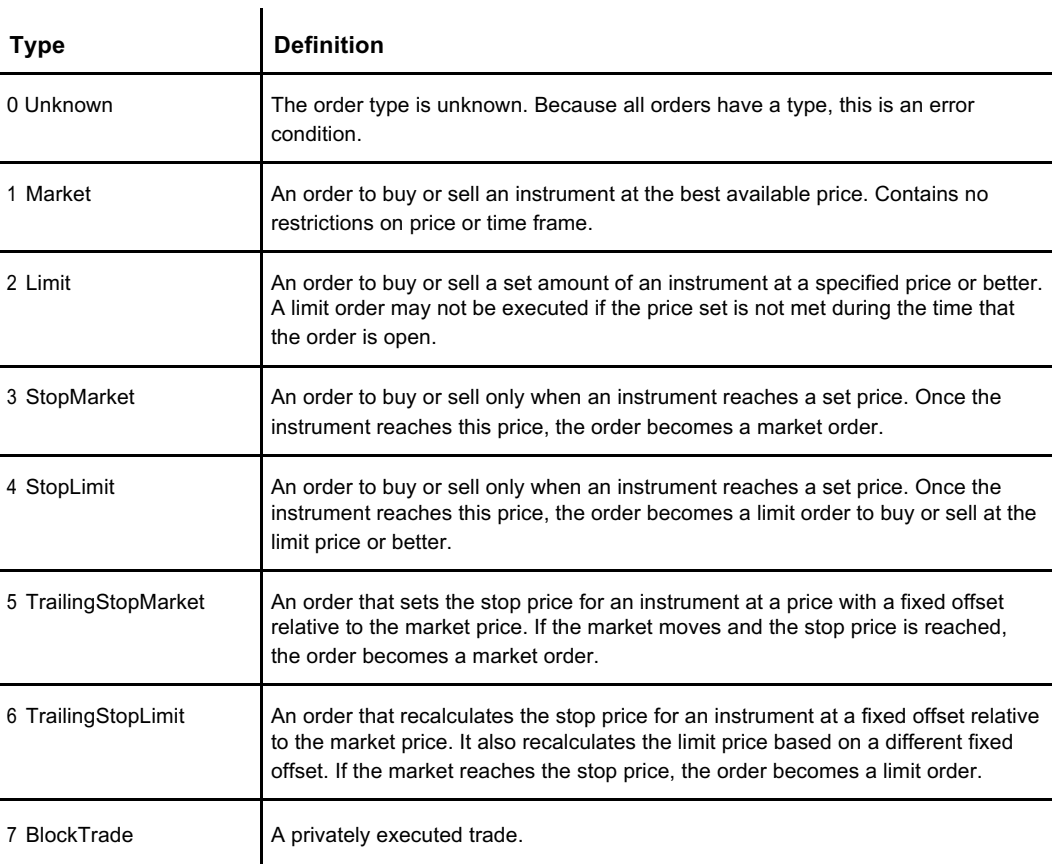

### **Display Quantity**

#### Used by: **CancelReplaceOrder**, **GetOpenOrders**, **GetOpenQuotes**, **GetOrderHistory**, **GetOrderHistoryByOrderId**, **GetOrdersHistory**, **GetOrderStatus**, and **SendOrder**

Display Quantity is the quantity of a product available to buy or sell that is publicly displayed to the market. A larger quantity may be made available for buying or selling, but it may be disadvantageous to show that amount all at once.

The number of units in a *DisplayQuantity* field appears as that number until the total number of units available or sought drops below the *DisplayQuantity* value set by the user. For example, if there are 100 units offered, but the *DisplayQuantity* value is set to 10, 10 continues to display as trading continues, until the number of units available for sale drops below 10.

The default value is 1.

To make use of a *DisplayQuantity* value, an order must be a limit order with a reserve. See "Order Types" on page 7.

### **Time– and Date-Stamp Formats**

Coinext software uses three different time- and date-stamp formats. Unless otherwise specified, POSIX format is used.

- **++ POSIXct** class stores date/time values as the number of seconds since 1 January 1970 (long integer). Coinext software often multiplies this number by 1000 for the number of milliseconds since 1 January 1970. For more information on this format, consult: https://www.stat.berkeley.edu/~s133/dates.html
- $\rightarrow$  **ISO 8601** format stores the date and time with its time zone (in Coinext, that time zone is always Zulu or UTC time). For example:

yyyymmddThhmmssZ 20080915T155300Z

Where T indicates the beginning of the time information, and Z (Zulu/UTC) indicates the time zone — in this case, Zulu time. For more information on this format, consult: http://support.sas.com/documentation/cdl/en/lrdict/64316/HTML/default/a003169814.htm

 $\leftrightarrow$  Microsoft ticks format represents the number of ticks that have elapsed since 00:00:00 UTC, 1 January 0001, in the Gregorian calendar. A single tick represents one hundred nanoseconds (one ten-millionth of a second). There are 10,000 ticks in a millisecond; ten million ticks in a second. It does not include the number of ticks attributable to leap-seconds.

Microsoft provides the following sample code in C# (https://msdn.microsoft.com/en-us/library/system.datetime.ticks(v=vs.110).aspx):

```
DateTime centuryBegin = new DateTime(2001, 1,
1); DateTime currentDate = DateTime.Now;
long elapsedTicks = currentDate.Ticks - centuryBegin.Ticks; 
TimeSpan elapsedSpan = new TimeSpan(elapsedTicks);
Console.WriteLine("Elapsed from the beginning of the century 
to {0:f}:",
Console.WriteLine("
                       currentDate);
                          {0:N0} nanoseconds", elapsedTicks * 100);
Console.WriteLine(" {0:N0} ticks", elapsedTicks);<br>Console.WriteLine(" {0:N2} seconds", elapsedSpan.
Console.WriteLine(" {0:N2} seconds", elapsedSpan.TotalSeconds);<br>Console.WriteLine(" {0:N2} minutes", elapsedSpan.TotalMinutes);
Console.WriteLine(" {0:N2} minutes", elapsedSpan.TotalMinutes);<br>Console.WriteLine(" {0:N0} days, {1} hours, {2} minutes, {3}
                          \{0:N0\} days, \{1\} hours, \{2\} minutes, \{3\}seconds",
                     elapsedSpan.Days, elapsedSpan.Hours,
                      elapsedSpan.Minutes, elapsedSpan.Seconds);
// If run on December 14, 2007, at 15:23, this example displays the
// following output to the console:
// Elapsed from the beginning of the century to Friday, December 14,
2007 3:23 PM:
// 219,338,580,000,000,000 nanoseconds
```

```
Code continued from page 8
```

```
// 2,193,385,800,000,000 ticks
         // 219,338,580.00 seconds
// 3,655,643.00 minutes
// 2,538 days, 15 hours, 23 minutes, 0 seconds
```
## **The Trading Day**

Most Coinext installations operate 24-hour computer-based trading venues. The trading day runs from UTC Midnight to UTC Midnight (essentially, London UK time, but without a summer offset). For values that comprise a per-day quantity (*TotalDayDeposits*, for example), the day runs from UTC Midnight to UTC Midnight, regardless of the venue's nominal location.

### **Deposit and Withdraw Templates**

Templates provide a set of information about banking tasks during deposits and withdrawals, in the form of specific string/value pairs. Each template has a name. There are different templates for different types of deposit and withdrawal, determined by the product or asset (BitCoin, Monero, US Dollar, etc.), the specific bank or other account provider, and the information that the account provider requires for transactions.

Most templates are used for withdrawals.

Following, are two example templates.

```
"TemplateFormType": "Standard",
{
 "Full Name": "John Smith",
 "Language": "en",
 "Comment" : "",
 "BankAddress": "123 Fourth St.",
 "BankAccountNumber": "12345678",
 "BankAccountName": "John Smith & Sons",
 "SwiftCode": "ABCDUSA1"
}
"TemplateFormType": "TetherRpcWithdraw",
{
 "TemplateType": "TetherRpcWithdraw",
 "Comment": "TestWithdraw",
 "ExternalAddress": "ms6C3pKAAr8gRCcnVebs8VRkVrjcvqNYv3"
}
```
The content of the template depends on the account provider that you use for deposits and withdrawals. The account provider does not supply the template *per se* (they do, however, determine the fields that are in the template). The template is specific to each account provider. In one case, an unusual requirement of the account provider necessitated in the pre-population of certain request fields.

To determine which withdrawal template types are available to you, call **GetWithdrawTemplateTypes.**

### **Report Types**

There are three report types:

- <sup>++</sup> Trade Activity: Generates a report on both open and executed trades made by a set of Account IDs on a given Order Management System during a specified period.
- $\rightarrow\rightarrow$  **Transaction:** Generates a report on all transactions executed by a set of Account IDs on a given Order Management System during a specified period.
- $\rightarrow\rightarrow$  **Treasury:** Generates a report on all company treasury activities related to the trading venue — withdrawals, transfers, and funds movements unrelated to trading. The report comprises activities by a set of Account IDs on the given Order Management System for a specified period.

The Order Management System echoes back the Report Type as a confirmation of the call.

### **Request Status**

When you generate a report on demand or schedule a report to run with some periodicity, the return object for the call provides the status of the report request in the RequestStatus string/value pair.

In the case of a Generate or Schedule call, RequestStatus returns Submitted; in the case of a GetUserReportTickets call, RequestStatus returns the status of the report within the system.

| <b>Type</b>           | <b>Definition</b>                                                                                                    |
|-----------------------|----------------------------------------------------------------------------------------------------|
| 0 Submitted           | Your report order has been submitted to the system.                                                                    |
| 1 Validating          | The system is making sure that you have the correct permissions to request<br>the report. See "Permissions" on page 4. |
| 2 Scheduled           | The report is scheduled to be run.                                                                                     |
| 3 InProgress          | The report is currently being prepared.                                                                                |
| 4 Completed           | The report has been completed and delivered.                                                                           |
| 5 Aborting            | The system is stopping preparation of the report.                                                                      |
| 6 Aborted             | The report preparation has stopped.                                                                                    |
| 7 UserCanceled        | You have canceled this report.                                                                                         |
| 8 SysRetired          | The system has canceled the report on your behalf.                                                                     |
| 9 UserCanceledPending | You have requested a report cancellation, but the report has not been<br>canceled yet.                                 |

Table 1. Request Status definitions

API calls that return requestStatus are: **GenerateTradeActivityReport**,

**GenerateTransactionActivityReport**, **GenerateTreasuryActivityReport**,

**GetUserReportTickets**, **ScheduleTradeActivityReport**, **ScheduleTreasuryActivityReport**, and **ScheduleTreasuryActivityReport**.

# **Authentication**

**authenticate** authenticates a user (logs in a user) for the current websocket session. You must call **authenticate** in order to use the calls in this document not otherwise shown as "No authentication required."

## **Request**

Use the standard, basic HTTP authentication, sending the username and password. A curl command would be something like:

curl -v 'https://your%40email.com:your-password@api.coinext.com.br:8443/AP/authenticate'

## **Response**

Unsuccessful response:

```
{
 "Authenticated": false
}
```
Where:

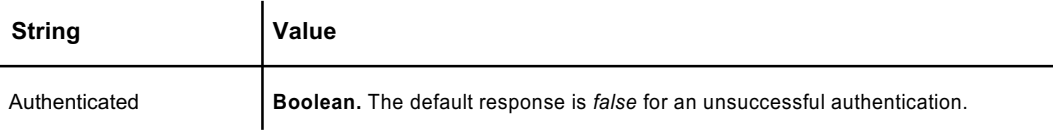

A successful response returns the following (with *UserId* and *SessionToken* simulated):

```
{
 "Authenticated": true,
 "Token":"7d0ccf3a-ae63-44f5-a409-2301d80228bc",
 "UserId": 1,
 "AccountId": 1,
 "OMSId: 1
}
```
Where:

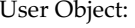

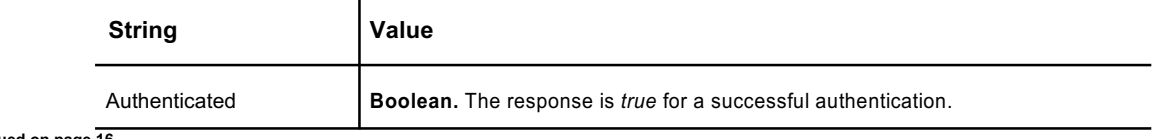

**Table continued on page 16**

#### **authenticate**

**Table continued from page 15**

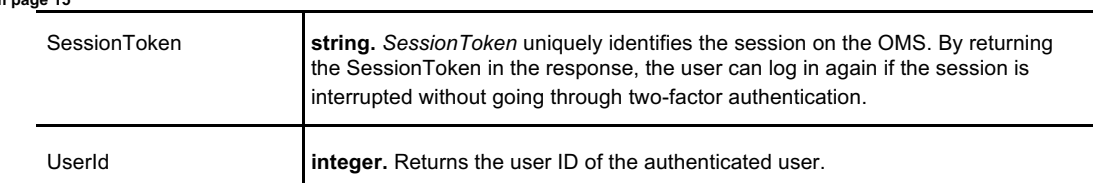

## **See Also**

**Authenticate2FA**

# **Authenticate2FA**

No authentication required

Completes the second part of a two-factor authentication by sending the authentication token from the non-Coinext authentication system to the Order Management System. The call returns a verification that the user logging in has been authenticated, and a token.

Here is how the two-factor authentication process works:

- 1. Call **WebAuthenticateUser**. The response includes values for *TwoFAType* and *TwoFAToken*. For example, *TwoFAType* may return "Google," and the *TwoFAToken*  then returns a Google-appropriate token (which in this case would be a QR code).
- 2. Enter the *TwoFAToken* into the two-factor authentication program, for example, Google Authenticator. The authentication program returns a different token.
- 3. Call **Authenticate2FA** with the token you received from the two-factor authentication program (shown as *YourCode* in the request example below).

## **Request**

{ "Code": "YourCode" }

Where:

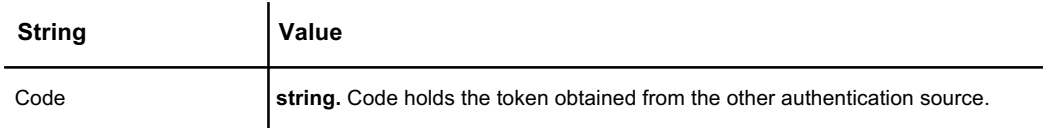

## **Response**

```
{
 "Authenticated": true,
 "SessionToken": "YourSessionToken"
}
```
#### Where:

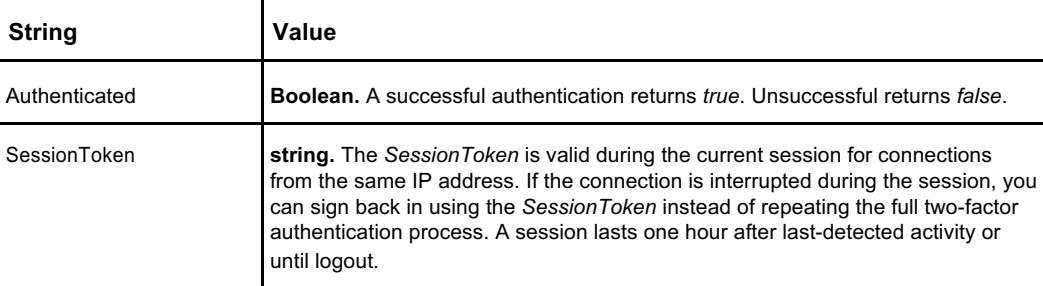

To send a session token to re-establish an interrupted session, send:

{ "SessionToken": "YourSessionToken" }

## **See Also**

**WebAuthenticateUser**, **LogOut**

18

*Logout* ends the current websocket session.

# **Request**

There is no payload for a *Logout* request. { }

## **Response**

```
\{"result":true,
  "errormsg":null,
  "errorcode":0,
  "detail":null
}
```
Where:

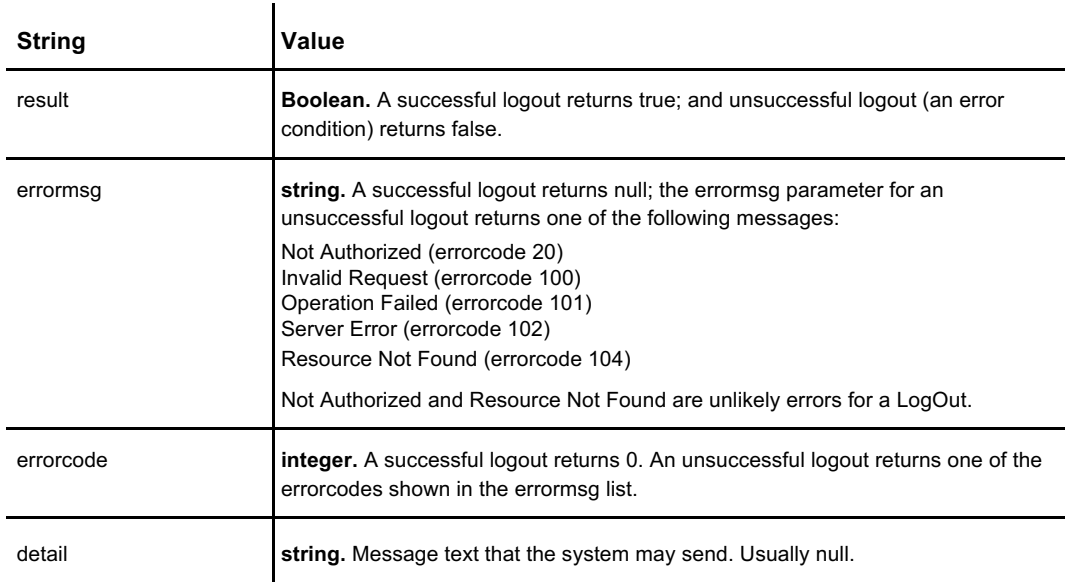

## **See Also:**

**authenticate**, **Authenticate2FA**

**LogOut**

**User Information Calls**

# **GetUserInfo**

Retrieves basic information about a user from the Order Management System. A user may only see information about himself; an administrator (or superuser) may see, enter, or change information about other users. See "Permissions" on page 4.

### **Request**

No UserId is required in the request. The system assumes the current use.

{ }

### **Response**

A successful response displays the settings for the user. An unsuccessful response generates an error code. See "Standard Response Object and Common Error Codes" on page 2.

```
{
 "UserId": 1,
  "UserName": "John Smith",
  "Email": "email@company.com",
  "PasswordHash": "",
  "PendingEmailCode": "",
 "EmailVerified": true,
 "AccountId": 1,
 "DateTimeCreated":"2017-10-26T17:25:58Z",
 "AffiliateId": 1,
 "RefererId": 1,
 "OMSId": 1,
 "Use2FA": false,
 "Salt": "",
 "PendingCodeTime": "0001-01-01T00:00:00Z",
}
```
 $\mathbf{r}$ 

Where:

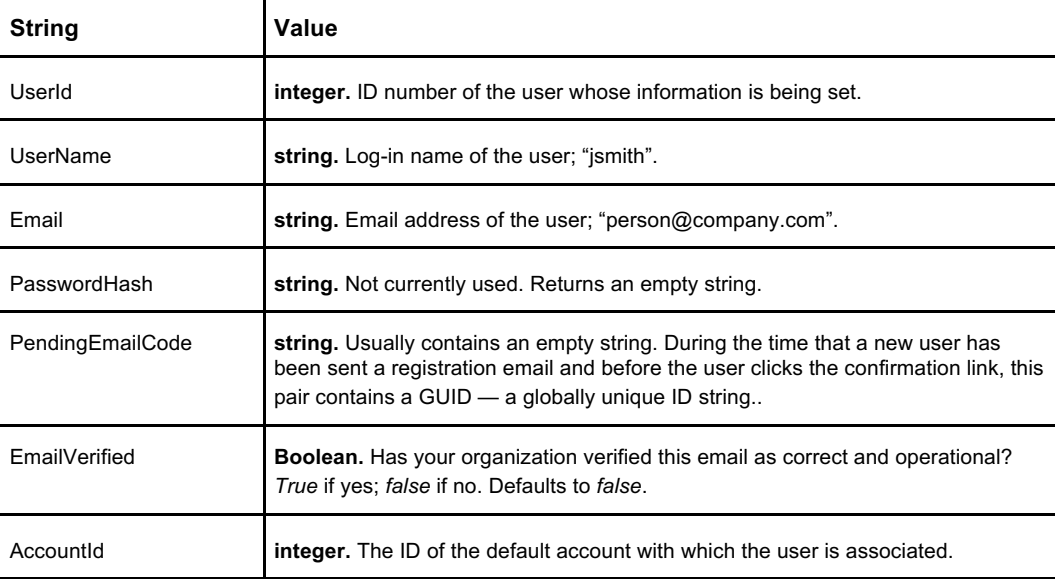

**Table continued on page 30**

### **GetUserInfo**

**Table continued from page 29**

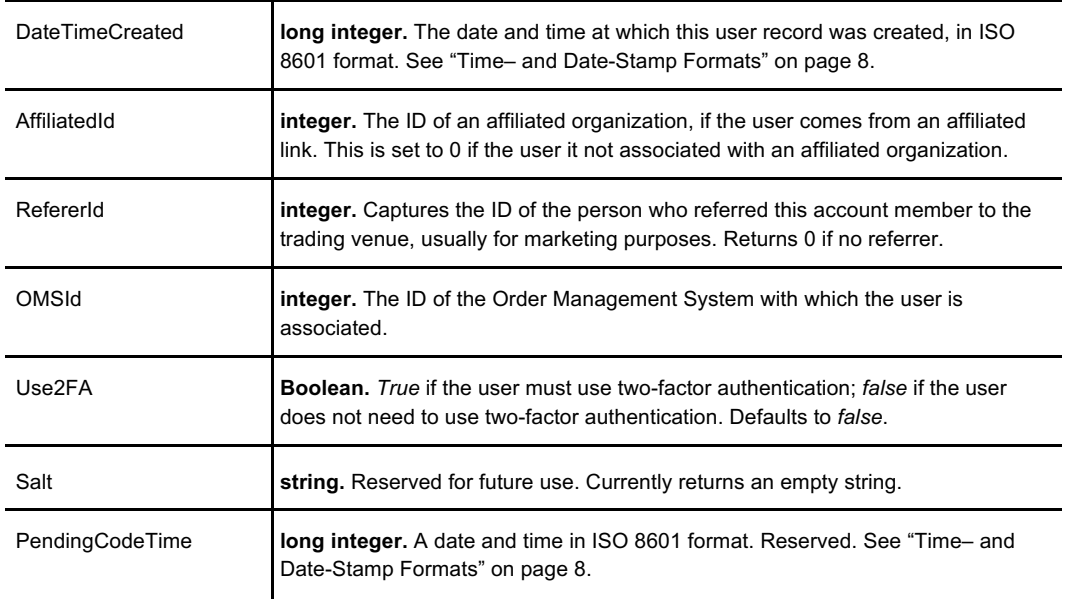

## **See Also**

**GetAvailablePermissionList, GetUserPermissions, RegisterNewUser, SetUserConfig***,* **SetUserInfo**

**Order-handling calls**

Cancels all open matching orders for the specified instrument, account, user (subject to permission level) or a combination of them on a specific Order Management System. User and account permissions govern cancellation actions. See "Permissions" on page 4. For more information on quotes and orders, see the explanation of "Quotes and Orders" on page 5.

**Note:** Multiple users may have access to the same account.

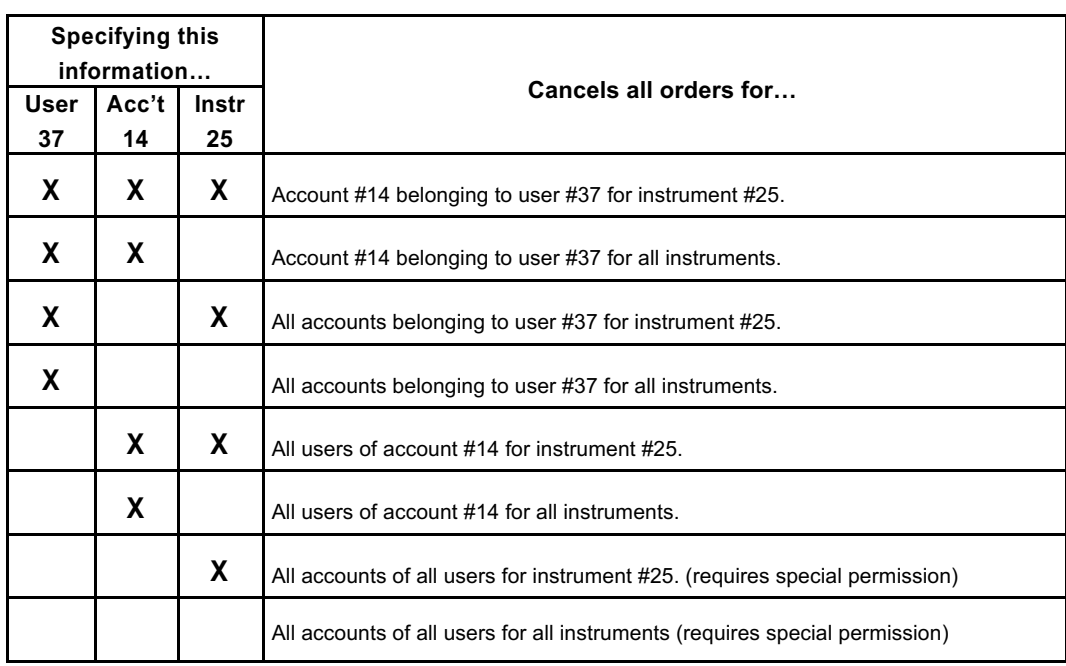

## **Request**

```
{
 "AccountId": 0, // conditionally optional
  "UserId": 0, // conditionally optional
  "OMSId": 0
 "InstrumentId": 0, // conditionally optional
}
```
#### Where:

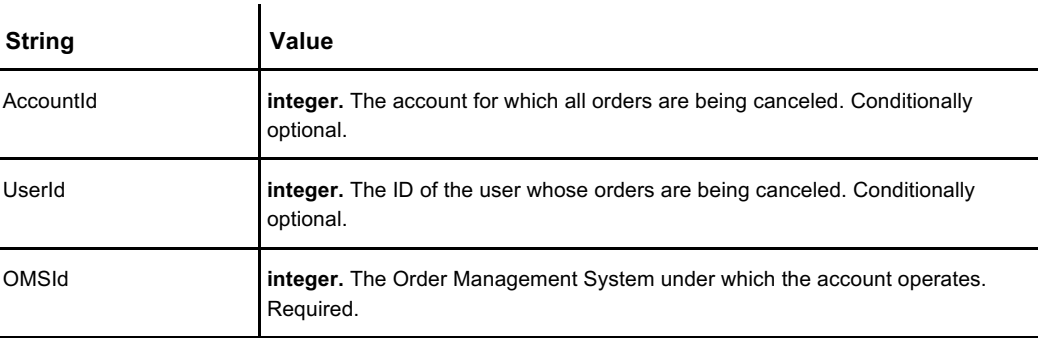

**Table continued on page42**

#### **CancelAllOrders**

**Table continued from page 41**

```
InstrumentId long integer. The ID of the instrument for which all orders are being cancelled.
                         Conditionally optional.
```
## **Response**

The response to **CancelAllOrders** verifies that the call was received, not that the orders have been canceled successfully. Individual event updates to the user show orders as they cancel. To verify that an order has been canceled, use **GetOrderStatus** or **GetOpenOrders**. :

```
{
  "result": true,
 "errormsg": "",
 "errorcode": 0,
 "detail": "",
}
```
Where:

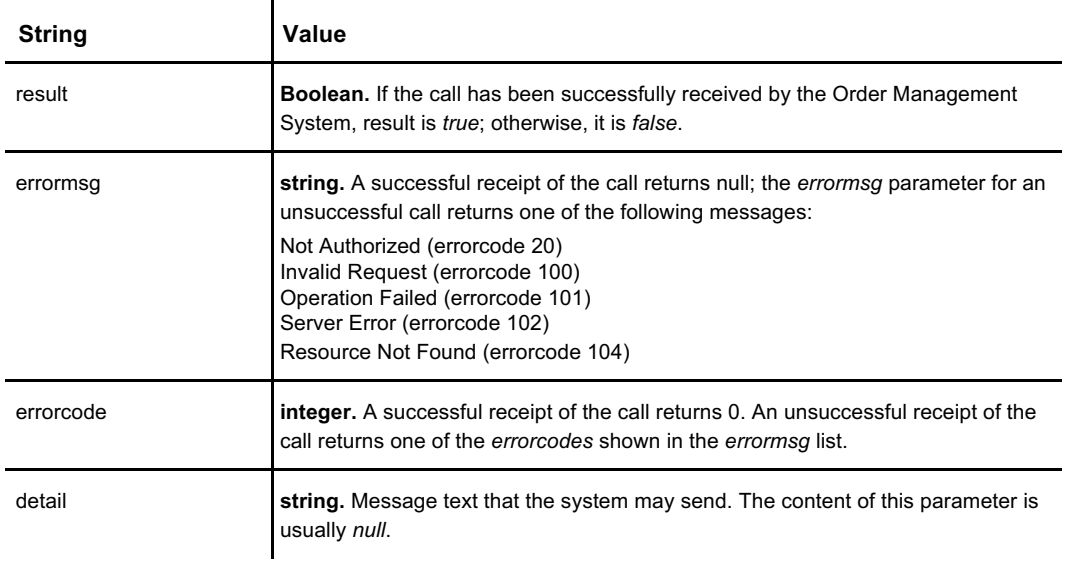

## **See Also**

**CancelOrder, CancelQuote, CancelReplaceOrder, CreateQuote, GetOpenOrders, GetOpenQuotes, GetOrderStatus, ModifyOrder, SendOrder, UpdateQuote**

# **CancelOrder**

Cancels an open order that has been placed but has not yet been executed. Only a trading venue operator can cancel orders for another user or account. See the explanation of ""Quotes and Orders" on page 5.

### **Request**

The OMS ID and the Order ID precisely identify the order you wish to cancel. The Order ID is unique across an OMS.

If you specify the OMS ID and the Account ID, you must also specify at least the Client Order ID. The OMS is unable to identify the order using only the OMS ID and the Client Order ID, as the Client Order ID may not be unique.

```
{
 "OMSId": 0,<br>"AccountId": 0
                      // conditionally optional
 "ClientOrderId": 0 // conditionally optional
 "OrderId": 0, // conditionally optional
}
```
Where:

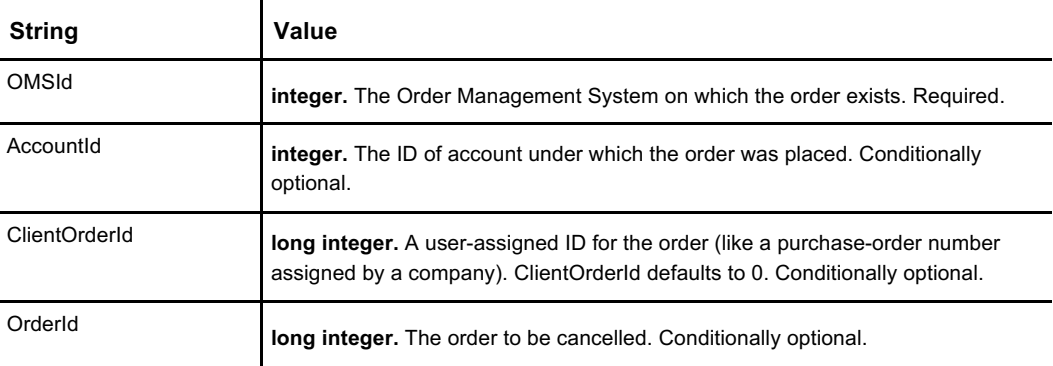

### **Response**

The response to **CancelOrder** verifies that the call was received, not that the order has been canceled successfully. Individual event updates to the user show order cancellation. To verify that an order has been canceled, call **GetOrderStatus** or **GetOpenOrders**. :

```
{
 "result": true,
 "errormsg": "",
 "errorcode": 0,
 "detail": "",
}
```
### **CancelOrder**

Where:

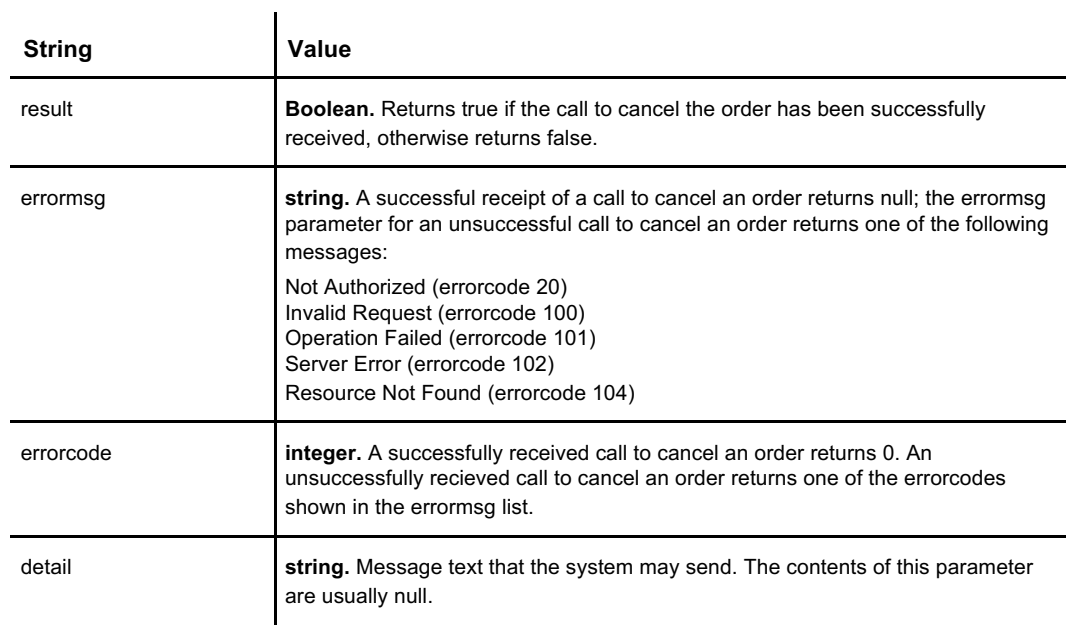

## **See Also**

**CancelAllOrders, CancelQuote, CancelReplaceOrder, CreateQuote, GetOpenOrders, GetOpenQuotes, GetOrderStatus, ModifyOrder, SendOrder, UpdateQuote**

# **CancelQuote**

Cancels a quote that has not been executed yet.

Quoting is not enabled for the retail end user of the Coinext software. Only registered market participants or market makers may quote. Only a trading venue operator can cancel quotes for another user. See the explanation of "Quotes and Orders" on page 5.

### **Request**

You must identify the quote to be canceled by both *BidQuoteId* and *AskQuoteId*, which were supplied by the system when the quote was created. You can optionally identify the canceled quote using *AccountId* and *InstrumentId*. If the call does not include *AccountId*, the call assumes the default *AccountId* for the logged-in user; if the call does not include *InstrumentId*, the call operates on any instruments quoted by the account.

```
{
 "OMSId": 0,
 "AccountId": 0, // conditionally optional
 "InstrumentId": 0, // conditionally optional
  "BidQuoteId": 0, // required
  "AskQuoteId": 0, // required
}
```
Where:

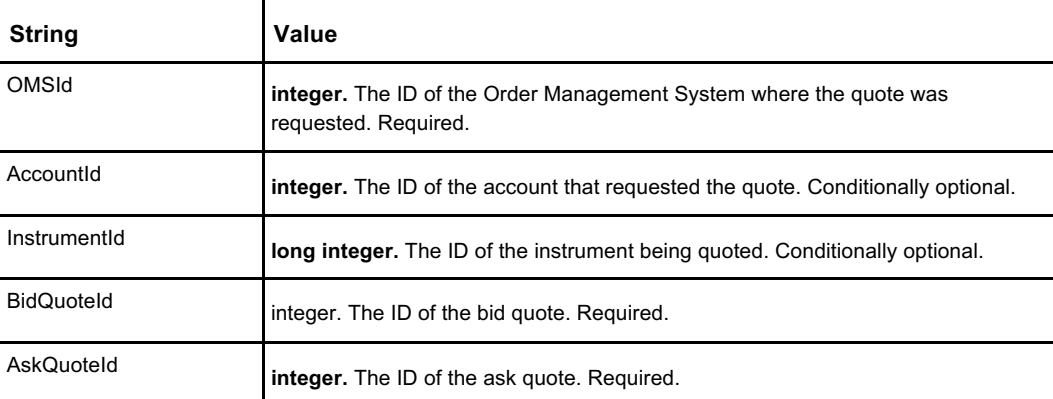

### **Response**

Returns two response objects, one for Bid and one for Ask.

The response to **CancelQuote** verifies that the call was received, not that the quote has been canceled successfully. Individual event updates to the user show quotes as they cancel. To verify that a quote has been canceled, use **GetOpenQuotes**.

```
"bidresult": "{
  "result": true,
  "errormsg": "",
  "errorcode": 0,
  "detail": "",
}",
askresult": "{
  "result": true,
```
{

**Code continued on page 46**

#### **CancelQuote**

**Code continued from page 45**

```
"errormsg": "",
    "errorcode": 0,
    "detail": "",
 }"
}
```
Where:

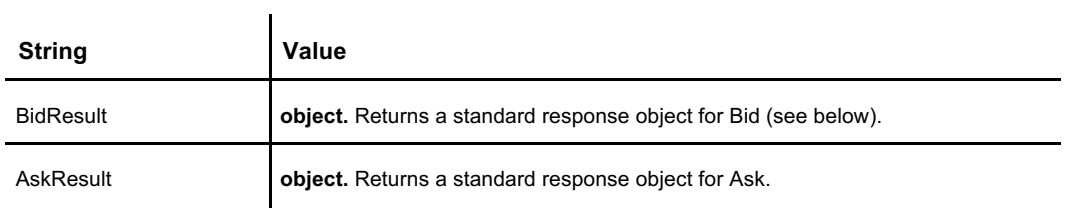

Response objects for both *BidResult* and *AskResult*:

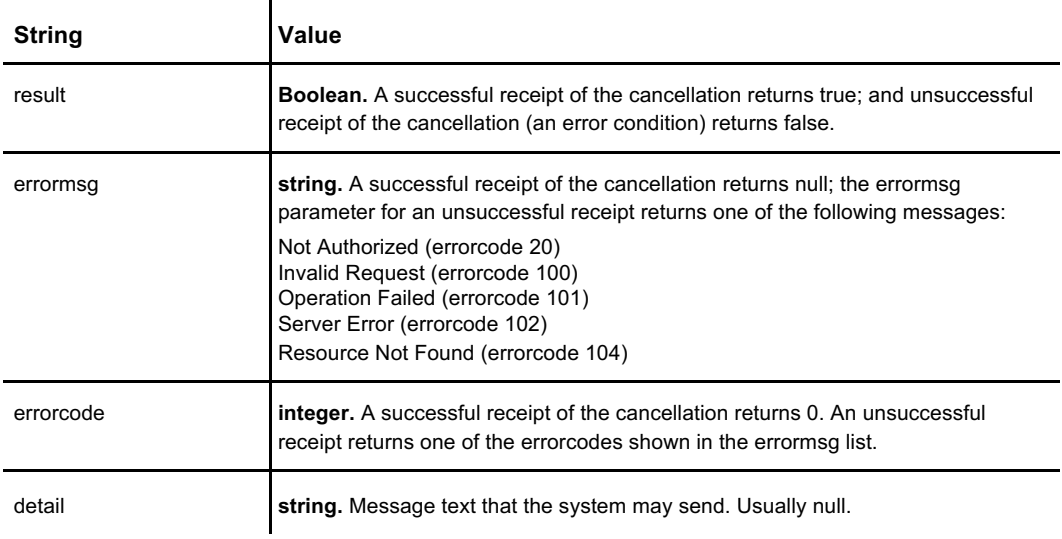

## **See Also**

**CancelAllOrders, CancelOrder, CancelReplaceOrder, CreateQuote, GetOpenOrders, GetOpenQuotes, GetOrderStatus, ModifyOrder, SendOrder, UpdateQuote**

# **CancelReplaceOrder**

**CancelReplaceOrder** is single API call that both cancels an existing order and replaces it with a new order. Canceling one order and replacing it with another also cancels the order's priority in the order book. You can use **ModifyOrder** to preserve priority in the book; but **ModifyOrder** only allows a reduction in order quantity.

**Note: CancelReplaceOrder** sacrifices the order's priority in the order book.

### **Request**

```
{
 "OMSId": 0,
 "OrderIdToReplace": 0,
 "ClientOrdId": 0,
 "OrderType": {
   "Options": [
     "Unknown",
     "Market",
     "Limit",
     "StopMarket",
     "StopLimit",
     "TrailingStopMarket",
     "TrailingStopLimit",
     "BlockTrade"
   ]
 },
 "Side": {
   "Options": [
      "Buy",
      "Sell",
     "Short",
     "Unknown",
   ]
 },
 "AccountId": 0,
 "InstrumentId": 0,
 "TrailingAmount": 0,
 "LimitOffset": 0,
 "DisplayQuantity": 0,
 "LimitPrice": 0,
 "StopPrice": 0, // conditionally optional
 "PegPriceType": {
   "Options": [
     "Unknown",
     "Last",
     "Bid",
     "Ask",
     "Midpoint"
   ]
 },
 "TimeInForce": {
   "Options": [
     "Unknown",
     "GTC",
     "IOC",
     "FOK",
   ]
 },
```
### **CancelReplaceOrder**

**Code continued from page 47**

"OrderIdOCO": 0, "Quantity": 0, }

#### Where:

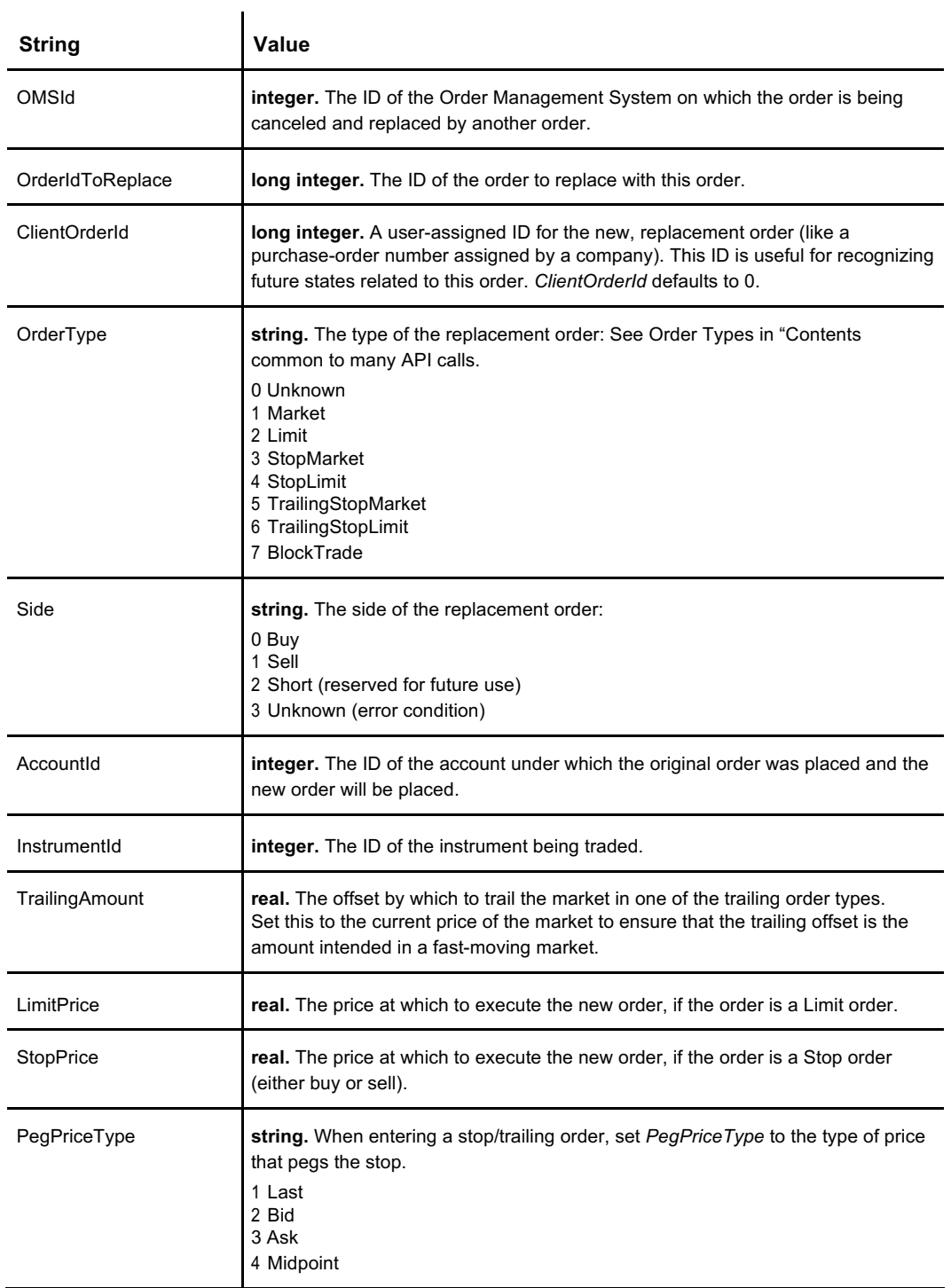

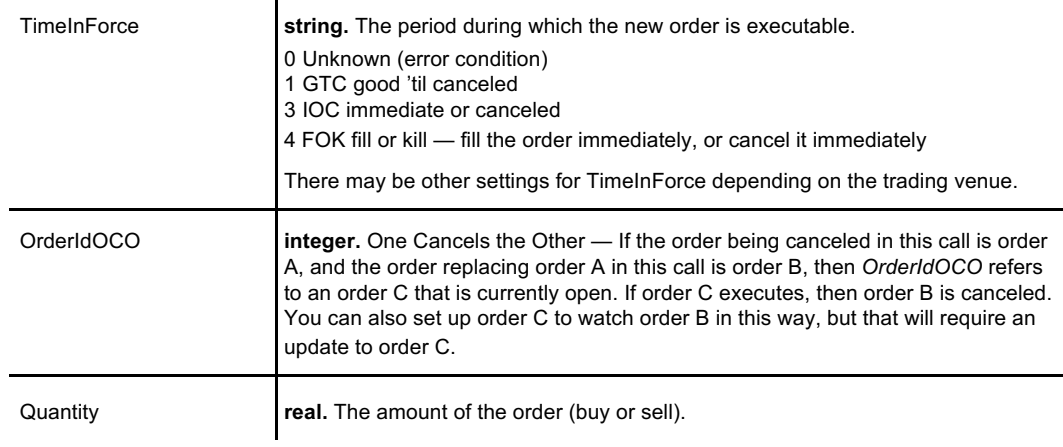

### **Response**

The response returns the new replacement order ID and echoes back any replacement client ID you have supplied, along with the original order ID and the original client order ID.

```
{
 "ReplacementOrderId": 1234,
 "ReplacementClOrdId": 1561,
  "OrigOrderId": 5678,
  "OrigClOrdId": 91011,
}
```
Where:

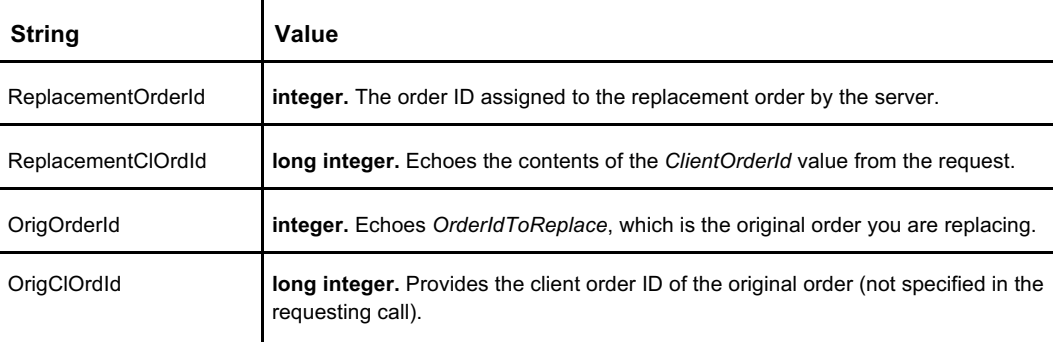

### **See Also**

**CancelAllOrders, CancelOrder, CancelQuote, CreateQuote, GetOpenOrders, GetOpenQuotes, GetOrderStatus, ModifyOrder, SendOrder, UpdateQuote**

**CancelReplaceOrder**

# **CreateQuote**

Creates a quote. A quote expresses a willingness to buy or sell at a given price. See "Quotes and Orders" on page 5 for a discussion of how quotes and orders differ. Both a quote and an order will execute. Quoting is not enabled for the retail end user of Coinext software. Only registered market participants or market makers may quote.

### **Request**

```
{
 "OMSId": 0,
 "AccountId": 0,
 "InstrumentId": 0,
  "Bid": 0,
  "BidQty": 0,
 "Ask": 0,"AskQty": 0,
}
```
 $\ddot{\phantom{a}}$ 

Where:

l,

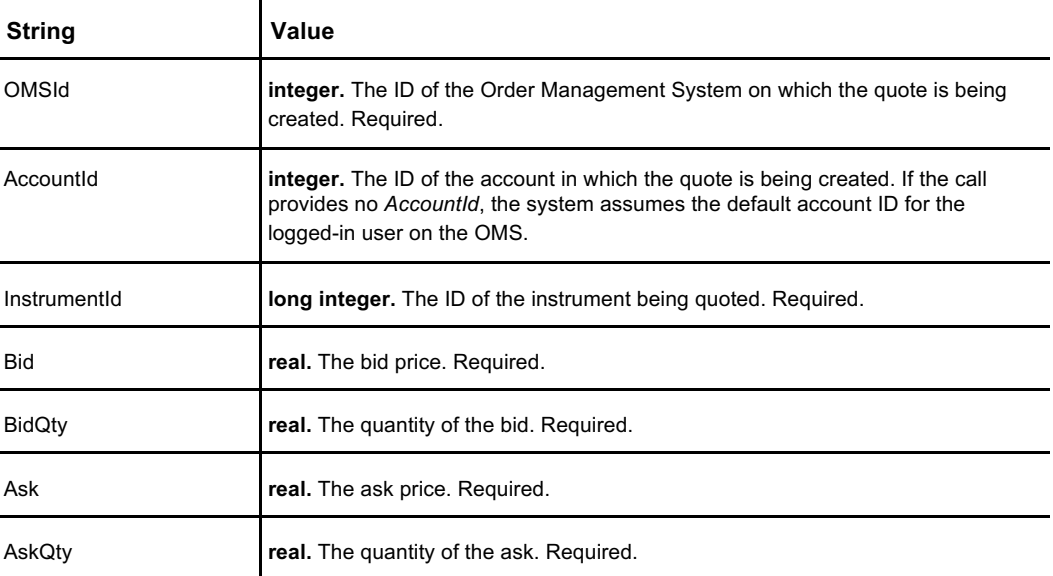

### **Response**

```
{
  "BidQuoteId": 0,
  "BidResult": "{
   "result": true,
   "errormsg": "",
   "errorcode": 0,
   "detail": "",
 }",
 "AskQuoteId": 0,
 "AskResult": "{
   "result": true,
```
#### **CreateQuote**

**Code continued from page 51**

```
"errormsg": "",
    "errorcode": 0,
    "detail": "",
  }"
}
```
Where:

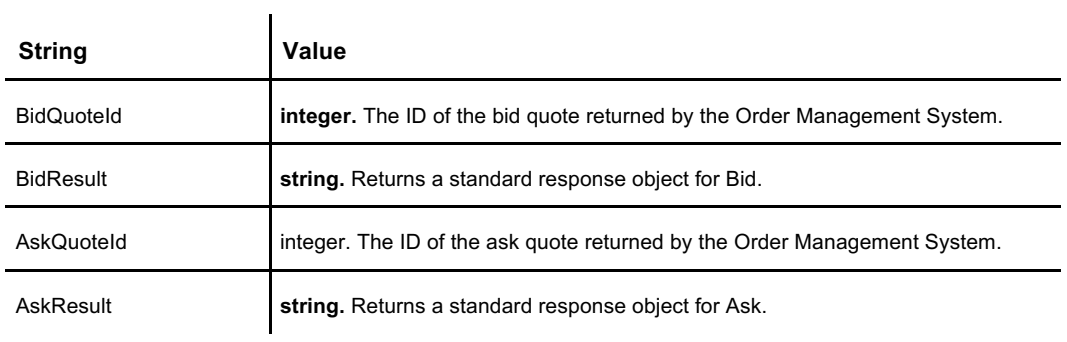

Response objects for both *BidResult* and *AskResult*.

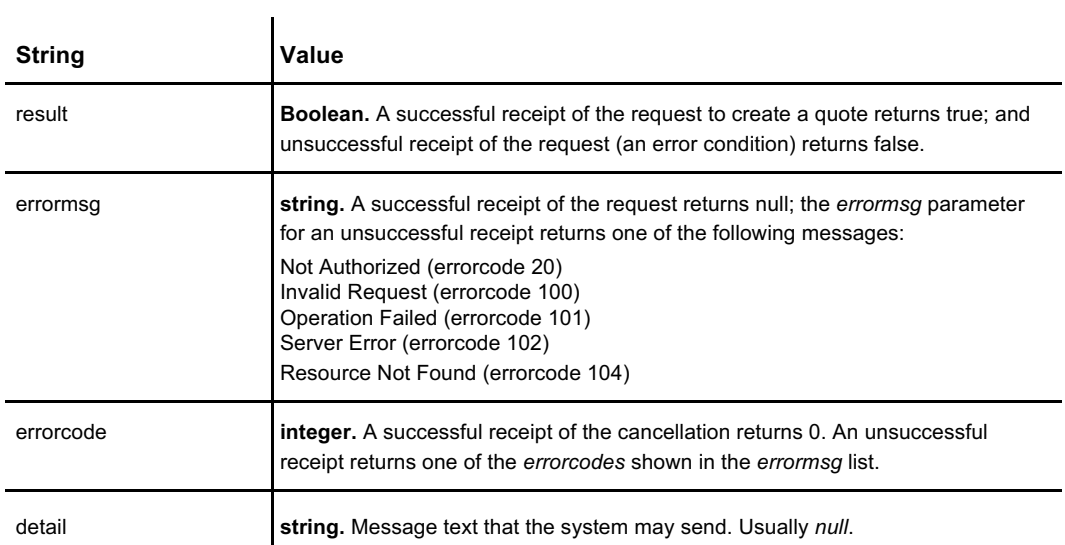

## **See Also**

**CancelQuote, GetOpenQuotes, UpdateQuote**

# **GetAccountPositions**

Retrieves a list of positions (balances) for a specific user account running under a specific Order Management System. The trading day runs from UTC Midnight to UTC Midnight. See "The Trading Day" on page 9 for more information.

### **Request**

```
{
 "AccountId":4,
 "OMSId": 1
}
```
Where:

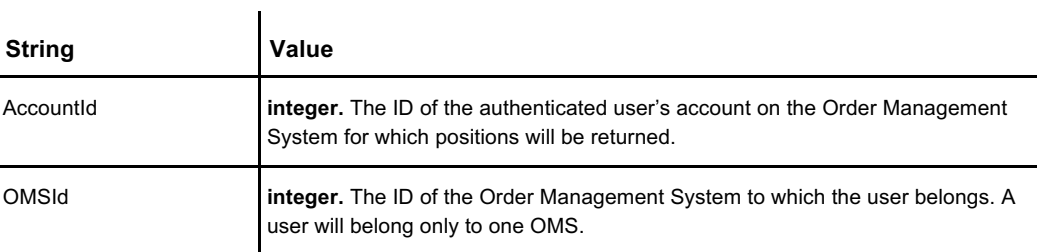

### **Response**

The response returns an array of one or more positions for the account. This example response has returned two positions:

```
\overline{1}{ // first position
   "OMSId":1,
   "AccountId":4,
   "ProductSymbol":"BTC"
   "ProductId":1
   "Amount":0,
   "Hold":0,
   "PendingDeposits":0,
   "PendingWithdraws":0,
   "TotalDayDeposits":0,
   "TotalDayWithdraws":0,
    "TotalMonthWithdraws":0
 },
  { //second position 
   "OMSId":1, 
   "AccountId":4, 
    "ProductSymbol":"USD", 
   "ProductId":2, 
    "Amount":0, "Hold":0, 
    "PendingDeposits":0,
   "PendingWithdraws":0,
   "TotalDayDeposits":0,
   "TotalDayWithdraws":0,
   "TotalMonthWithdraws":0
 }
]
```
### **GetAccountPositions**

Where:

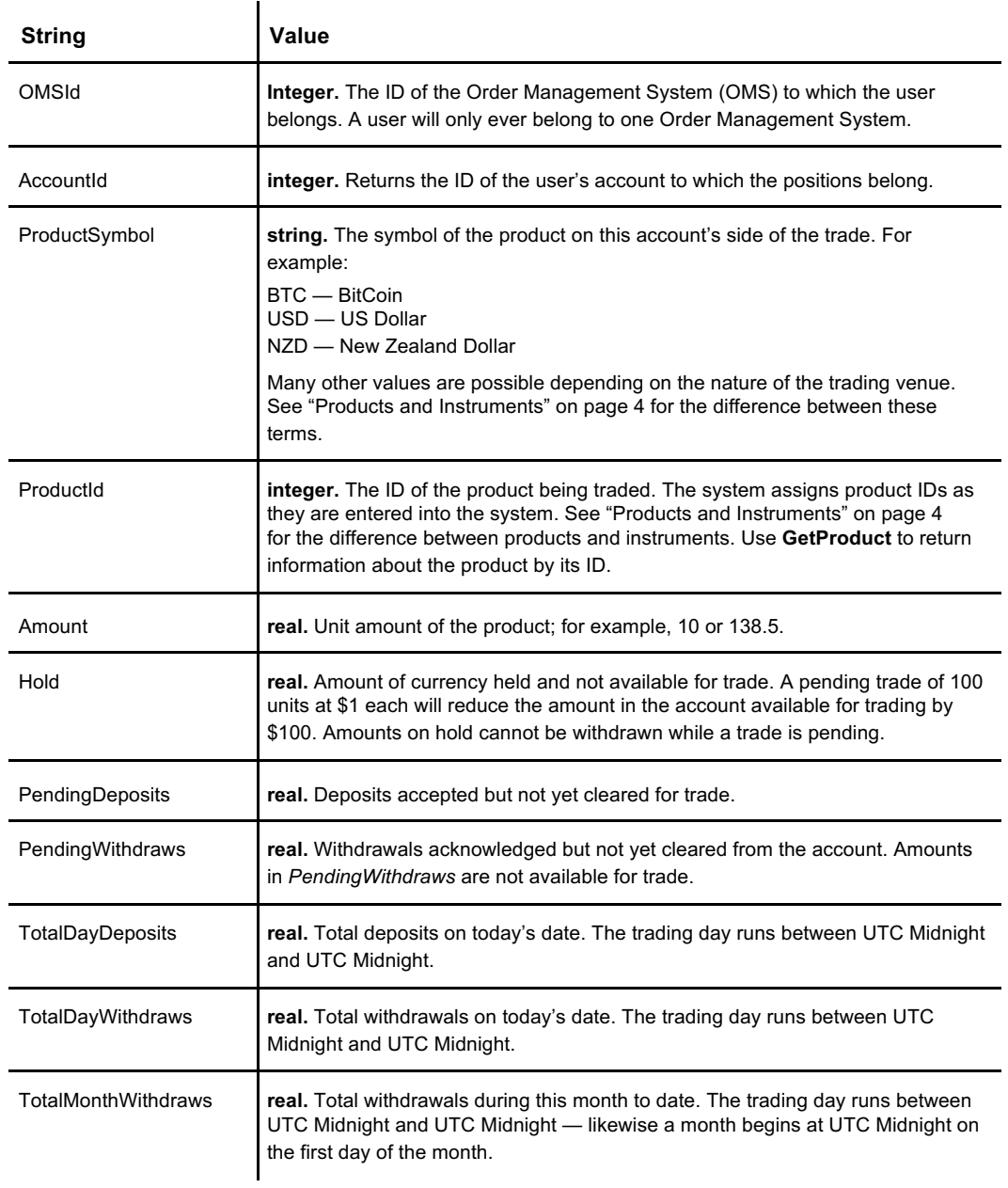

## **See Also**

**GetOpenOrders, GetOpenQuotes, GetOrderStatus, GetTradesHistory**

# **GetAccountTrades**

Requests the details on up to 200 past trade executions for a single specific user account and its Order Management System, starting at index *i*, where *i* is an integer identifying a specific execution in reverse order; that is, the most recent execution has an index of 0, and increments by one as trade executions recede into the past.

The operator of the trading venue determines how long to retain an accessible trading history before archiving.

## **Request**

```
{
 "AccountId":4,
 "OMSId": 1,
 "StartIndex":0,
 "Count":2
}
```
 $\overline{1}$ 

#### Where:

 $\overline{[}$ 

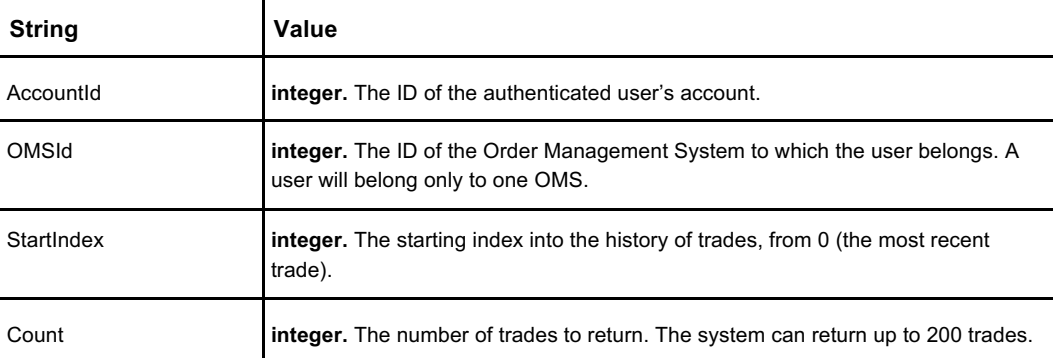

### **Response**

The response is an array of objects, each of which represents the account's side of a trade (either buy or sell). The example shows an array of two buy executions.

```
{
 "TradeTimeMS": -62135446664520,
 "Fee": 0,
 "FeeProductId": 0,
 "OrderOriginator": 1,
 "OMSId": 1,
 "ExecutionId": 1,
 "TradeId": 1,
 "OrderId": 1,
 "AccountId": 4,
 "SubAccountId": 0,
 "ClientOrderId": 0,
 "InstrumentId": 1,
 "Side": "Buy",
 "Quantity": 1,
 "RemainingQuantity": 0,
 "Price": 100,
```
**Code continued on page 60**
#### **GetAccountTrades**

```
Code continued from page 59 Walue": 100,
```

```
"TradeTime": 1501354796406,
   "CounterParty": null,
   "OrderTradeRevision": 1,
   "Direction": "NoChange",
   "IsBlockTrade": false
 },
 {
   "TradeTimeMS": -62135446664520,
   "Fee": 0,
   "FeeProductId": 0,
   "OrderOriginator": 1,
   "OMSId": 1,
   "ExecutionId": 3,
   "TradeId": 2,
   "OrderId": 3,
   "AccountId": 4,
   "SubAccountId": 0,
   "ClientOrderId": 0,
   "InstrumentId": 1,
   "Side": "Buy",
   "Quantity": 1,
   "RemainingQuantity": 0,
   "Price": 1,
   "Value": 1,
   "TradeTime": 1501354796418,
   "CounterParty": null,
   "OrderTradeRevision": 1,
   "Direction": "NoChange",
   "IsBlockTrade": false
]
 }
```
#### Where:

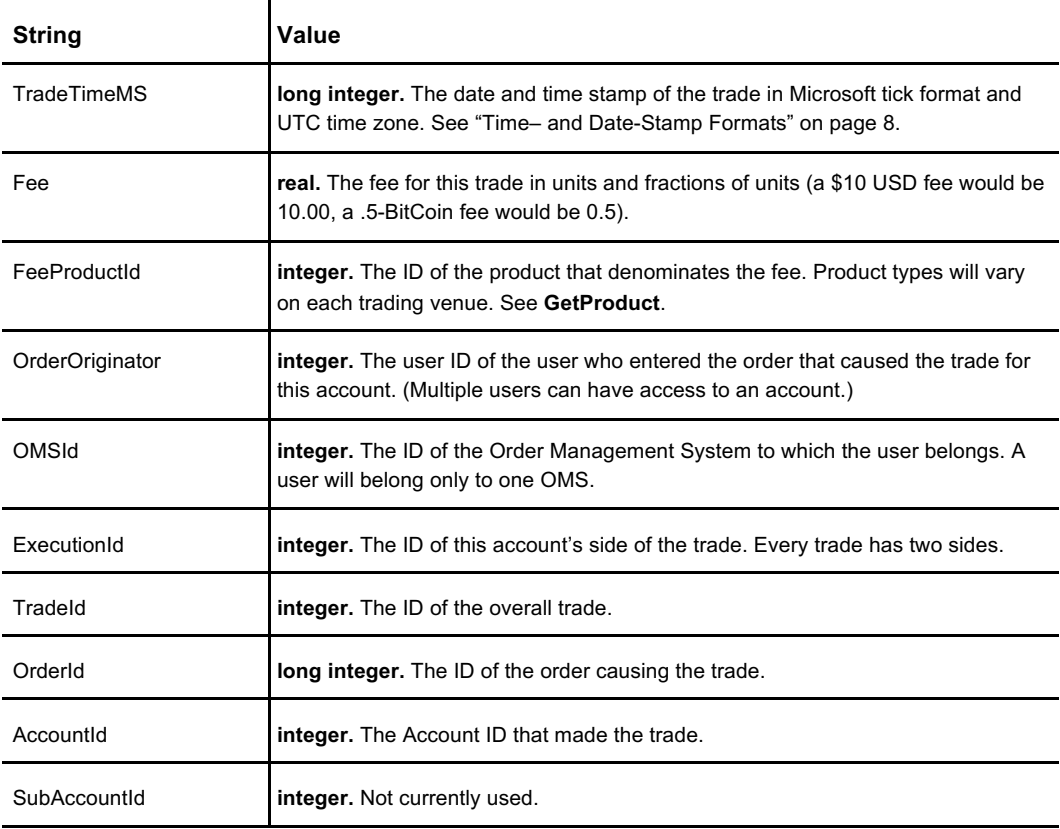

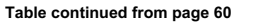

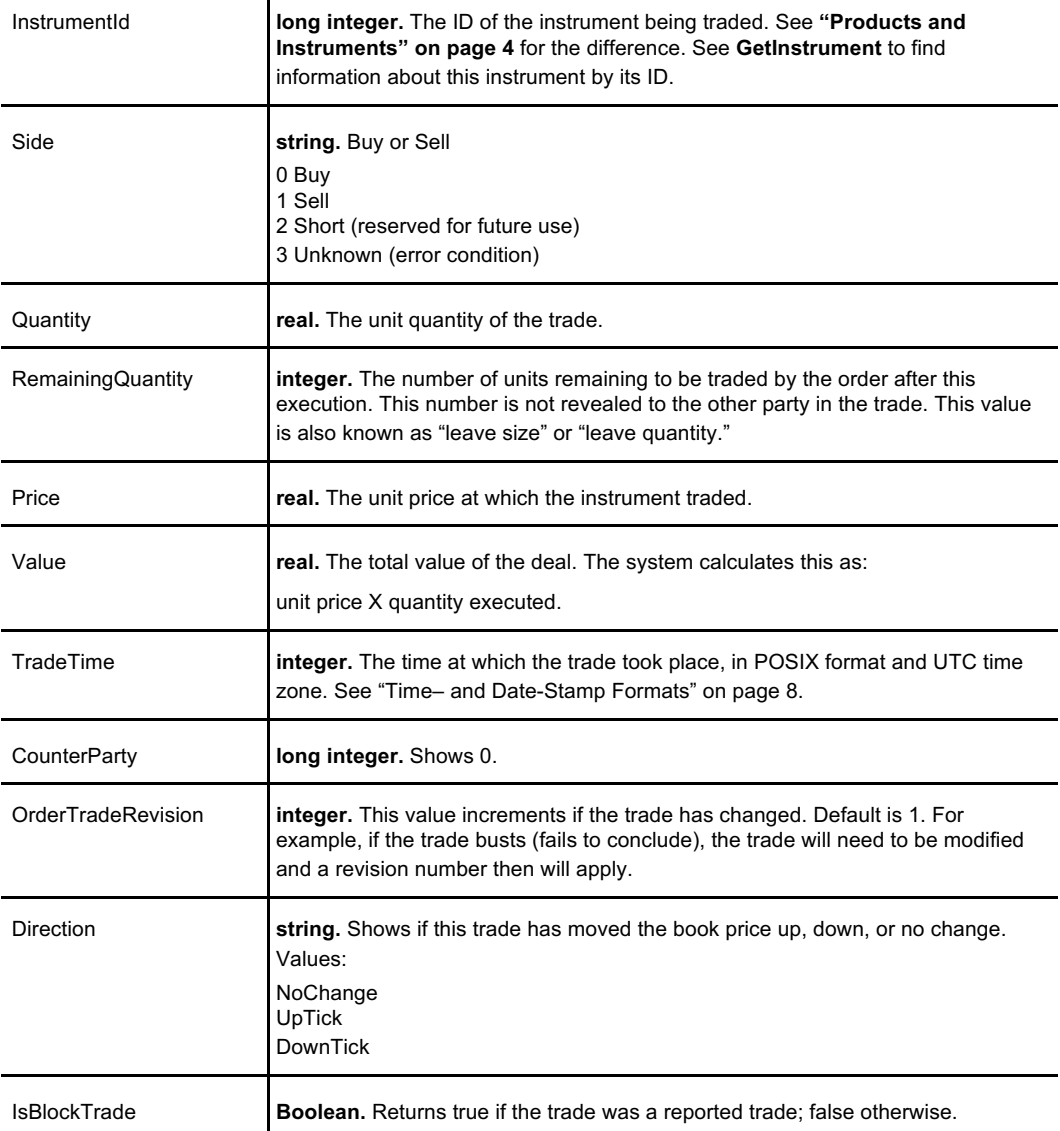

## **See Also**

**GenerateTradeActivityReport, GetTradesHistory, ScheduleTradeActivityReport, SubscribeTrades, UnsubscribeTrades**

**GetAccountTrades**

# **GetAccountTransactions**

Returns a list of transactions for a specific account on an Order Management System. The owner of the trading venue determines how long to retain order history before archiving.

**Note:** In this call, "Depth" refers not to the depth of the order book, but to the count of trades to report.

## **Request**

```
{
"OMSId": 1,
"AccountId": 1,
"Depth": 200
}
```
#### Where:

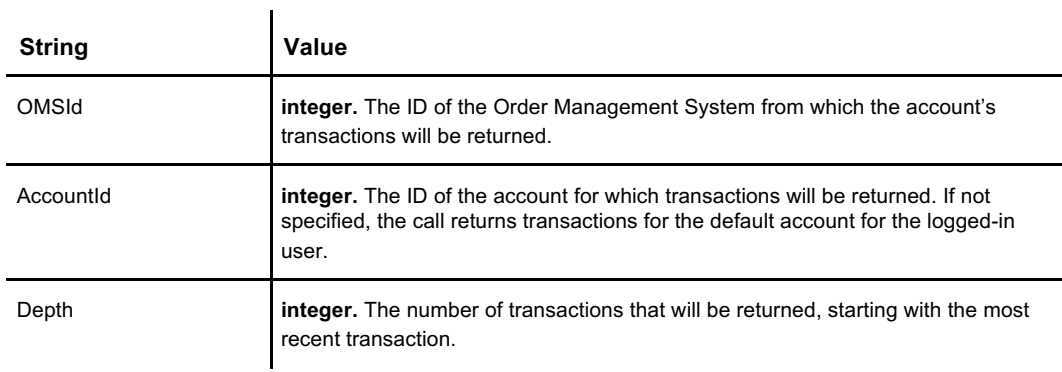

### **Response**

The response returns an array of transaction objects.

```
\lceil\{\{"TransactionId": 0,
     "OMSId": 0,
     "AccountId": 0,
     "CR": 0,
     "DR": 0,
     "Counterparty": 0,
     "TransactionType": {
        "Options": [
         "Fee",
         "Trade",
         "Other",
         "Reverse",
         "Hold"
       ]
     },
     "ReferenceId": 0,
     "ReferenceType": {
        "Options": [
         "Trade",
         "Deposit",
```
**Code continues on page 64**

#### **GetAccountTransactions**

**Code continued from page 63**

```
"Withdraw",
          "Transfer",
          "OrderHold",
          "WithdrawHold",
          "DepositHold",
          "MarginHold"
       ]
     },
     "ProductId": 0,
     "Balance": 0,
     "TimeStamp": 0,
  },
}
```
Where:

]

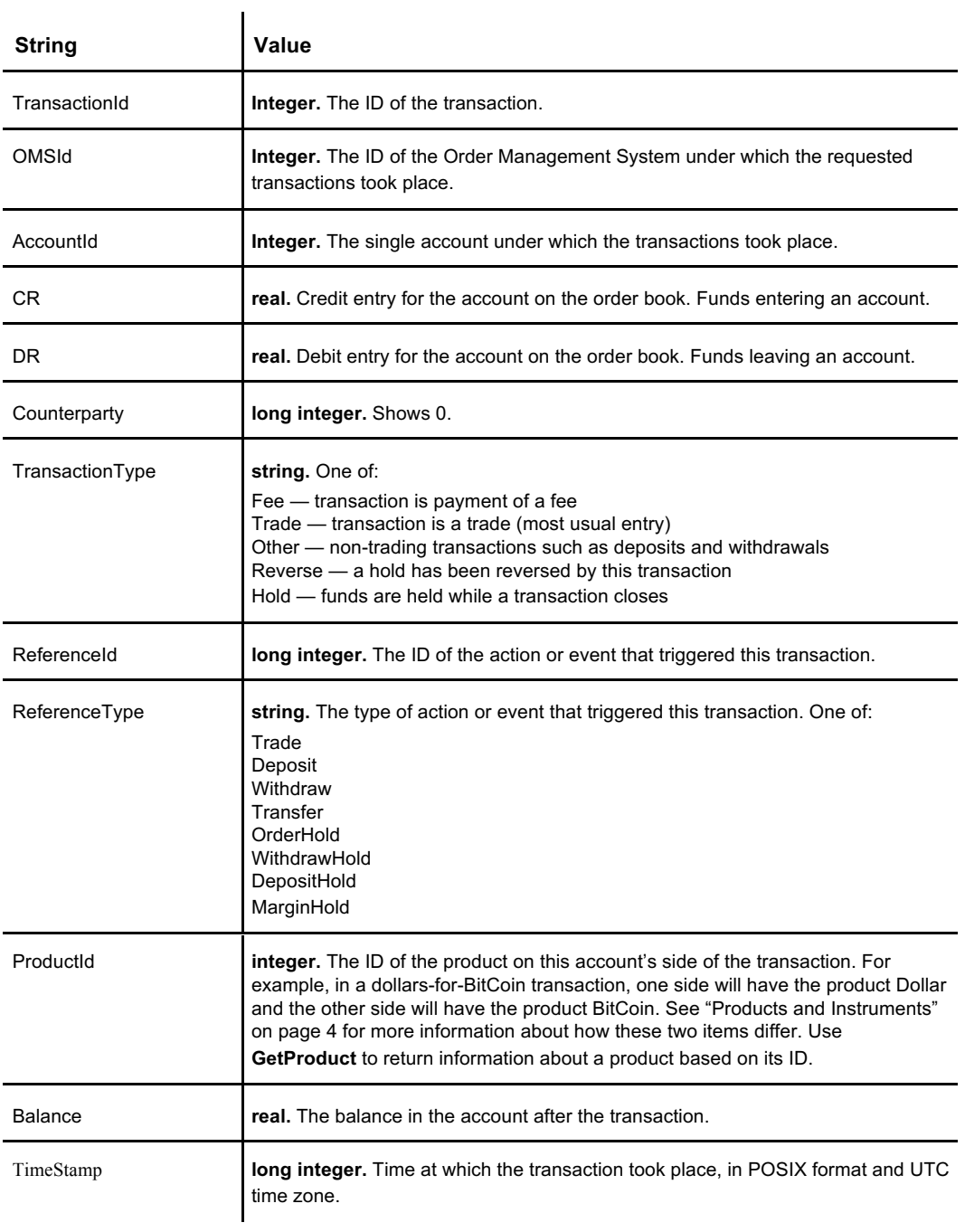

## **See Also**

**GetAccountTransactions, ScheduleTransactionActivityReport**

**GetAccountTransactions**

## **GetInstrument** No authentication required

Retrieves the details of a specific instrument from the Order Management System of the trading venue. An instrument is a pair of exchanged products (or fractions of them) such as US dollars and ounces of gold. See "Products and Instruments" on page 4 for more information about how products and instruments differ.

## **Request**

```
{
 "OMSId": 1,
 "InstrumentId": 1
}
```
Where:

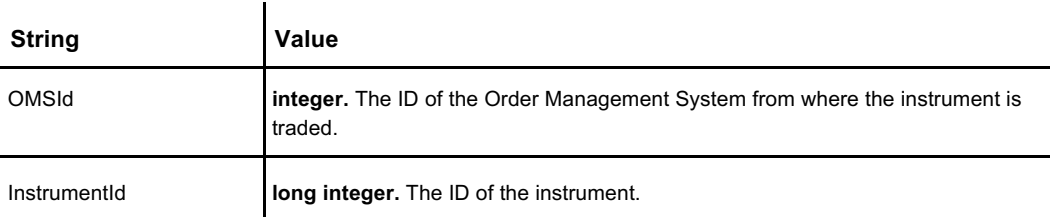

## **Response**

```
{
 "OMSId": 0,
 "InstrumentId": 0,
 "Symbol": "",
 "Product1": 0,
 "Product1Symbol": "",
 "Product2": 0,
 "Product2Symbol": "",
 "InstrumentType": {
   "Options": [
     "Unknown",
     "Standard"
   ]
 },
 "VenueInstrumentId": 0,
 "VenueId": 0,
 "SortIndex": 0,
 "SessionStatus": {
   "Options": [
     "Unknown",
     "Running",
     "Paused",
     "Stopped",
     "Starting"
   ]
 },
 "PreviousSessionStatus": {
   "Options": [
     "Unknown",
     "Running",
     "Paused",
```
**Code continued on page 68**

**Code continued from page 67**

```
"Stopped",
      "Starting"
   ]
  },
  "SessionStatusDateTime": "0001-01-01T05:00:00Z",
  "SelfTradePrevention": false,
  "QuantityIncrement": 0,
}
```
Where:

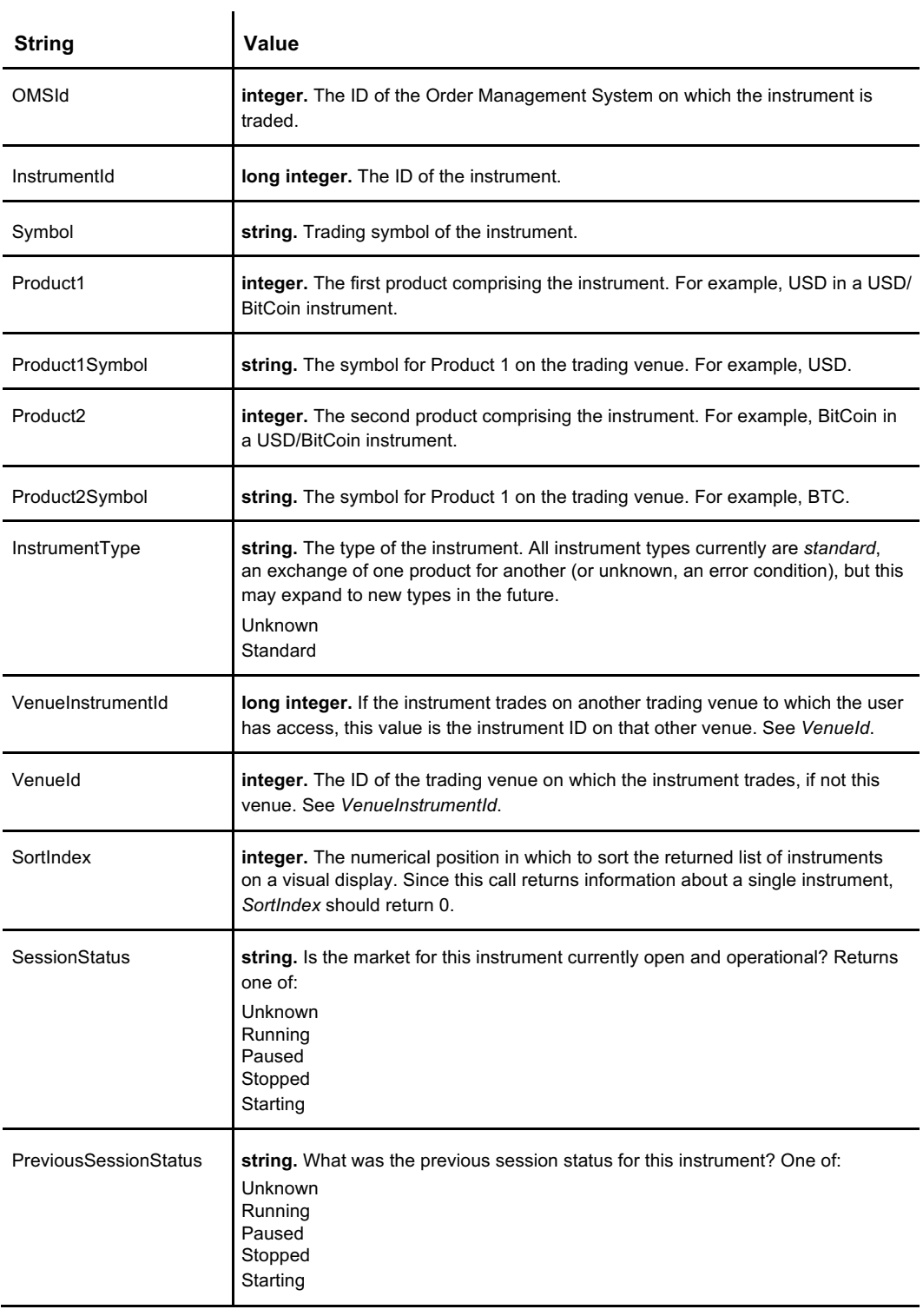

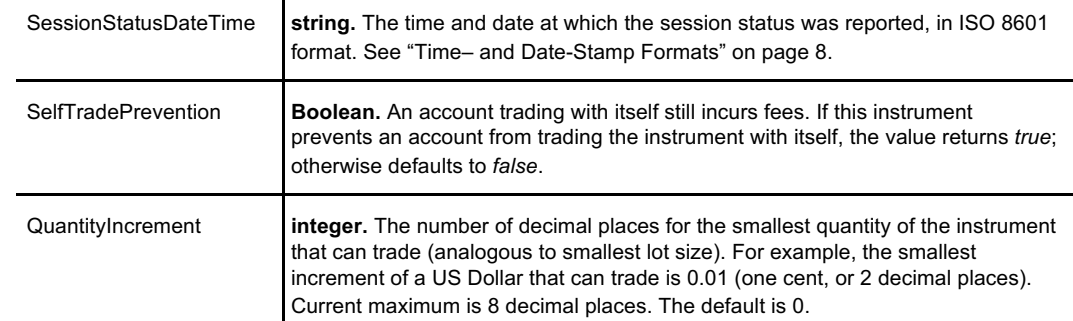

## **See Also**

**GetInstruments, GetProduct, GetProducts**

No authentication required

Retrieves an array of instrument objects describing all instruments available on a trading venue to the user. An instrument is a pair of exchanged products (or fractions of them) such as US dollars and ounces of gold. See "Products and Instruments" on page 4 for more information about how products and instruments differ.

## **Request**

{ "OMSId": 1 }

 $\lbrack$ 

#### Where:

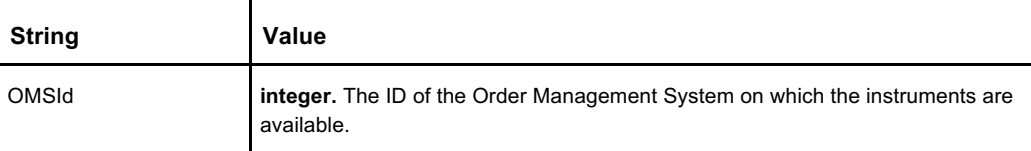

### **Response**

The response for **GetInstruments** is an array of objects describing all the instruments available to the authenticated user on the Order Management System.

```
{
  {
 "OMSId": 0,
 "InstrumentId": 0,
 "Symbol": "",
 "Product1": 0,
 "Product1Symbol": "",
 "Product2": 0,
 "Product2Symbol": "",
  "InstrumentType": {
   "Options": [
     "Unknown",
     "Standard"
     ]
   },
  "VenueInstrumentId": 0,
  "VenueId": 0,
  "SortIndex": 0,
  "SessionStatus": {
   "Options": [
     "Unknown",
     "Running",
     "Paused",
     "Stopped",
     "Starting"
     ]
```
**Code continued on page 72**

**Code continued from page 71**

```
},
  "PreviousSessionStatus": {
    "Options": [
      "Unknown",
      "Running",
      "Paused",
      "Stopped",
      "Starting"
     \Box},
    "SessionStatusDateTime": "0001-01-01T05:00:00Z",
    "SelfTradePrevention": false,
    "QuantityIncrement": 0,
 },
}
```
Where:

]

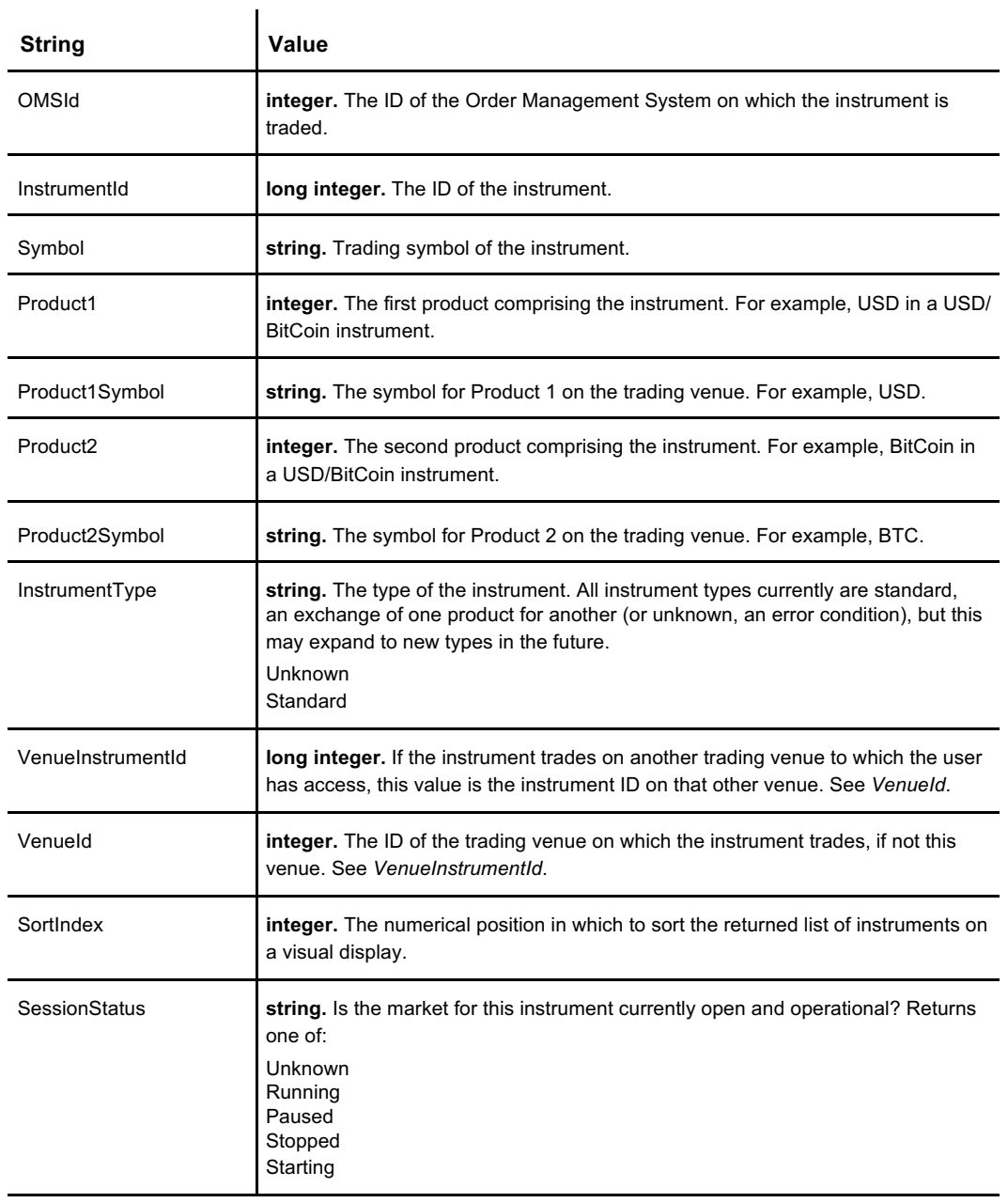

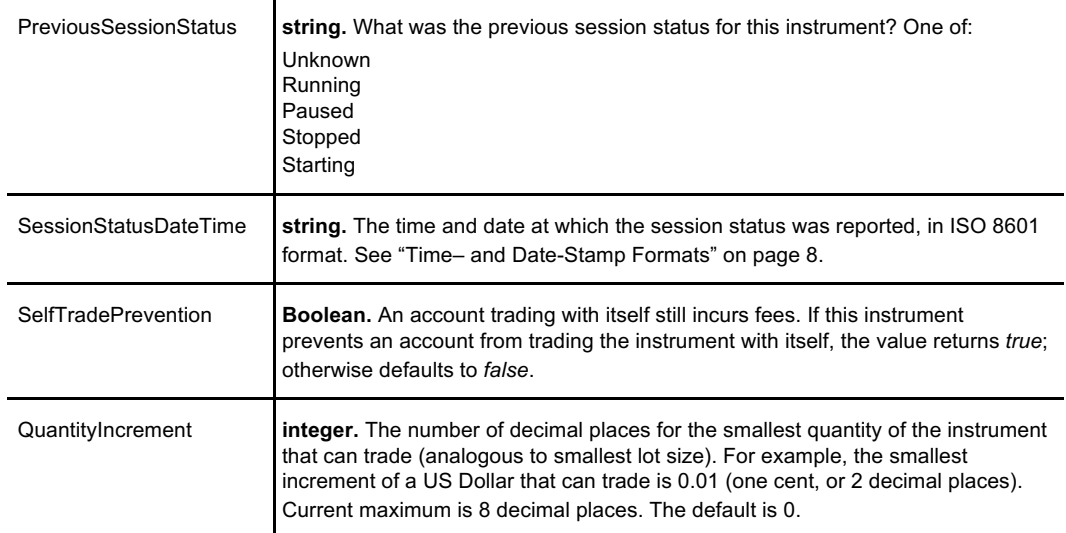

## **See Also**

**GetInstrument, GetProduct, GetProducts**

# **GetOpenOrders**

Returns an array of 0 or more orders that have not yet been filled (open orders) for a single account for a given user on a specific Order Management System. The call returns an empty array if a user has no open orders.

### **Request**

```
{
 "AccountId":4,
 "OMSId": 1
}
```
 $\mathbf{r}$ 

Where:

[

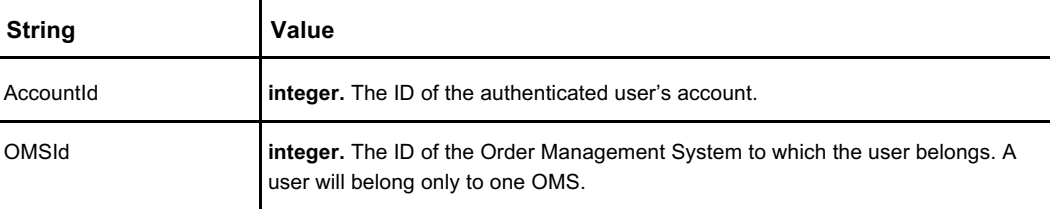

### **Response**

This example response for GetOpenOrders returns an array containing both a buy-side and a sell-side order. The call returns an empty array if there are no open orders for the account.

```
{
 "Side": "Buy",
 "OrderId": 1,
 "Price": 100,
 "Quantity": 1,
 "DisplayQuantity": 1,
 "Instrument": 1,
 "Account": 4,
 "OrderType": "Limit",
 "ClientOrderId": 0,
  "OrderState": "Working",
  "ReceiveTime": 1501354241987,
 "ReceiveTimeTicks": 636369510419870950,
 "OrigQuantity": 1,
 "QuantityExecuted": 0,
 "AvgPrice": 0,
 "CounterPartyId": 0,
 "ChangeReason": "NewInputAccepted",
 "OrigOrderId": 1,
 "OrigClOrdId": 0,
 "EnteredBy": 1,
 "IsQuote": false,
 "InsideAsk": 9223372036.854775807,
 "InsideAskSize": 0,
 "InsideBid": 100,
 "InsideBidSize": 1,
 "LastTradePrice": 0,
 "RejectReason": "",
 "IsLockedIn": false,
```
**Code continues on page 76**

#### **GetOpenOrders**

**Code continued from page 75**

```
"OMSId": 1
 },
 {
   "Side": "Sell",
   "OrderId": 2,
   "Price": 150,
   "Quantity": 1,
   "DisplayQuantity": 1,
   "Instrument": 1,
    "Account": 4,
    "OrderType": "Limit",
   "ClientOrderId": 0,
   "OrderState": "Working",
   "ReceiveTime": 1501354246718,
   "ReceiveTimeTicks": 636369510467182396,
   "OrigQuantity": 1,
   "QuantityExecuted": 0,
   "AvgPrice": 0,
   "CounterPartyId": 0,
   "ChangeReason": "NewInputAccepted",
   "OrigOrderId": 2,
   "OrigClOrdId": 0,
   "EnteredBy": 1,
   "IsQuote": false,
   "InsideAsk": 150,
   "InsideAskSize": 1,
   "InsideBid": 100,
   "InsideBidSize": 1,
   "LastTradePrice": 0,
   "RejectReason": "",
   "IsLockedIn": false,
    "OMSId": 1
 }
]
```
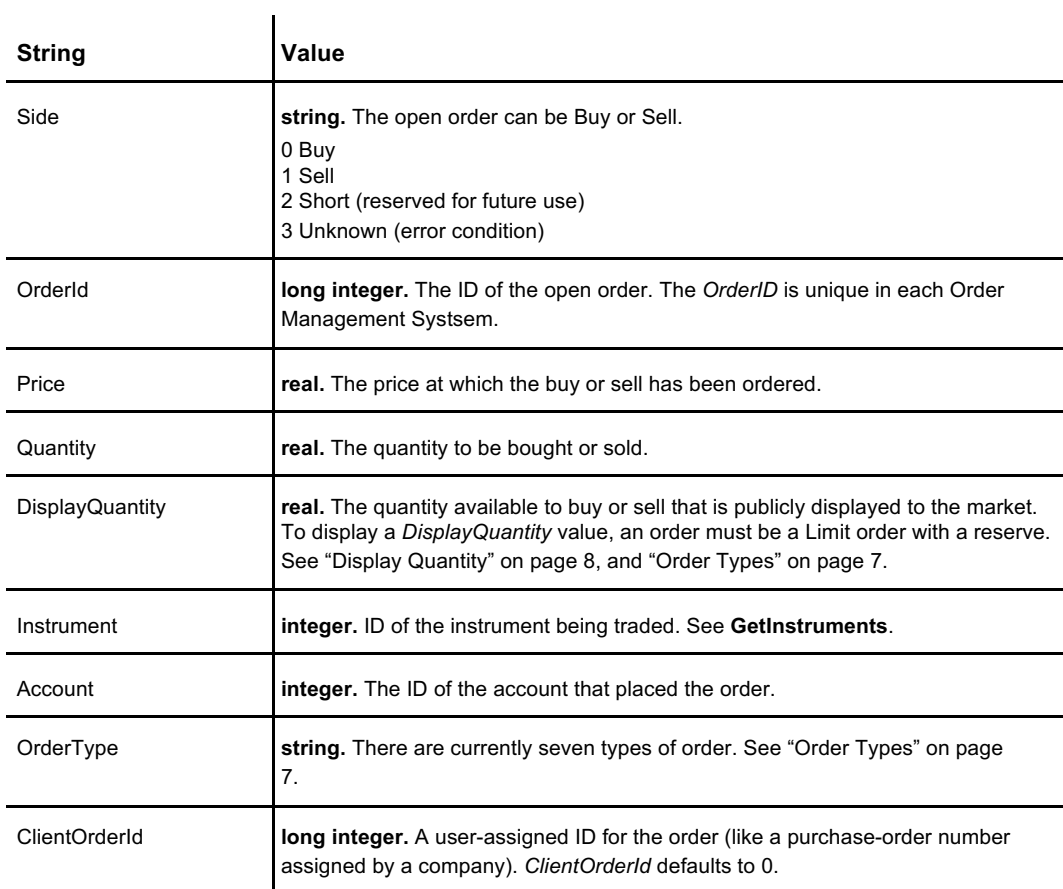

**Table continued on page 77**

76

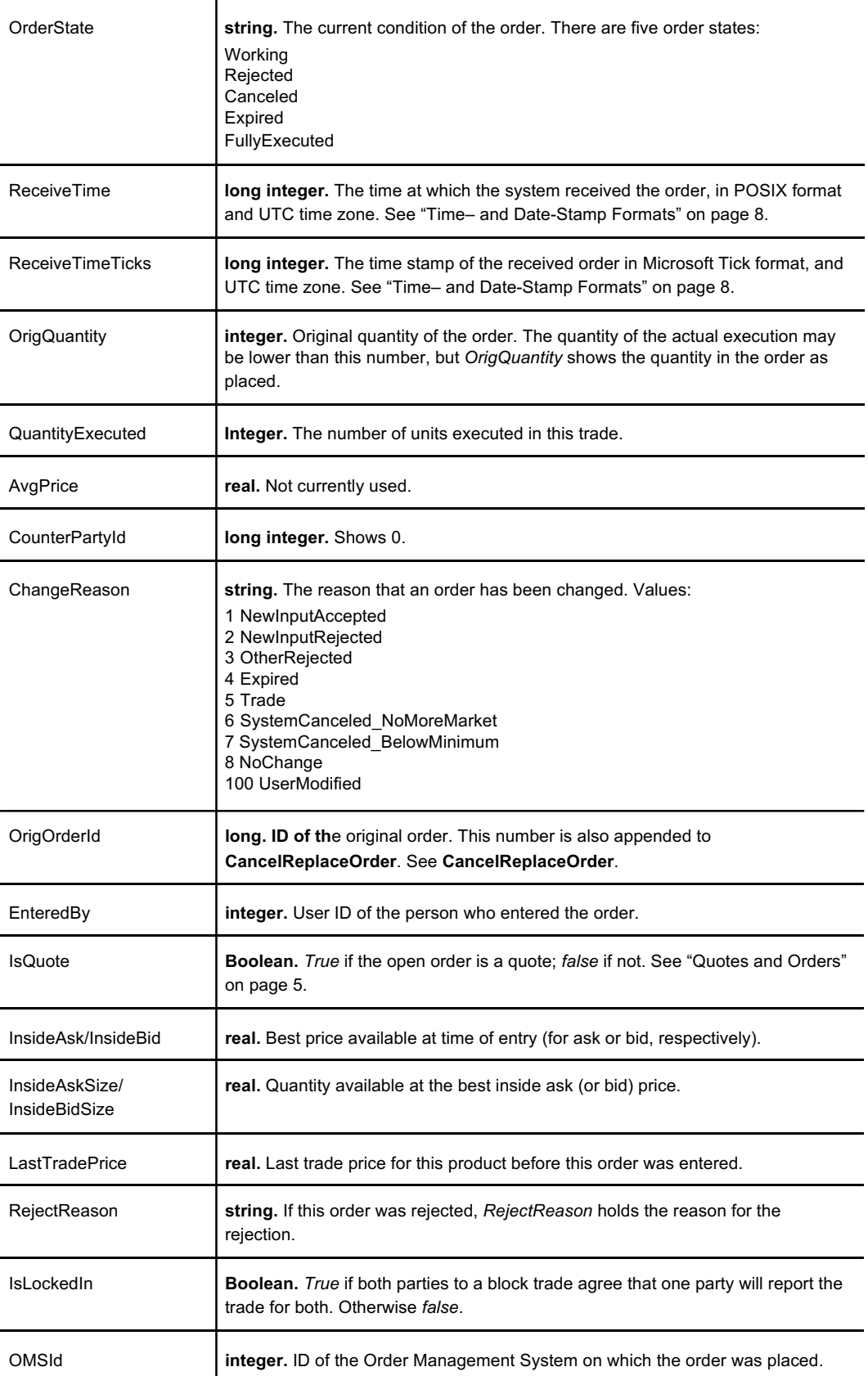

### **GetOpenOrders**

## **See Also**

**CancelAllOrders, CancelOrder, CancelReplaceOrder, GetOrdersHistory, GetOrderHistoryByOrderId, GetOrdersHistory, GetOrderStatus, ModifyOrder, SendOrder**

# **GetOpenQuotes**

Returns the current bid and ask quotes for a given instrument ID and account ID.

## **Request**

```
{
 "OMSId": 0,
 "AccountId": 0,
 "InstrumentId": 0,
}
```
 $\overline{1}$ 

Where:

{

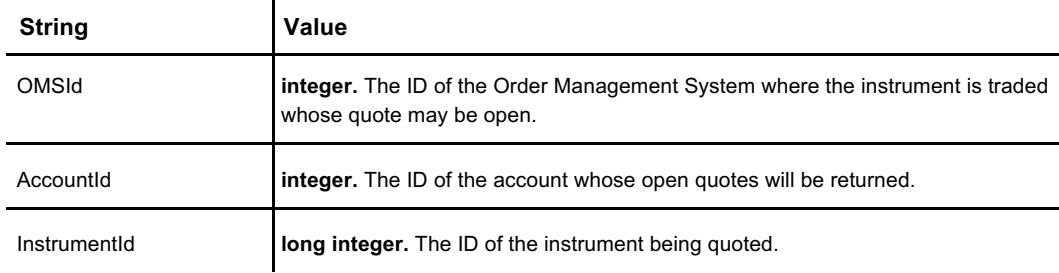

### **Response**

Returns a response object comprising a bid and an ask object.

```
"Bid": {
  "Side": {
  "Options": [
    "Buy",
    "Sell",
   "Short",
   "Unknown"
   \, \, \, \,},
  "OrderId": 0,
  "Price": 0,
  "Quantity": 0,
  "DisplayQuantity": 0,
  "Instrument": 0,
  "Account": 0,
  "OrderType": {
     "Options": [
     "Unknown",
     "Market",
     "Limit",
     "StopMarket",
     "StopLimit",
      "TrailingStopMarket",
      "TrailingStopLimit",
      "BlockTrade"
   ]
  },
  "ClientOrderId": 0,
  "OrderState": {
```
**Code continued on page 80**

#### **GetOpenQuotes**

**Code continued from page 79**

```
"Options": [
     "Unknown",
     "Working",
     "Rejected",
     "Canceled",
     "Expired",
     "FullyExecuted"
   ]
 },
 "ReceiveTime": 0,
 "ReceiveTimeTicks": 0,
 "OrigQuantity": 0,
 "QuantityExecuted": 0,
 "AvgPrice": 0,
  "CounterPartyId": 0,
 "ChangeReason": {
     "Options": [
     "Unknown",
     "NewInputAccepted",
     "NewInputRejected",
     "OtherRejected",
     "Expired",
     "Trade",
     "SystemCanceled_NoMoreMarket",
     "SystemCanceled_BelowMinimum",
     "NoChange",
     "UserModified"
   ]
 },
 "OrigOrderId": 0,
 "OrigClOrdId": 0,
 "EnteredBy": 0,
 "IsQuote": false,
 "InsideAsk": 0,
 "InsideAskSize": 0,
 "InsideBid": 0,
 "InsideBidSize": 0,
 "LastTradePrice": 0,
 "RejectReason": "",
 "IsLockedIn": false,
 "OMSId": 0,
},
"Ask": {
 "Side": {
    "Options": [
      "Buy",
      "Sell",
     "Short",
     "Unknown"
   ]
 },
 "OrderId": 0,
 "Price": 0,
 "Quantity": 0,
 "DisplayQuantity": 0,
 "Instrument": 0,
 "Account": 0,
 "OrderType": {
    "Options": [
     "Unknown",
     "Market",
     "Limit",
     "StopMarket",
     "StopLimit",
     "TrailingStopMarket",
     "TrailingStopLimit",
     "BlockTrade"
   ]
 },
 "ClientOrderId": 0,
 "OrderState": {
```
**Code continued on page 81**

```
Code continued from page 80
```

```
"Options": [
     "Unknown",
     "Working",
     "Rejected",
     "Canceled",
     "Expired",
     "FullyExecuted"
   ]
  },
  "ReceiveTime": 0,
  "ReceiveTimeTicks": 0,
  "OrigQuantity": 0,
 "QuantityExecuted": 0,
  "AvgPrice": 0,
  "CounterPartyId": 0,
  "ChangeReason": {
     "Options": [
     "Unknown",
     "NewInputAccepted",
     "NewInputRejected",
     "OtherRejected",
     "Expired",
     "Trade",
     "SystemCanceled_NoMoreMarket",
     "SystemCanceled_BelowMinimum",
     "NoChange",
     "UserModified"
   ]
  },
  "OrigOrderId": 0,
 "OrigClOrdId": 0,
 "EnteredBy": 0,
 "IsQuote": false,
 "InsideAsk": 0,
  "InsideAskSize": 0,
  "InsideBid": 0,
 "InsideBidSize": 0,
 "LastTradePrice": 0,
  "RejectReason": "",
 "IsLockedIn": false,
  "OMSId": 0,
},
```
#### Where:

}

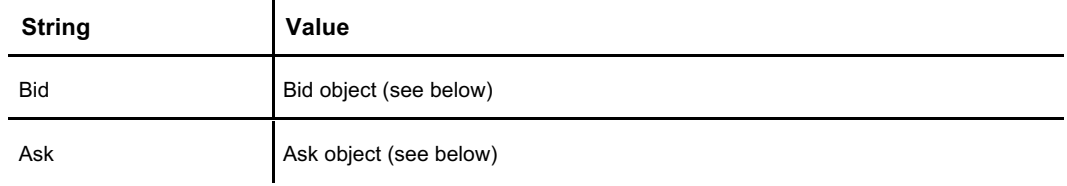

Bid and Ask objects differ only in the values for the strings.

 $\mathbf{r}$ 

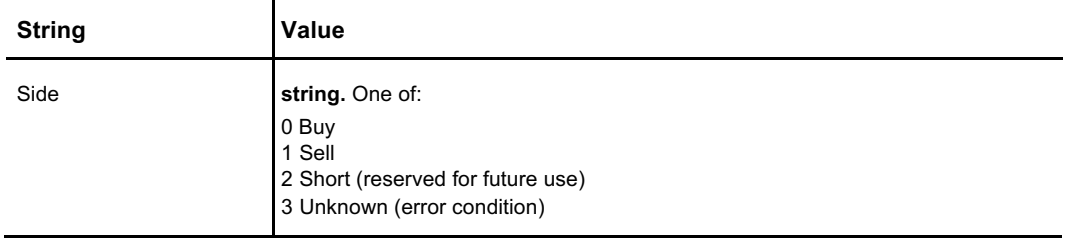

### **GetOpenQuotes**

**Table continued from page 81**

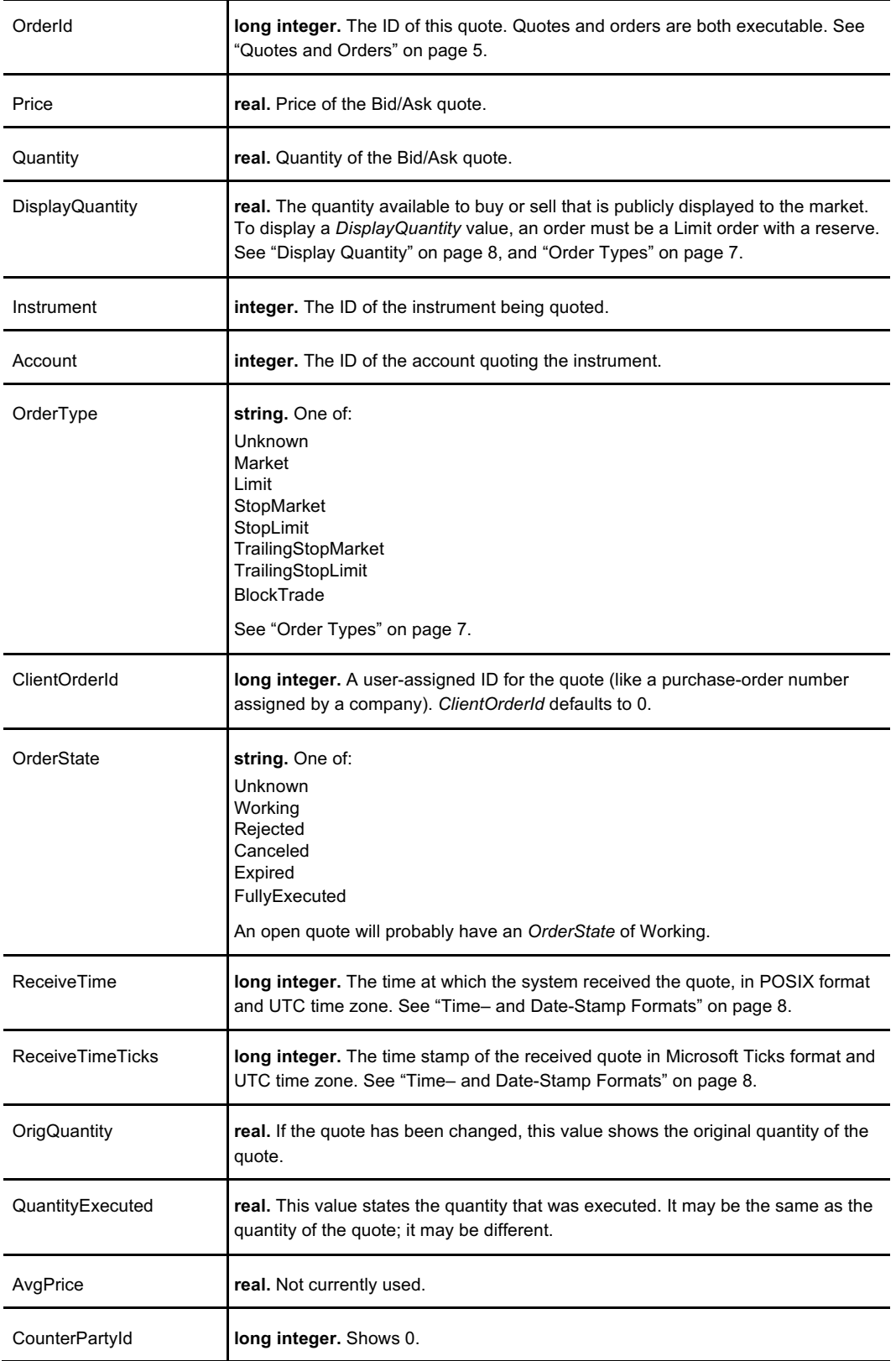

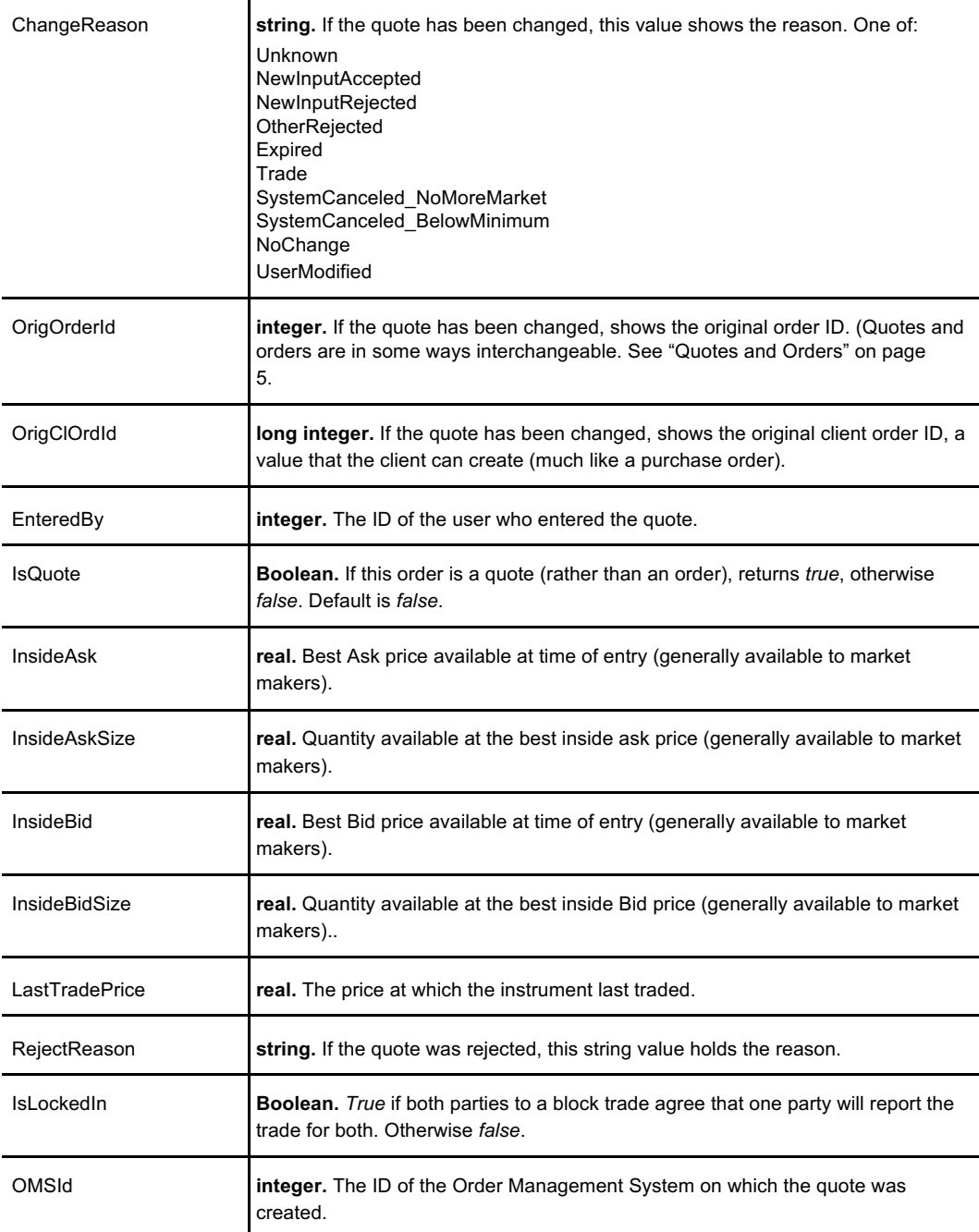

## **See Also**

**CancelQuote, CreateQuote, UpdateQuote**

**GetOpenQuotes**

# **GetOrderFee**

Returns an estimate of the fee for a specific order and order type. Fees are set and calculated by the operator of the trading venue.

## **Request**

```
\{"OMSId": 0,
 "AccountId": 0,
 "InstrumentId": 0,
 "ProductId": 0,
 "Amount": 0,
 "Price": 0,
 "OrderType": {
    "Options": [
     "Unknown",
     "Market",
     "Limit",
     "StopMarket",
     "StopLimit",
     "TrailingStopMarket",
     "TrailingStopLimit",
     "BlockTrade"
  ]
 },
 "MakerTaker": {
    "Options": [
     "Unknown",
     "Maker",
     "Taker"
    ]
  },
}
```
Where:

j.

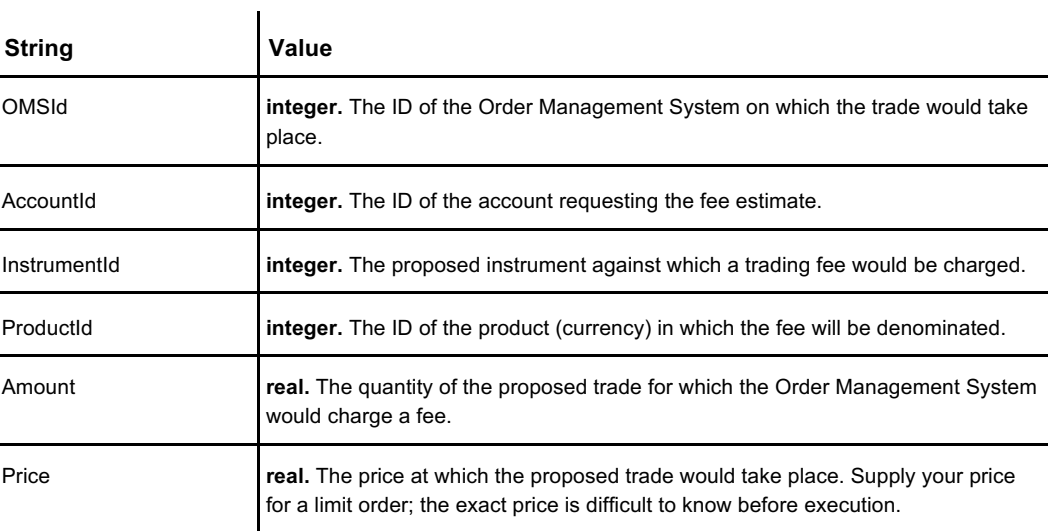

### **GetOrderFee**

**Table continued from page 85**

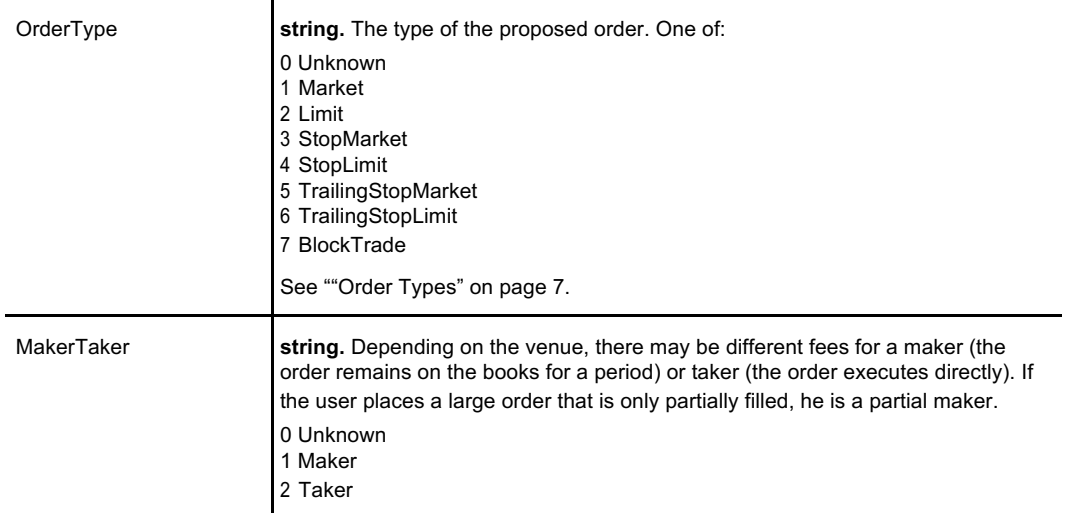

## **Response**

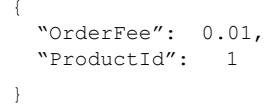

#### Where:

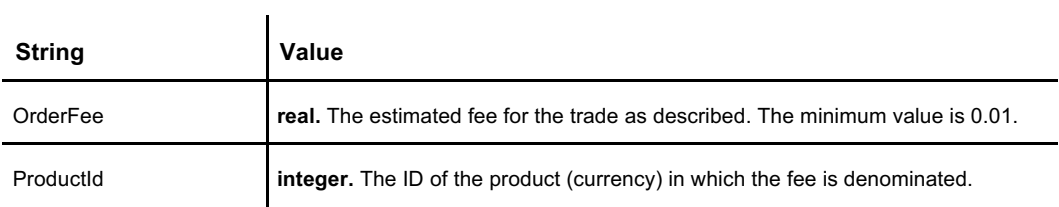

## **See Also**

**GetProduct, GetProducts**

# **GetOrderHistory**

Returns a complete list of all orders, both open and executed, for a specific account on the specified Order Management System.

## **Request**

```
{
 "OMSId": 1,
  "AccountId": 1
}
```
l.

Where:

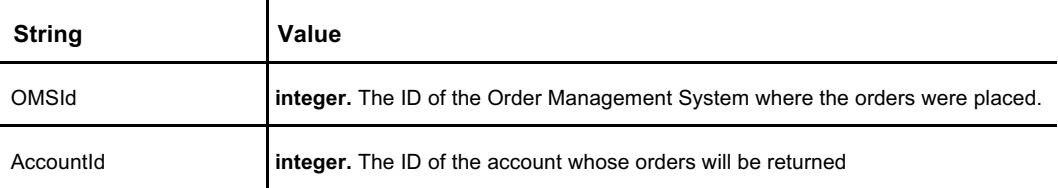

### **Response**

The response returns an array of 1 or more order objects.

```
\lceil{
    {
     "Side": {
        "Options": [
          "Buy",
          "Sell",
         "Short",
         "Unknown"
       ]
      },
      "OrderId": 0,
      "Price": 0,
     "Price": 0,<br>"Quantity": 0,
     "DisplayQuantity": 0,
     "Instrument": 0,
     "Account": 0,
      "OrderType": {
         "Options": [
         "Unknown",
          "Market",
          "Limit",
         "StopMarket",
         "StopLimit",
          "TrailingStopMarket",
          "TrailingStopLimit",
          "BlockTrade"
       ]
     },
      "ClientOrderId": 0,
      "OrderState": {
        "Options": [
          "Unknown",
```
**Code continued on page 88**

#### **GetOrderHistory**

**Code continued from page 87**

```
"Working",
       "Rejected",
        "Canceled",
       "Expired",
       "FullyExecuted"
     ]
    },
    "ReceiveTime": 0,
    "ReceiveTimeTicks": 0,
    "OrigQuantity": 0,
    "QuantityExecuted": 0,
    "AvgPrice": 0,
    "CounterPartyId": 0,
    "ChangeReason": {
       "Options": [
       "Unknown",
       "NewInputAccepted",
       "NewInputRejected",
       "OtherRejected",
       "Expired",
       "Trade",
       "SystemCanceled_NoMoreMarket",
       "SystemCanceled_BelowMinimum",
        "NoChange",
        "UserModified"
     ]
    },
    "OrigOrderId": 0,
    "OrigClOrdId": 0,
    "EnteredBy": 0,
    "IsQuote": false,
    "InsideAsk": 0,
    "InsideAskSize": 0,
    "InsideBid": 0,
    "InsideBidSize": 0,
    "LastTradePrice": 0,
    "RejectReason": "",
    "IsLockedIn": false,
    "OMSId": 0,
 },
}
```
Where:

]

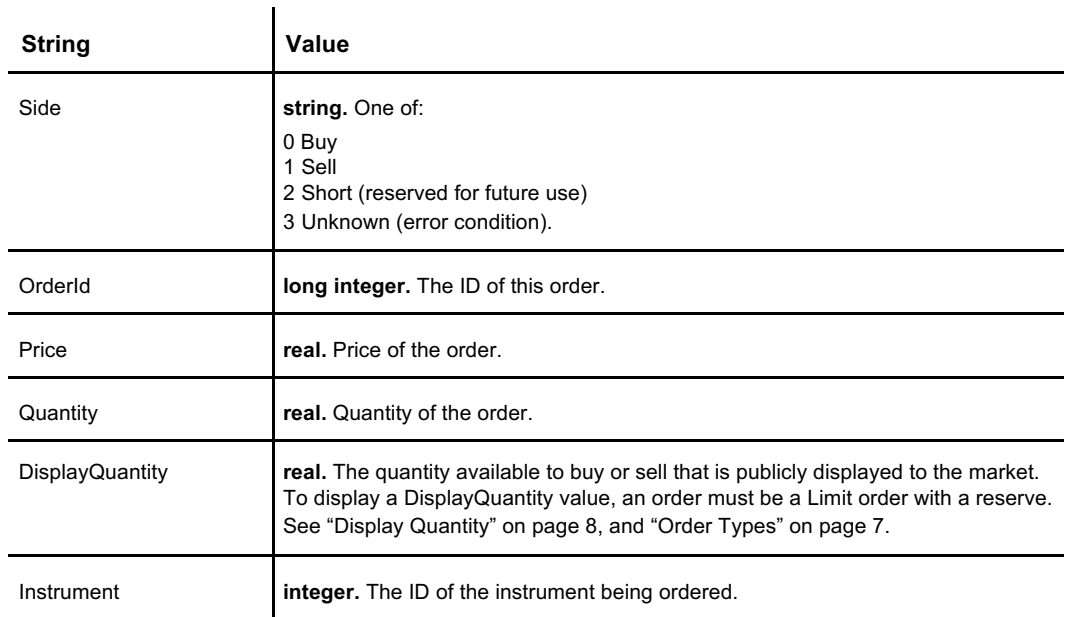

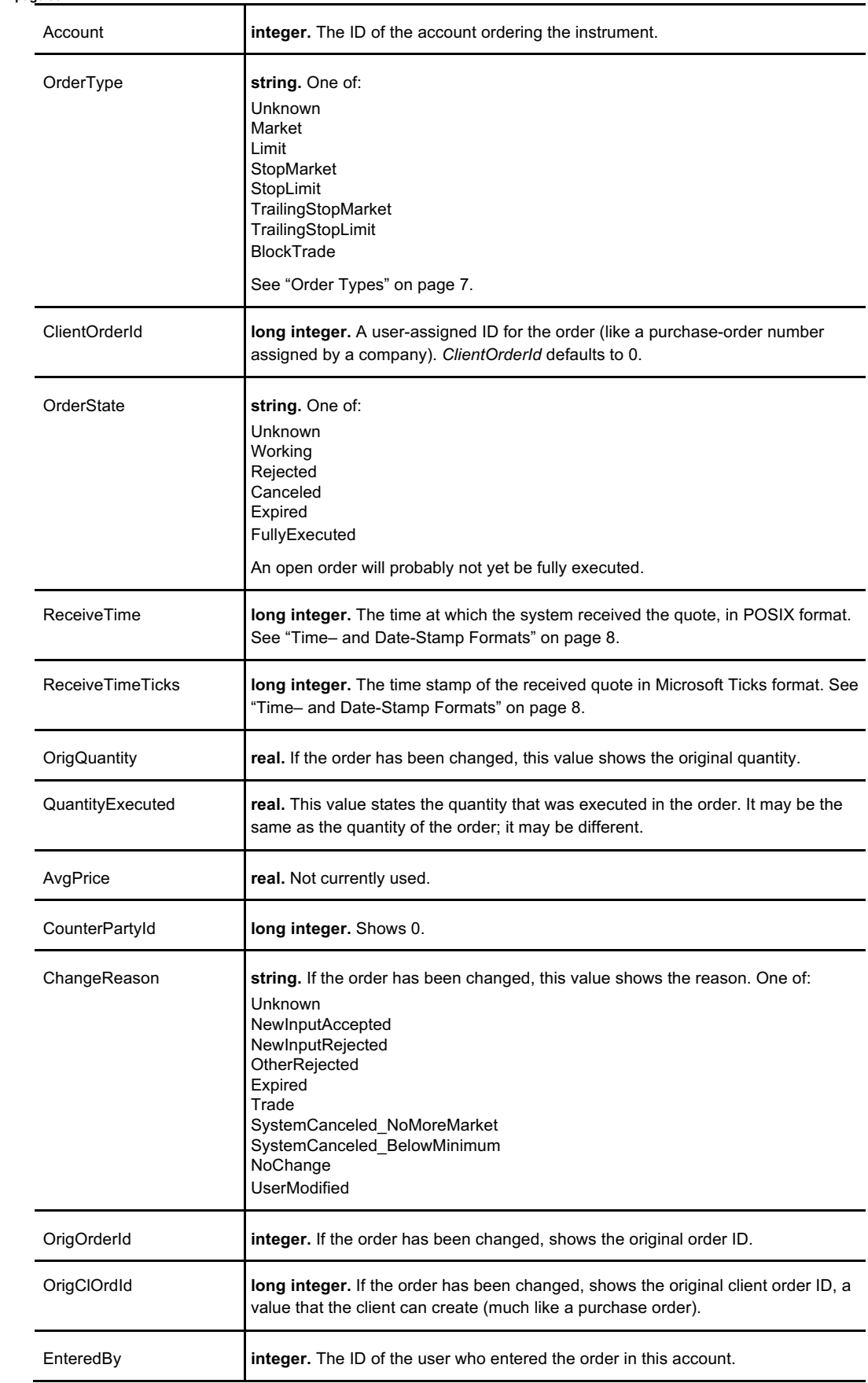

### **GetOrderHistory**

**Table continued from page 89**

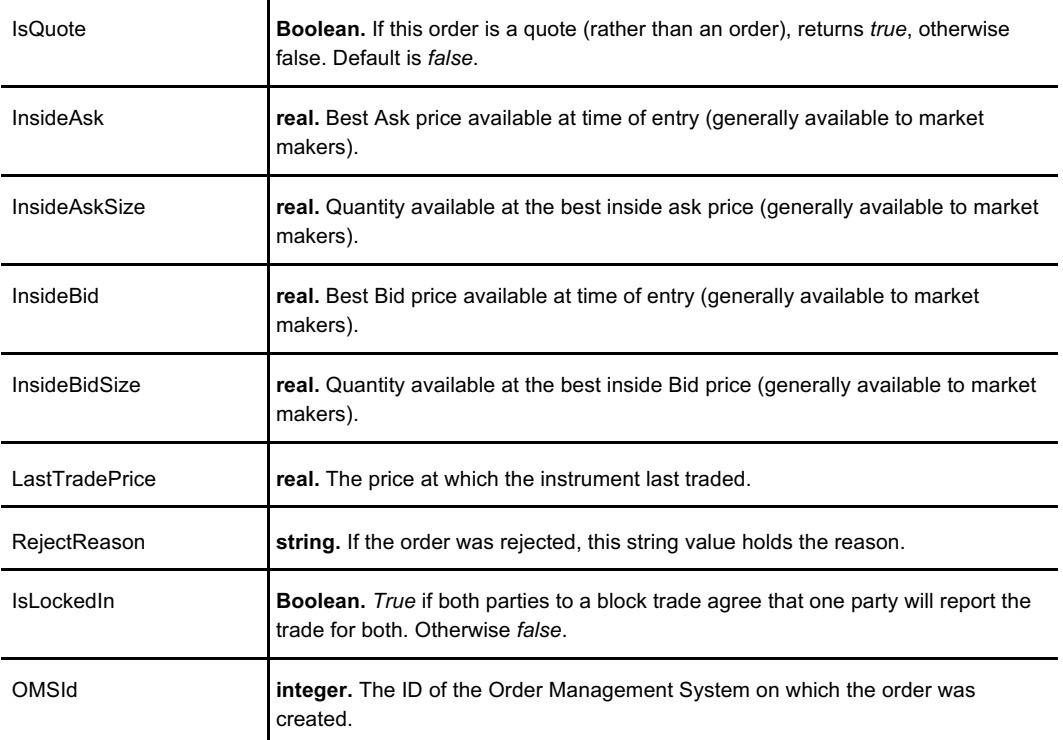

## **See Also**

**CancelAllOrders, CancelOrder, CancelReplaceOrder, GetOpenOrders, GetOpenQuotes, GetOrderHistoryByOrderId, GetOrdersHistory, GetOrderStatus, ModifyOrder, SendOrder**

Retrieves the full order history of a specific order by its order ID, including any changes.

## **Request**

```
{
"OMSId": 0,
"OrderId": 0,
}
```
Where:

 $\lbrack$ 

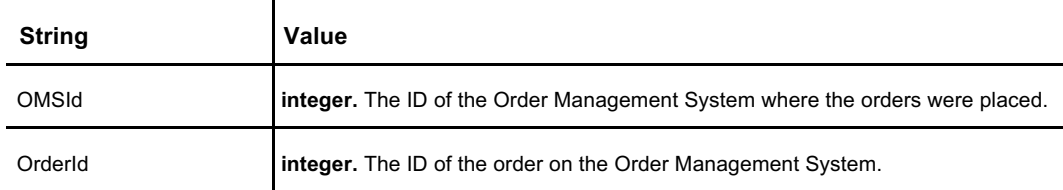

## **Response**

The response returns an array of 1 or more order objects.

```
{
  {
   "Side": {
       "Options": [
        "Buy",
        "Sell",
       "Short",
       "Unknown"
     ]
   },
    "OrderId": 0,
    "Price": 0,
    "Quantity": 0,
    "DisplayQuantity": 0,
   "Instrument": 0,
    "Account": 0,
    "OrderType": {
       "Options": [
       "Unknown",
       "Market",
       "Limit",
       "StopMarket",
       "StopLimit",
        "TrailingStopMarket",
       "TrailingStopLimit",
       "BlockTrade"
     ]
   },
   "ClientOrderId": 0,
    "OrderState": {
      "Options": [
       "Unknown",
       "Working",
```
**Code continued on page 92**

**Code continued from page 91** "Rejected",

```
"Canceled",
       "Expired",
       "FullyExecuted"
     ]
    },
    "ReceiveTime": 0,
    "ReceiveTimeTicks": 0,
    "OrigQuantity": 0,
    "QuantityExecuted": 0,
    "AvgPrice": 0,
    "CounterPartyId": 0,
    "ChangeReason": {
      "Options": [
       "Unknown",
       "NewInputAccepted",
       "NewInputRejected",
       "OtherRejected",
       "Expired",
       "Trade",
       "SystemCanceled_NoMoreMarket",
       "SystemCanceled_BelowMinimum",
       "NoChange",
       "UserModified"
     ]
   },
    "OrigOrderId": 0,
    "OrigClOrdId": 0,
   "EnteredBy": 0,
   "IsQuote": false,
    "InsideAsk": 0,
    "InsideAskSize": 0,
   "InsideBid": 0,
    "InsideBidSize": 0,
    "LastTradePrice": 0,
   "RejectReason": "",
   "IsLockedIn": false,
   "OMSId": 0,
 },
}
```
Where:

 $\overline{1}$ 

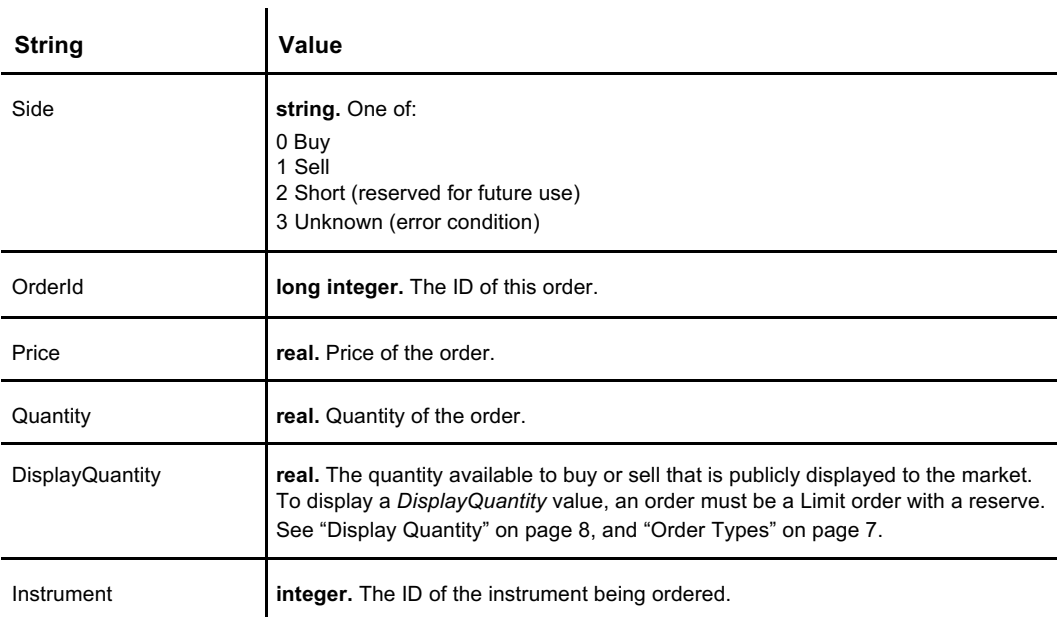

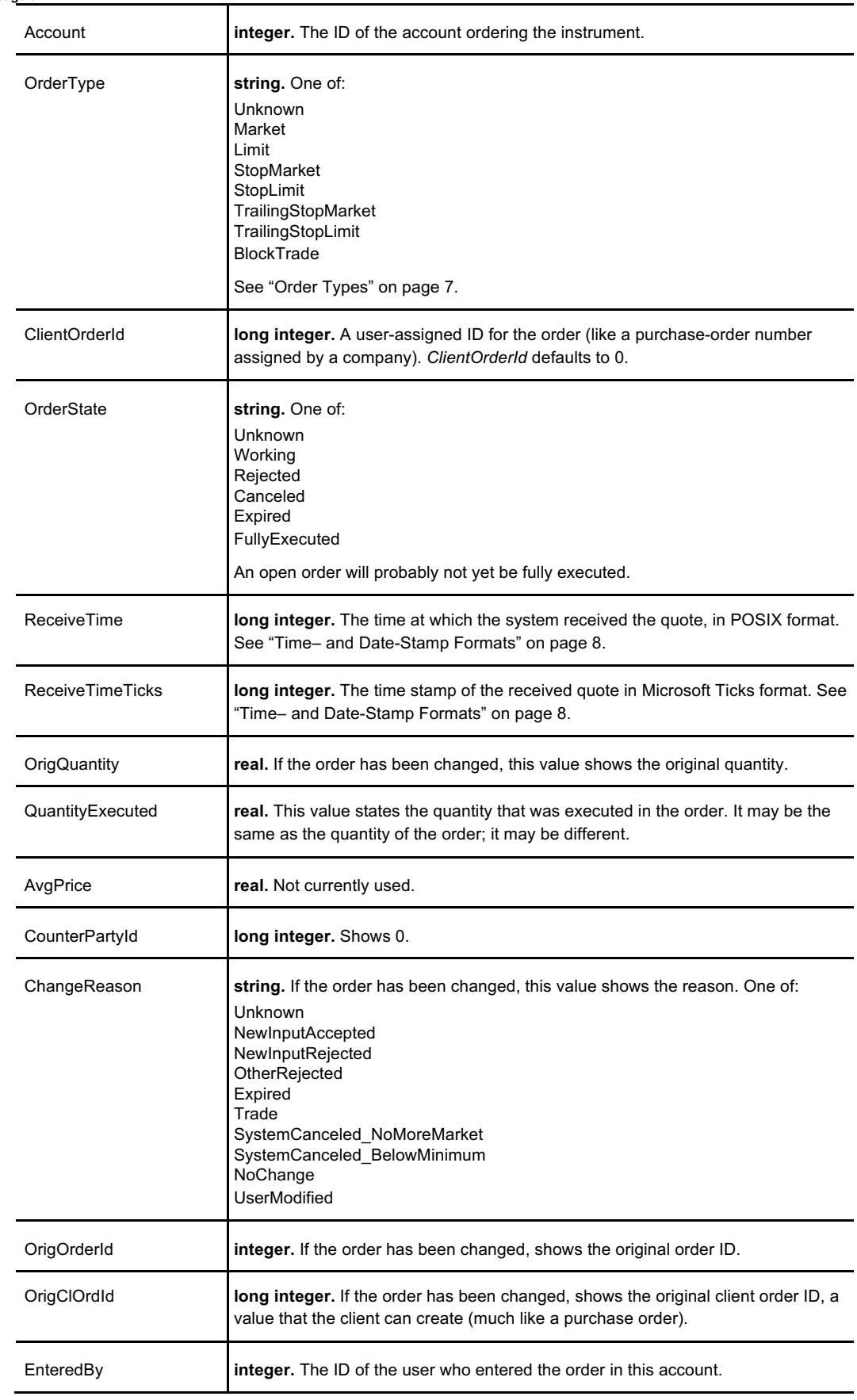

**Table continued from page 93**

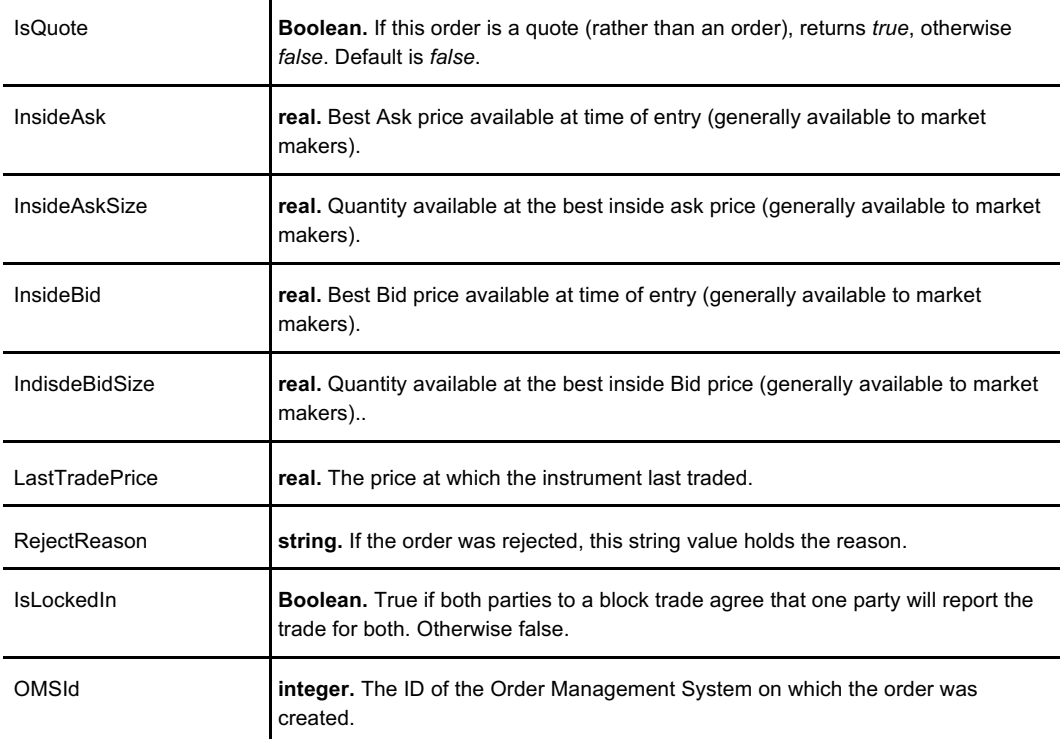

## **See Also**

**CancelAllOrders, CancelOrder, CancelReplaceOrder, GetOpenOrders, GetOpenQuotes, GetOrderHistory, GetOrdersHistory, GetOrderStatus, ModifyOrder, SendOrder**

# **GetOrdersHistory**

Retrieves a history of multiple orders (hence, **GetOrdersHistory** with plural Orders) for the specified account, order ID, user, instrument, or time stamp, starting at index *i*, where *i* is an integer identifying a specific order in reverse order; that is, the most recent order has an index of 0. "Depth" is the count of trades to report backwards from *StartIndex*. All values in the call other than OMSId are optional.

The owner of the trading venue determines how long to retain order history before archiving.

**Note:** In this call, "Depth" refers not to the depth of the order book, but to the count of trades to report.

### **Request**

All values other than OMSId are optional.

 $\mathbf{I}$ 

{

}

```
"OMSId": 0,
"AccountId": 0,
"ClientOrderId": 0,
"OriginalOrderId": 0,
"OriginalClientOrderId": 0,
"UserId": 0,
"InstrumentId": 0,
"StartTimestamp": 0,
"EndTimestamp": 0,
"Depth": 0,
"StartIndex": 0,
```
Where:

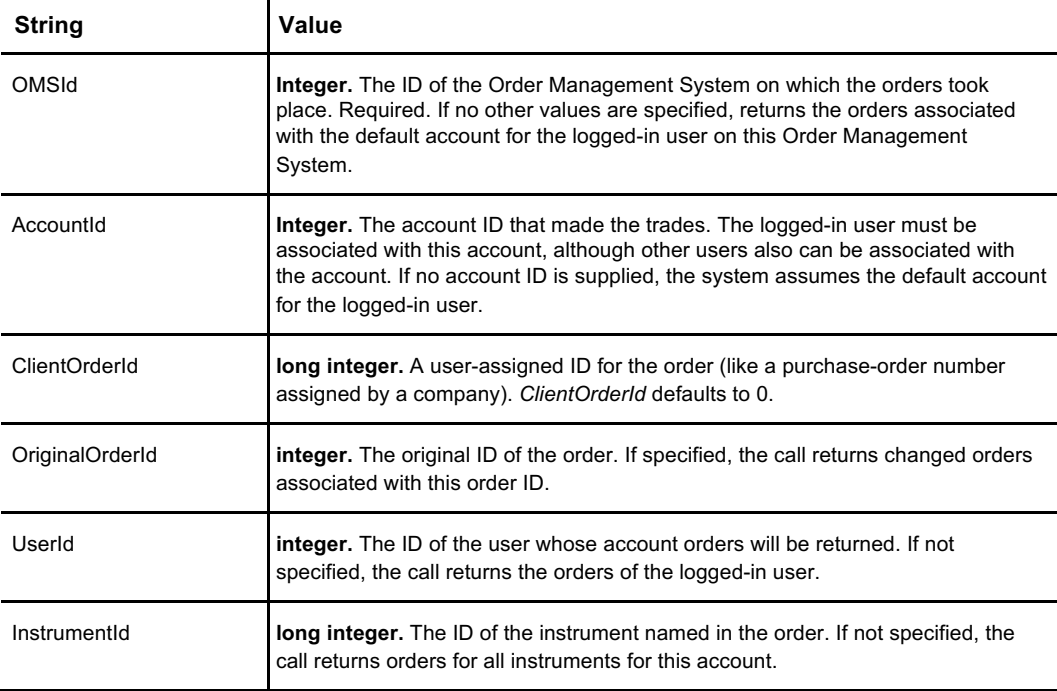
**Table continued from page 95**

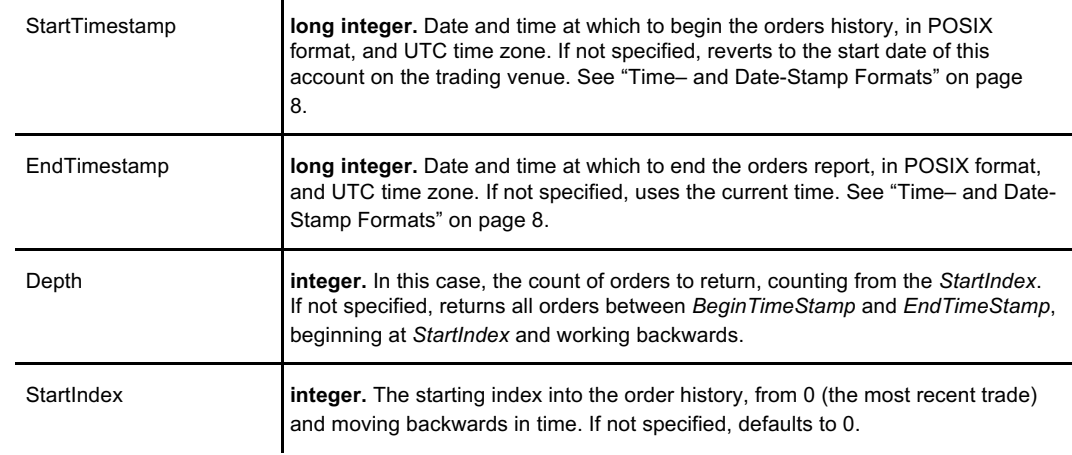

### **Response**

The response returns an array of order objects.

 $\overline{[}$ 

```
{
 "Side": {
    "Options": [
     "Buy",
     "Sell",
     "Short",
     "Unknown"
   ]
 },
 "OrderId": 0,
 "Price": 0,
 "Quantity": 0,
 "DisplayQuantity": 0,
 "Instrument": 0,
 "Account": 0,
  "OrderType": {
     "Options": [
     "Unknown",
     "Market",
     "Limit",
     "StopMarket",
     "StopLimit",
     "TrailingStopMarket",
     "TrailingStopLimit",
     "BlockTrade"
   ]
 },
 "ClientOrderId": 0,
  "OrderState": {
     "Options": [
     "Unknown",
     "Working",
     "Rejected",
     "Canceled",
     "Expired",
     "FullyExecuted"
   ]
 },
 "ReceiveTime": 0,
 "ReceiveTimeTicks": 0,
 "OrigQuantity": 0,
 "QuantityExecuted": 0,
 "AvgPrice": 0,
 "CounterPartyId": 0,
 "ChangeReason": {
```
**Code continued on page 97**

```
"Options": [
       "Unknown",
        "NewInputAccepted",
        "NewInputRejected",
        "OtherRejected",
       "Expired",
        "Trade",
        "SystemCanceled_NoMoreMarket",
       "SystemCanceled_BelowMinimum",
        "NoChange",
        "UserModified"
     ]
    },
    "OrigOrderId": 0,
    "OrigClOrdId": 0,
    "EnteredBy": 0,
    "IsQuote": false,
    "InsideAsk": 0,
    "InsideAskSize": 0,
    "InsideBid": 0,
    "InsideBidSize": 0,
    "LastTradePrice": 0,
   "RejectReason": "",
    "IsLockedIn": false,
    "OMSId": 0,
  },
}
```
Where:

 $\overline{1}$ 

**Code continued from page 96**

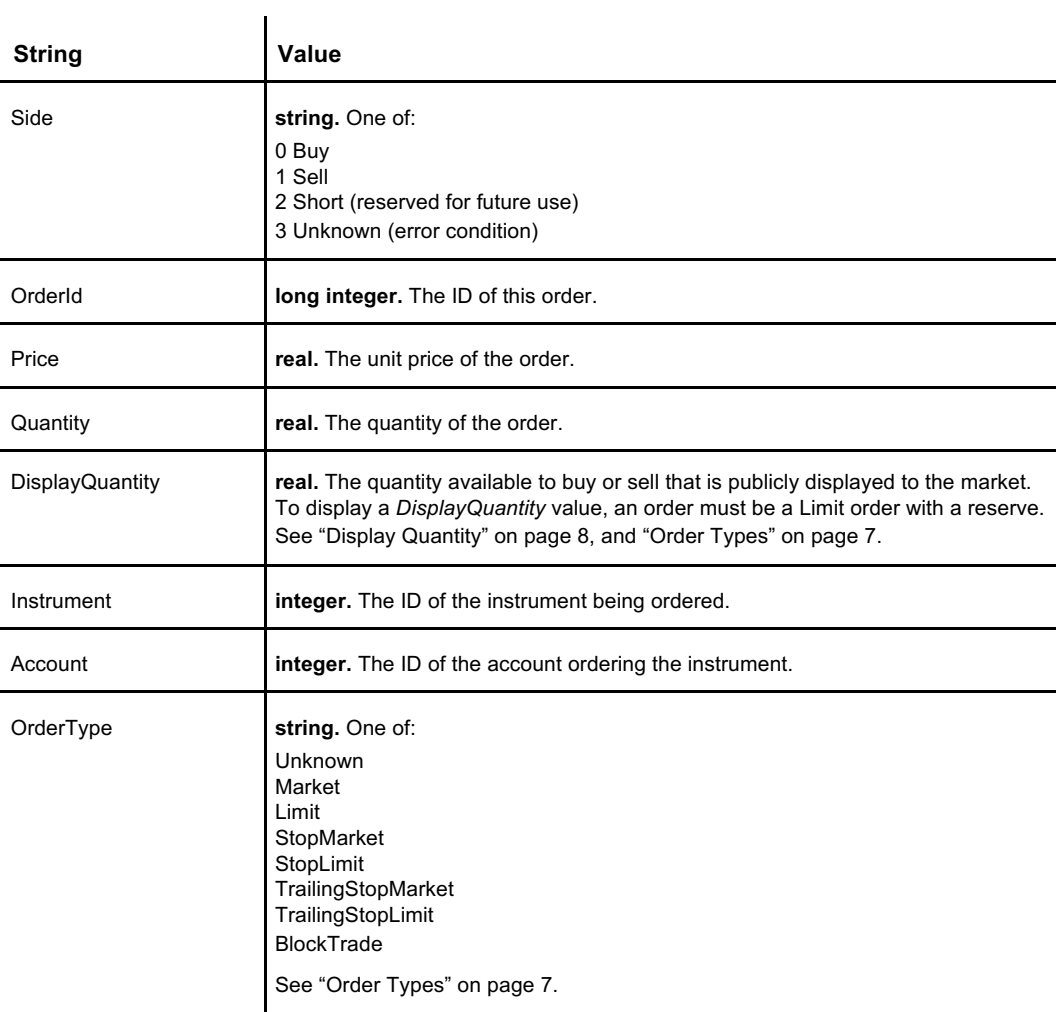

**Table continued from page 97**

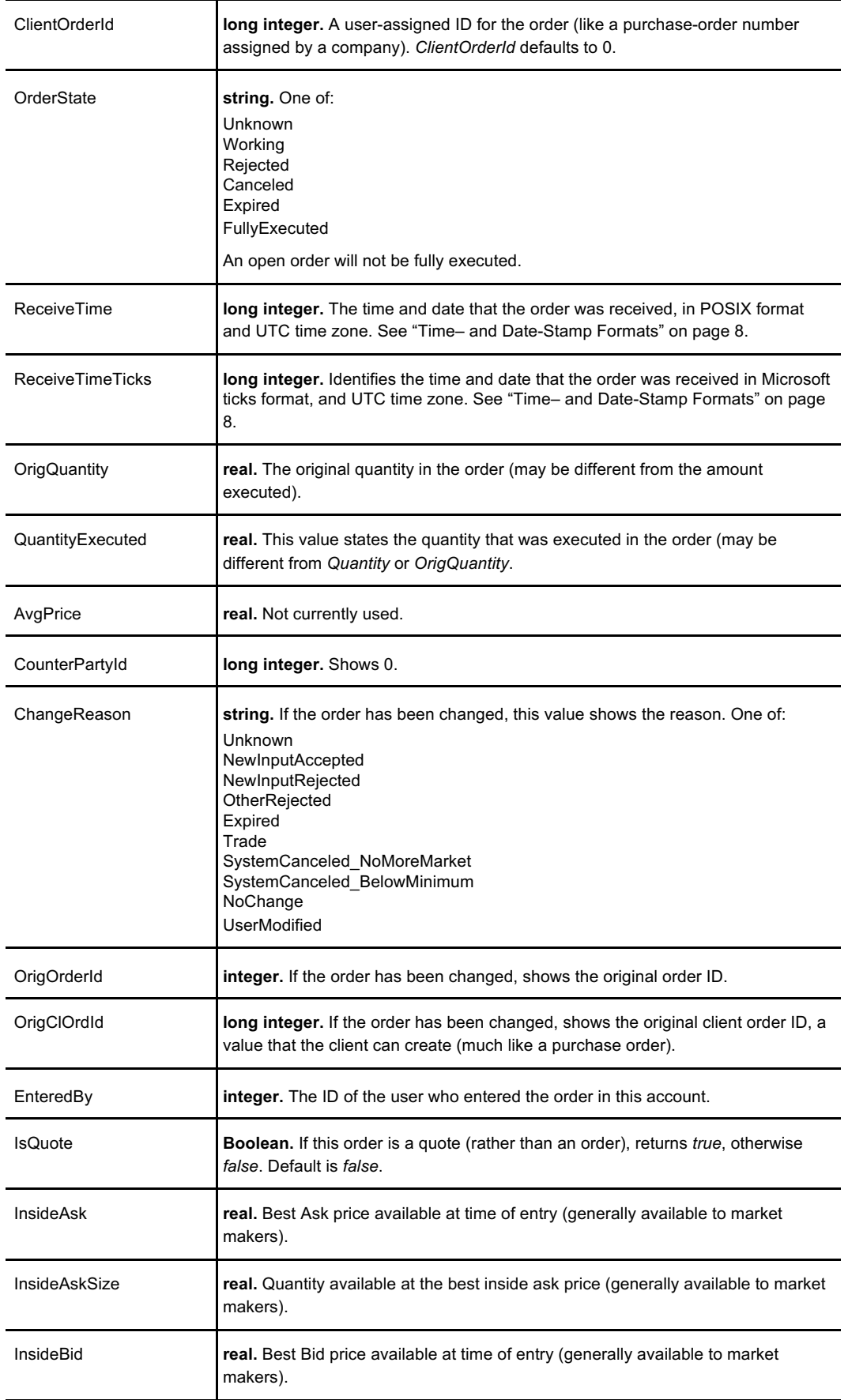

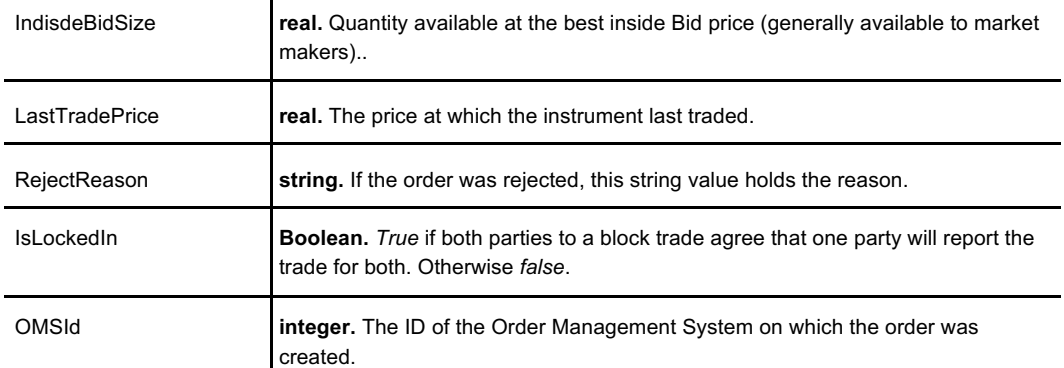

## **See Also**

**CancelAllOrders, CancelOrder, CancelReplaceOrder, GetOpenOrders, GetOpenQuotes, GetOrderHistory, GetOrderHistoryByOrderId, GetOrderStatus, ModifyOrder, SendOrder**

# **GetOrderStatus**

Retrieves the status information for a single order.

## **Request**

```
{
 "OMSId": 0,
 "AccountId": 0,
 "OrderId": 0,
}
```
Where:

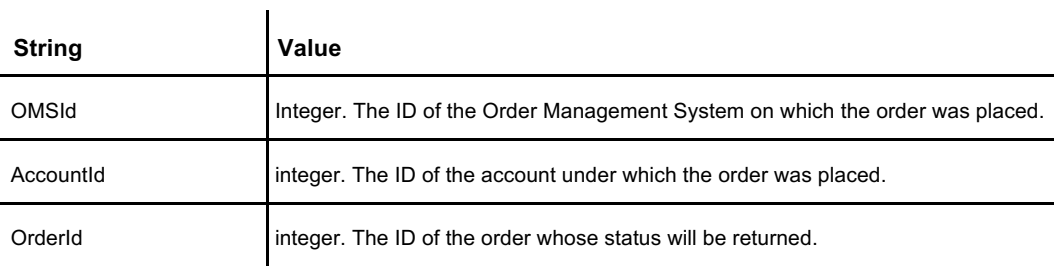

### **Response**

The response returns a single order object.

```
\{"Side": {
    "Options": [
      "Buy",
      "Sell",
     "Short",
     "Unknown"
   ]
 },
  "OrderId": 0,
  "Price": 0,
 "Quantity": 0,
 "DisplayQuantity": 0,
 "Instrument": 0,
 "Account": 0,
 "OrderType": {
     "Options": [
      "Unknown",
     "Market",
     "Limit",
     "StopMarket",
     "StopLimit",
     "TrailingStopMarket",
     "TrailingStopLimit",
     "BlockTrade"
   ]
  },
  "ClientOrderId": 0,
 "OrderState": {
    "Options": [
     "Unknown",
```
**Code continued on page 102**

#### **GetOrderStatus**

**Code continued from page 101**

```
"Working",
     "Rejected",
     "Canceled",
     "Expired",
     "FullyExecuted"
   \lceil},
 "ReceiveTime": 0,
 "ReceiveTimeTicks": 0,
 "OrigQuantity": 0,
 "QuantityExecuted": 0,
 "AvgPrice": 0,
 "CounterPartyId": 0,
 "ChangeReason": {
    "Options": [
     "Unknown",
     "NewInputAccepted",
     "NewInputRejected",
     "OtherRejected",
     "Expired",
     "Trade",
     "SystemCanceled_NoMoreMarket",
     "SystemCanceled_BelowMinimum",
     "NoChange",
     "UserModified"
  ]
 },
 "OrigOrderId": 0,
 "OrigClOrdId": 0,
 "EnteredBy": 0,
 "IsQuote": false,
 "InsideAsk": 0,
 "InsideAskSize": 0,
 "InsideBid": 0,
 "InsideBidSize": 0,
 "LastTradePrice": 0,
 "RejectReason": "",
 "IsLockedIn": false,
 "OMSId": 0,
}
```
Where:

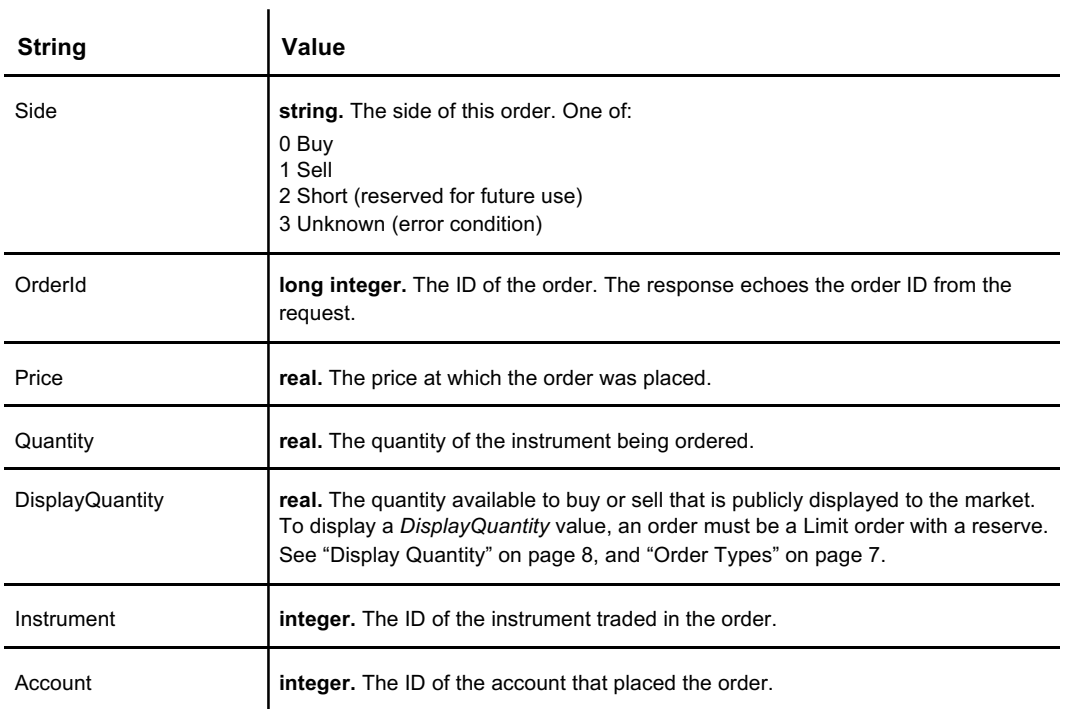

**Table continued on page 103**

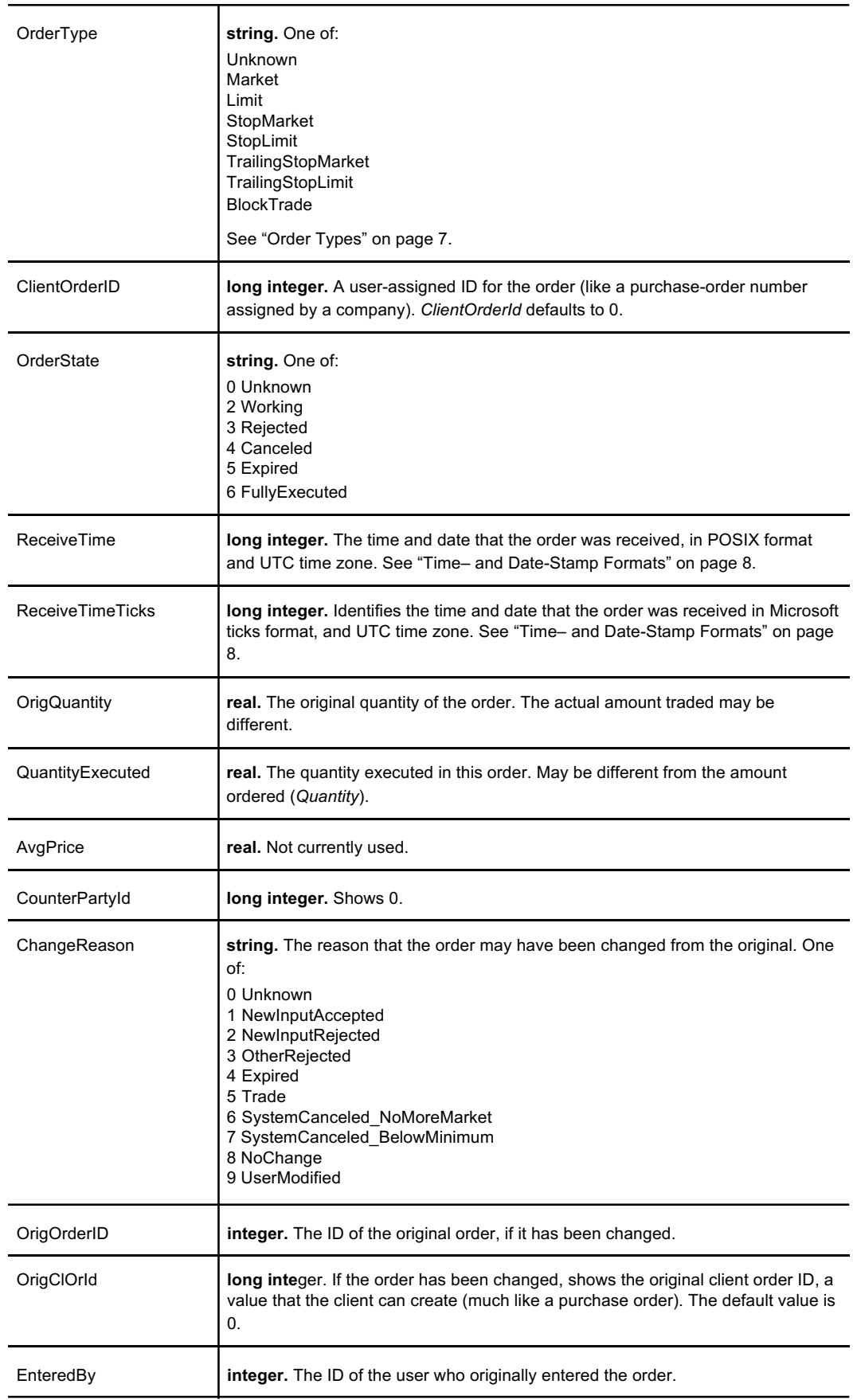

**Table continued on page 104**

### **GetOrderStatus**

**Table continued from page 103**

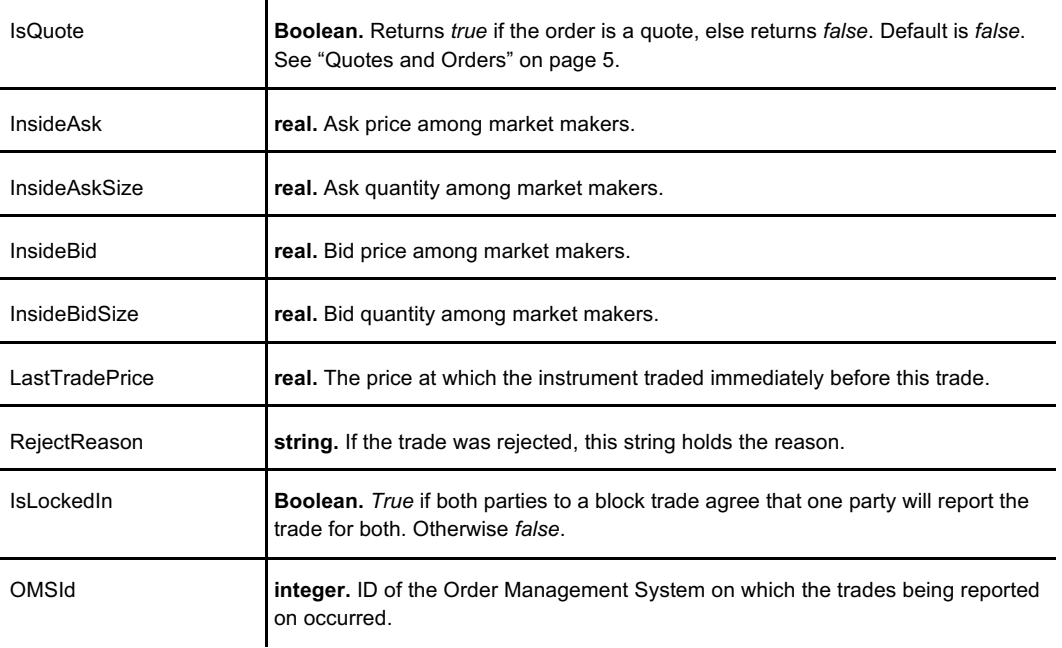

## **See Also**

**CancelAllOrders, CancelOrder, CancelReplaceOrder, GetOpenOrders, GetOpenQuotes, GetOrderHistory, GetOrderHistoryByOrderId, GetOrdersHistory, ModifyOrder, SendOrder**

Retrieves the details about a specific product on the trading venue. A *product* is an asset that is tradable or paid out. See "Products and Instruments" on page 4 for more information about the difference between these two items.

# **Request**

```
{
 "OMSId": 1,
 "ProductId": 1
}
```
Where:

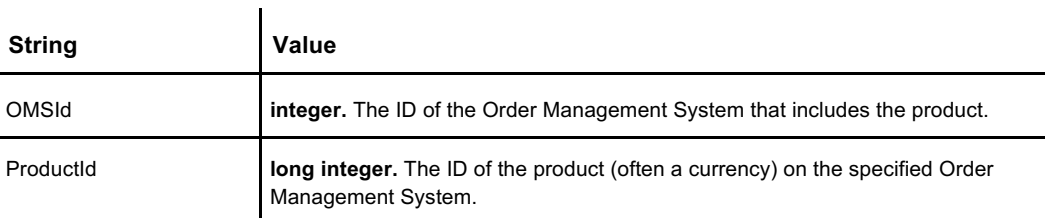

## **Response**

Unsuccessful response:

```
{
 "OMSId": 0,
  "ProductId": 0,
  "Product": "",
 "ProductFullName": "",
 "ProductType": {
    "Options": [
      "Unknown",
     "NationalCurrency",
     "CryptoCurrency",
     "Contract"
   ]
 },
 "DecimalPlaces": 0,
 "TickSize": 0,
 "NoFees": false,
}
```
 $\ddot{\phantom{a}}$ 

Where:

l,

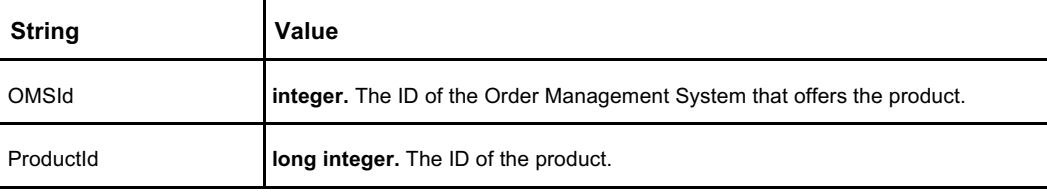

### **GetProduct**

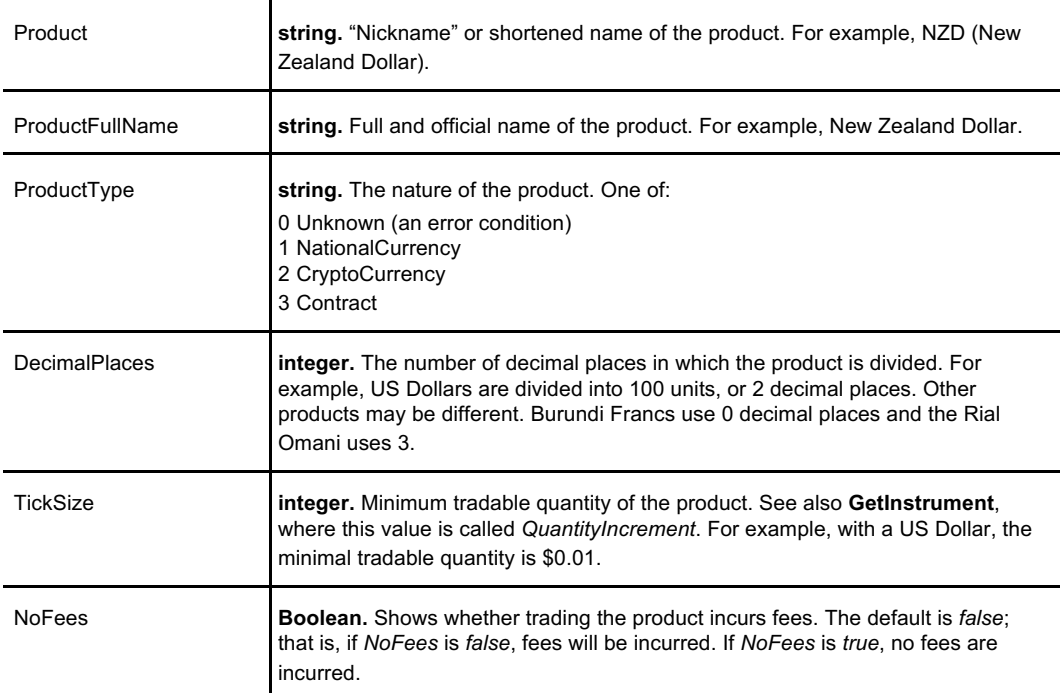

# **See Also**

**GetAccountPositions, GetInstrument, GetInstruments, GetProducts**

Returns an array of products available on the trading venue. A *product* is an asset that is tradable or paid out. For more information about the difference between products and instruments, see "Products and Instruments" on page 4.

# **Request**

```
{
 "OMSId": 1,
}
```
Where:

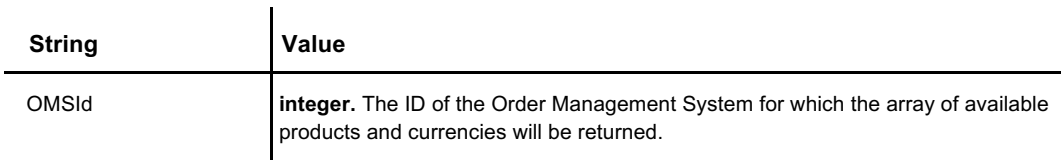

## **Response**

The response returns an array of objects, one object for each product available on the Order Management System.

```
[
  {
 "OMSId": 0,
 "ProductId": 0,
 "Product": "",
 "ProductFullName": "",
 "ProductType": {
   "Options": [
       "Unknown",
       "NationalCurrency",
       "CryptoCurrency",
       "Contract"
     ]
   },
 "DecimalPlaces": 0,
 "TickSize": 0,
 "NoFees": false,
 },
]
```
÷.

Where:

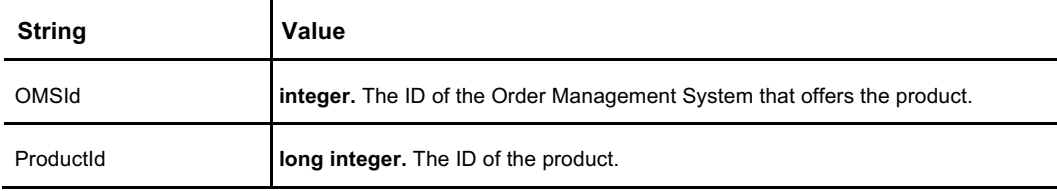

### **GetProducts**

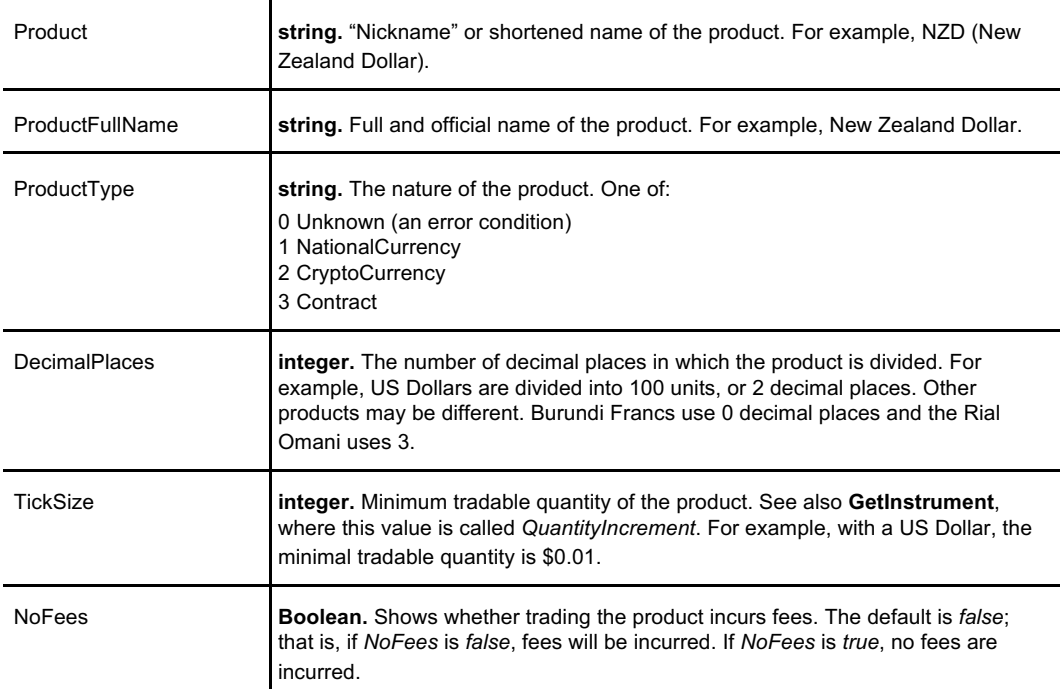

# **See Also**

**GetAccountPositions, GetInstrument, GetInstruments, GetProduct**

# **ModifyOrder**

Reduces an order's quantity without losing priority in the order book. *An order's quantity can only be reduced.* The other call that can modify an order — **CancelReplaceOrder** — resets order book priority, but you can use it to increase an order.

**Note: ModifyOrder** does not surrender or reset order book priority.

{

}

## **Request**

```
"OMSId": 0,
"OrderId": 0,
"InstrumentId": 0,
"PreviousOrderRevision": 0,
"Quantity": 0
```
Where:

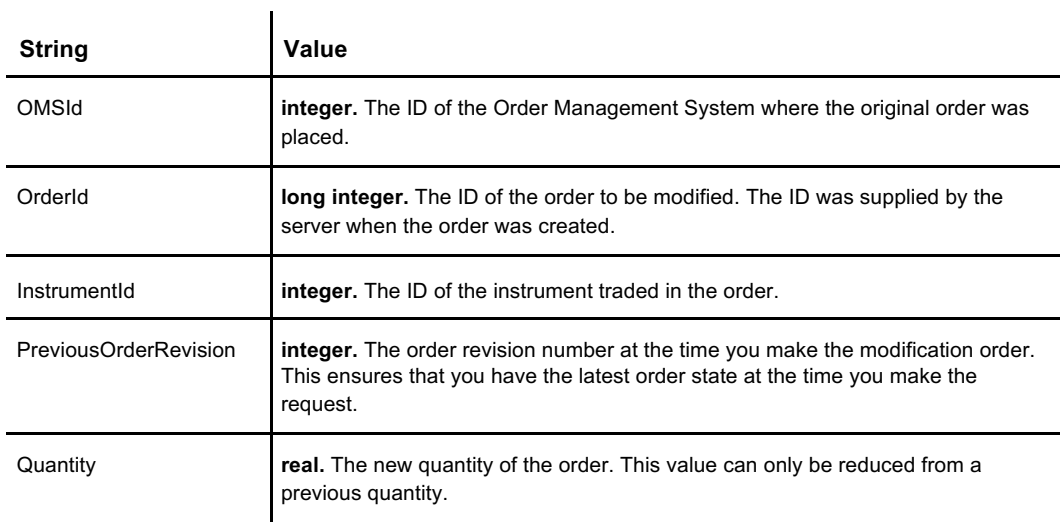

### **Response**

```
{
 "result": false,
  "errormsg": "",
  "errorcode": 0,
  "detail": "",
}
```
### **ModifyOrder**

Where:

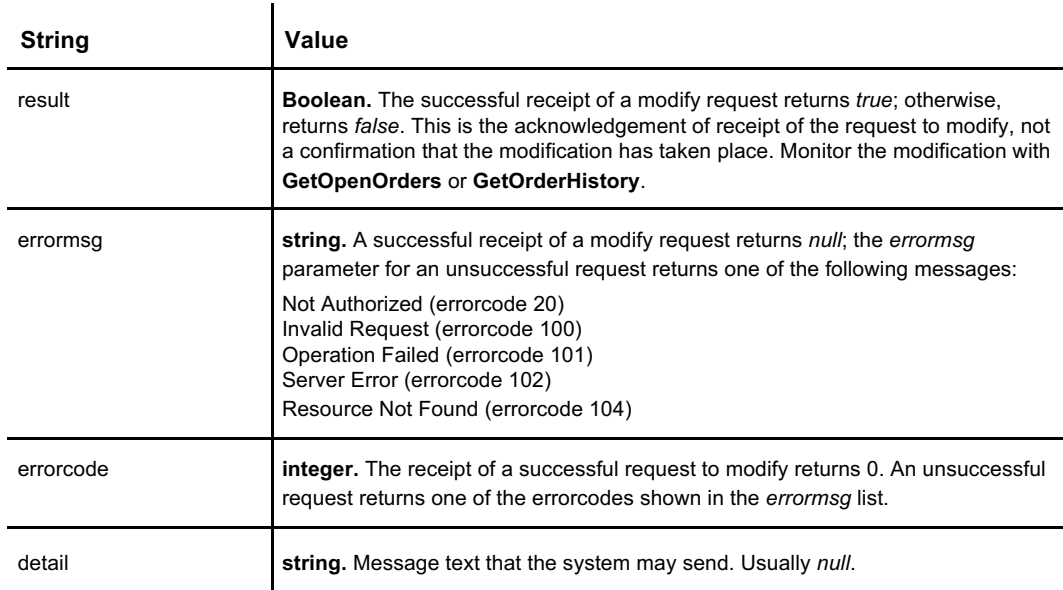

## **See Also**

**CancelAllOrders, CancelOrder, CancelReplaceOrder, GetOpenOrders, GetOrderHistory, GetOrderHistoryByOrderId, GetOrdersHistory, GetOrderStatus, SendOrder**

# **SendOrder**

Creates an order. Anyone submitting an order should also subscribe to the various market data and event feeds, or call **GetOpenOrders** or **GetOrderStatus** to monitor the status of the order. If the order is not in a state to be executed, **GetOpenOrders** will not return it.

# **Request**

```
{
 "AccountId": 5,
 "ClientOrderId": 99,
 "Quantity": 1,
 "DisplayQuantity": 0,
 "UseDisplayQuantity": true,
 "LimitPrice": 95,
 "OrderIdOCO": 0,
 "OrderType": 2,
 "PegPriceType": 1,
 "InstrumentId": 1,
  "TrailingAmount": 1.0,
  "LimitOffset": 2.0,
 "Side": 0,
 "StopPrice": 96,
 "TimeInForce": 1,
 "OMSId": 1,
}
```
Where:

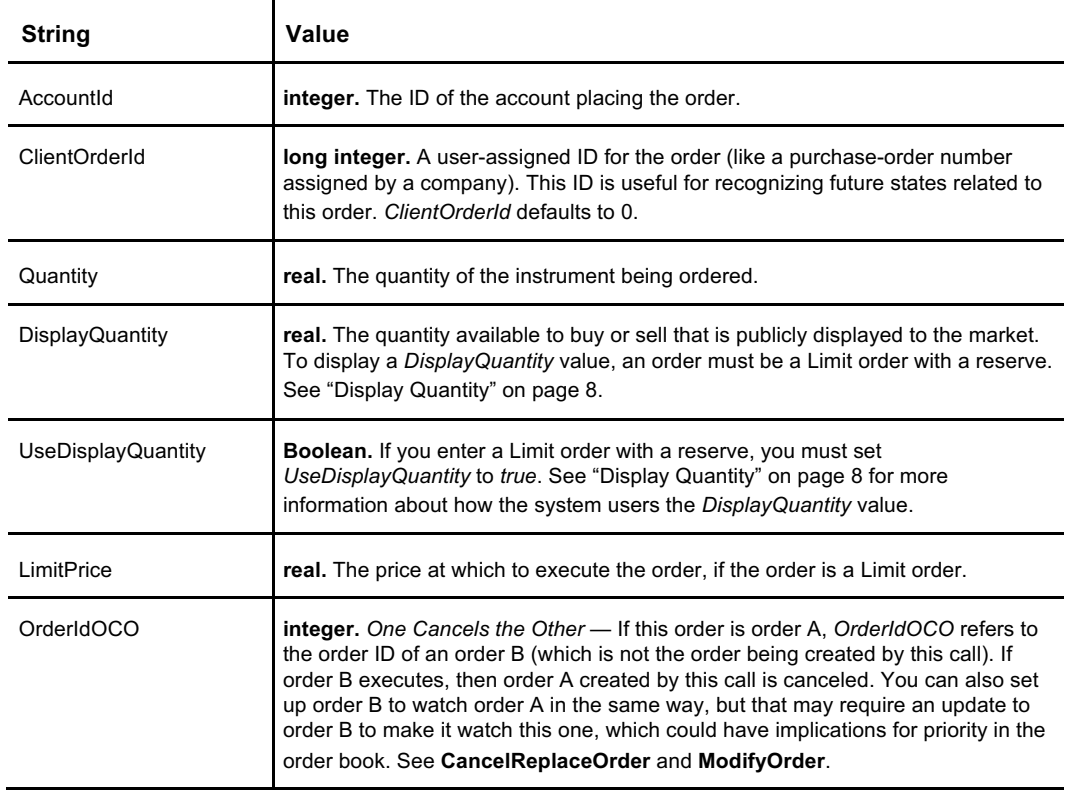

### **SendOrder**

**Table continued from page 117**

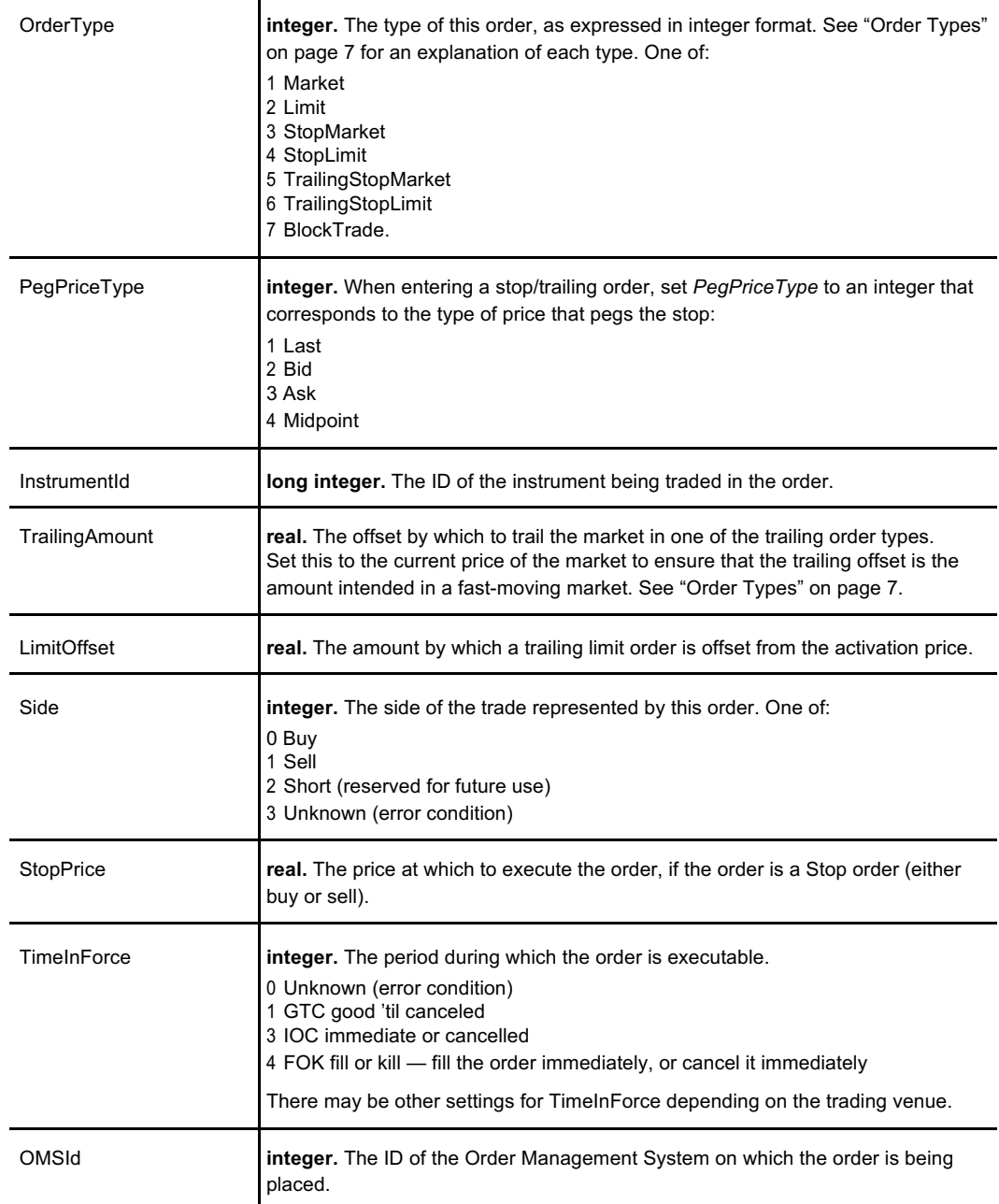

# **Response**

```
{
  "status":"Accepted",
  "errormsg":"",
  "OrderId": 123 // Server order id
}
```
#### Where:

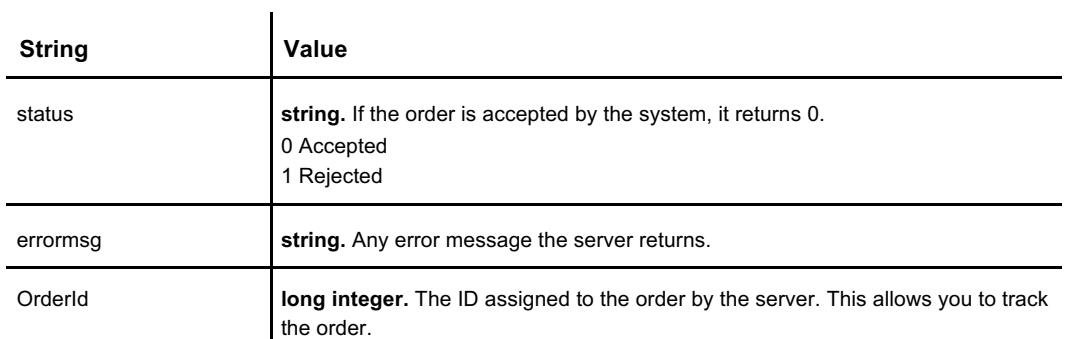

# **See Also**

**CancelAllOrders, CancelOrder, CancelReplaceOrder, GetOpenOrders, GetOrderHistory, GetOrderHistoryByOrderId, GetOrdersHistory, GetOrderStatus, ModifyOrder**

**SendOrder**

# **UpdateQuote**

Updates an existing quote. Quoting is not enabled for the retail end user of the Coinext software. Only registered market participants or market makers may quote. See **CancelReplaceOrder**.

**Note: UpdateQuote** resets the quote's priority in the order book.

### **Request**

```
{
 "OMSId": 0,
  "AccountId": 0,
  "InstrumentId": 0,
 "BidQuoteId": 0,
 "Bid": 0,
 "BidQty": 0,
 "AskQuoteId": 0,
 "Ask": 0,
 "AskQty": 0,
}
```
Where:

 $\overline{a}$ 

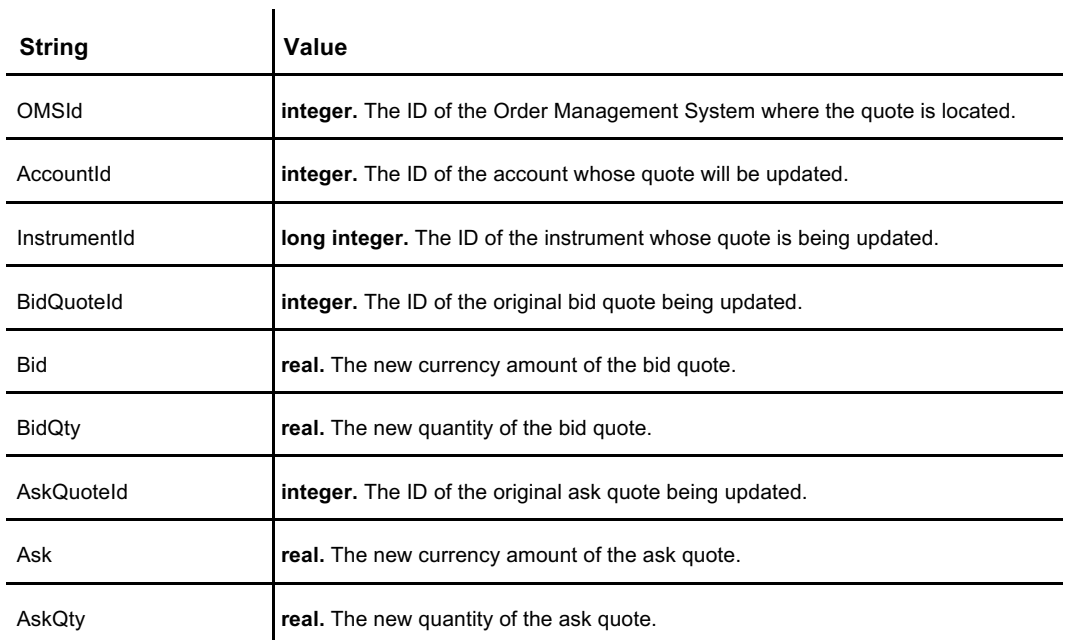

## **Response**

{ "BidQuoteId": 0, "BidResult": "{ "result": true, "errormsg": "", "errorcode": 0,

#### **UpdateQuote**

```
"detail": "",
 }",
  "AskQuoteId": 0,
  "AskResult": "{
   "result": true,
    "errormsg": "",
    "errorcode": 0,
    "detail": "",
 }"
}
```
Where:

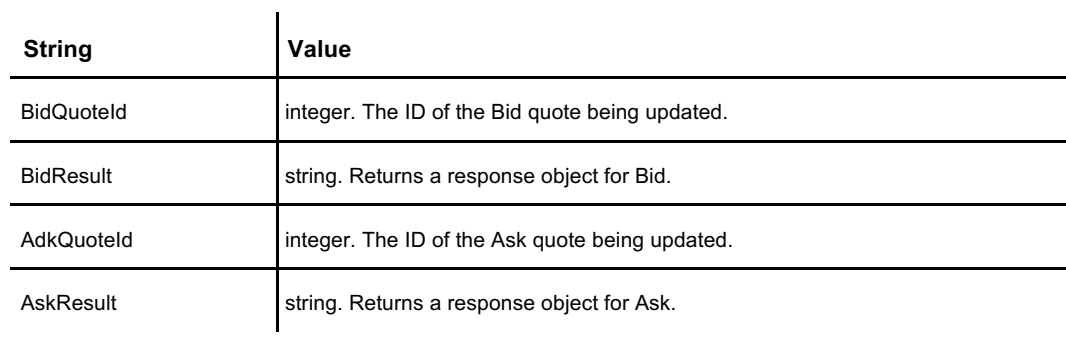

Response objects for both *BidResult* and *AskResult*:

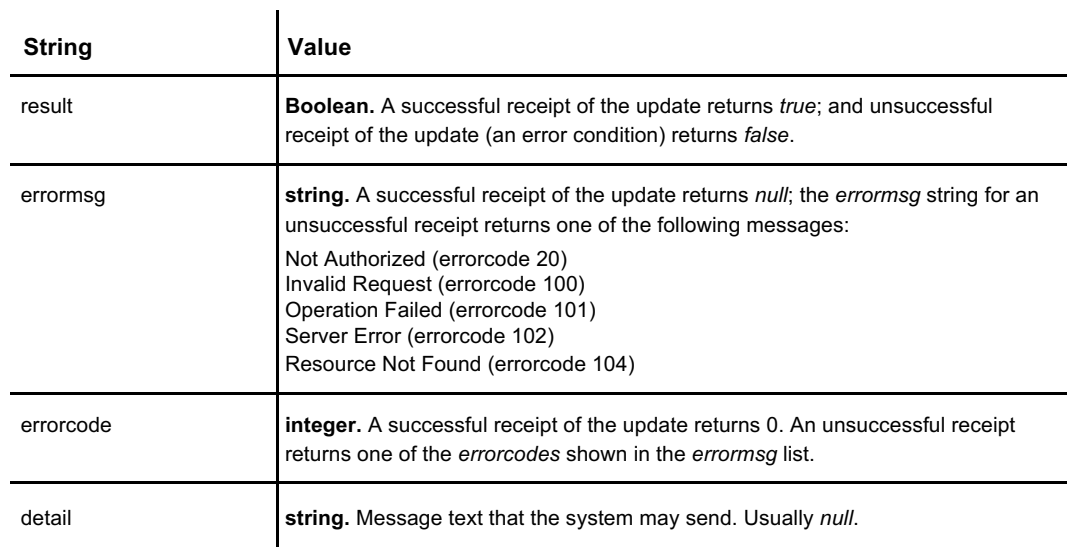

# **See Also**

**CancelAllOrders, CancelOrder, CancelQuote, CancelReplaceOrder, CreateQuote, GetOpenOrders, GetOpenQuotes, ModifyOrder, SendOrder**

# **Reports**

# **CancelUserReport**

You can generate or schedule a variety of reports through this API on demand. This call cancels a scheduled report by its report ID.

### **Request**

**GetUserReportTickets** can provide a list of GUIDs for scheduled reports.

```
{
 "UserReportId": guid-as-a-string //GUID not GUIDE
}
```
Where:

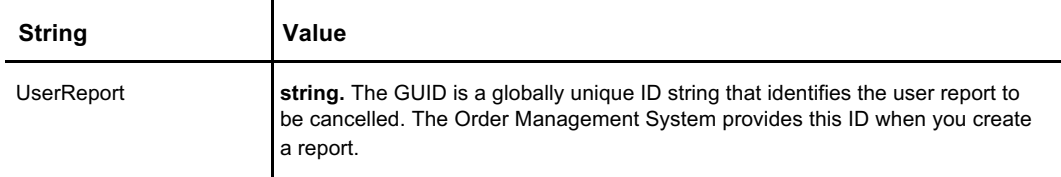

### **Response**

The response to **CancelUserReport** verifies that the call was received, not that the user report has been canceled successfully. Individual event updates to the user show cancellations. To verify that a report has been canceled, call **GetUserReportTickets** or **GetUserReportWriterResultRecords**.

```
"result": true,
"errormsg": "",
"errorcode": 0,
"detail": "",
```
{

}

Where:

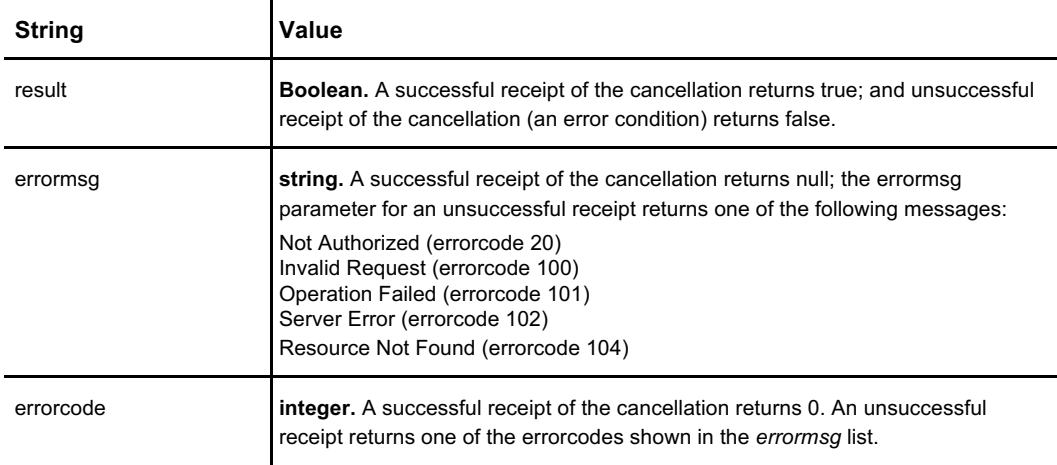

**Table continued on page 126**

#### **CancelUserReport**

**Table continued from page 125**

detail **string.** Message text that the system may send. Usually *null*.

## **See Also**

**GetUserReportTickets, GetUserReportWriterResultRecords, ScheduleTradeActivityReport, ScheduleTransactionActivityReport, ScheduleTreasuryActivityReport**

# **GenerateTradeActivityReport**

Creates an immediate report on historical trade activity on a specific Order Management System for a list of accounts during a specified time interval.

The accounts listed in the request must all be associated with the logged-in user on the specified OMS (the logged-in user may not be the only user of each account).

The Trade Activity Report is delivered as a comma-separated (CSV) file. For specific CSV formatting information, see the APEX Extract CSV Data Dictionary, available from Coinext.

### **Request**

```
{
 "accountIdList": [
   0 // one or more Account IDs
 \frac{1}{2}"omsId": 0,
 "startTime": "0001-01-01T05:00:00Z".
 "endTime": "0001-01-01T05:00:00Z",
}
```
Where:

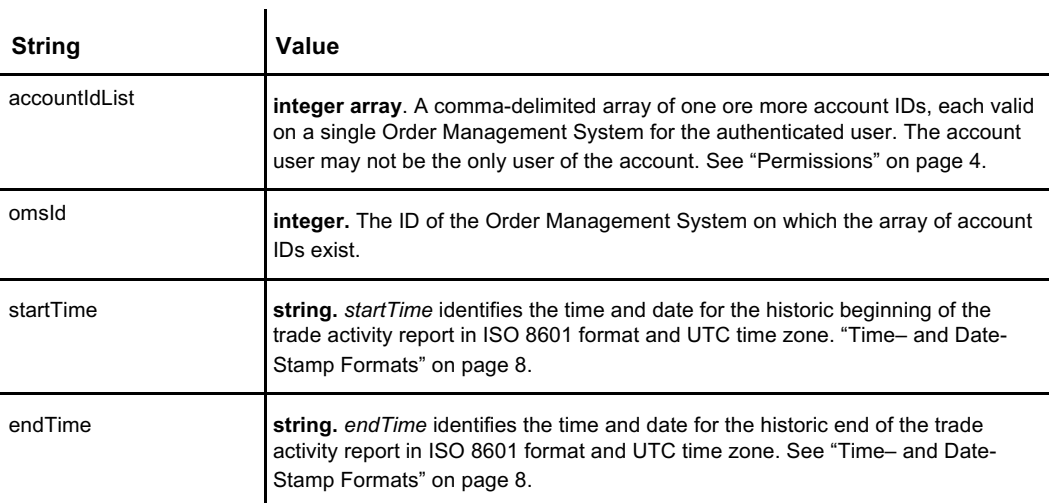

### **Response**

Similar objects are returned for **Generate~Report** and **Schedule~Report** calls. As a result, for an on-demand **Generate~Report** call, some string-value pairs such as *initialRunTime* may return the current time and *ReportFrequency* will always return *OnDemand* because the report is only generated once and on demand.

```
"RequestingUser": 0,
"OMSId": 0,
"reportFlavor": {
   "Options": [
    "TradeActivity",
   "Transaction",
   "Treasury"
```
{

**Code continued on page 128**

#### **GenerateTradeActivityReport**

```
Code continued from page 127
```

```
]
 },
 "createTime": "0001-01-01T05:00:00Z",
 "initialRunTime": "0001-01-01T05:00:00Z",
 "intervalStartTime": "0001-01-01T05:00:00Z",
 "intervalEndTime": "0001-01-01T05:00:00Z",
 "RequestStatus": {
    "Options": [
     "Submitted",
     "Validating",
      "Scheduled",
      "InProgress",
     "Completed",
     "Aborting",
     "Aborted",
     "UserCancelled",
     "SysRetired",
     "UserCancelledPending"
   ]
 },
 "ReportFrequency": {
     "Options": [
     "onDemand",
     "Hourly",
     "Daily",
     "Weekly",
     "Monthly",
     "Annually"
   ]
 },
 "intervalDuration": 0,
 "RequestId": "AAAAAAAAAAAAAAAAAAAAAA==",
 "lastInstanceId": "AAAAAAAAAAAAAAAAAAAAAA==",
 "accountIds": [
   0
 \, \, \, \,}
```
Where:

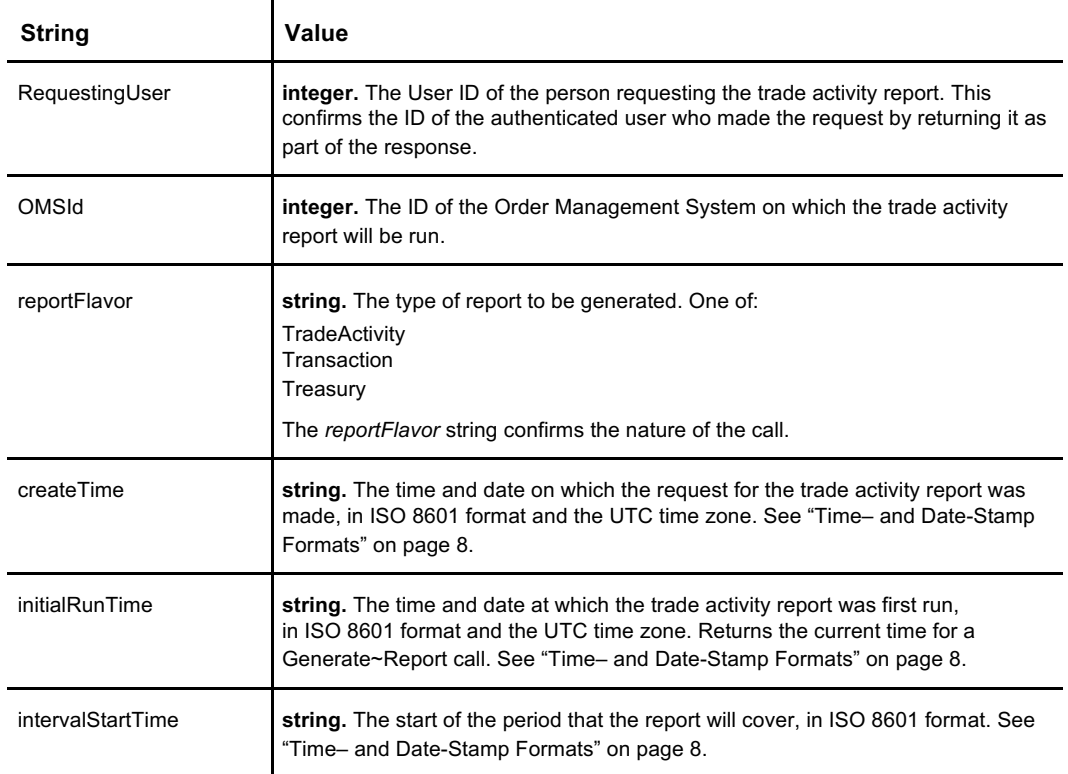

128 **Table continued on page 128**

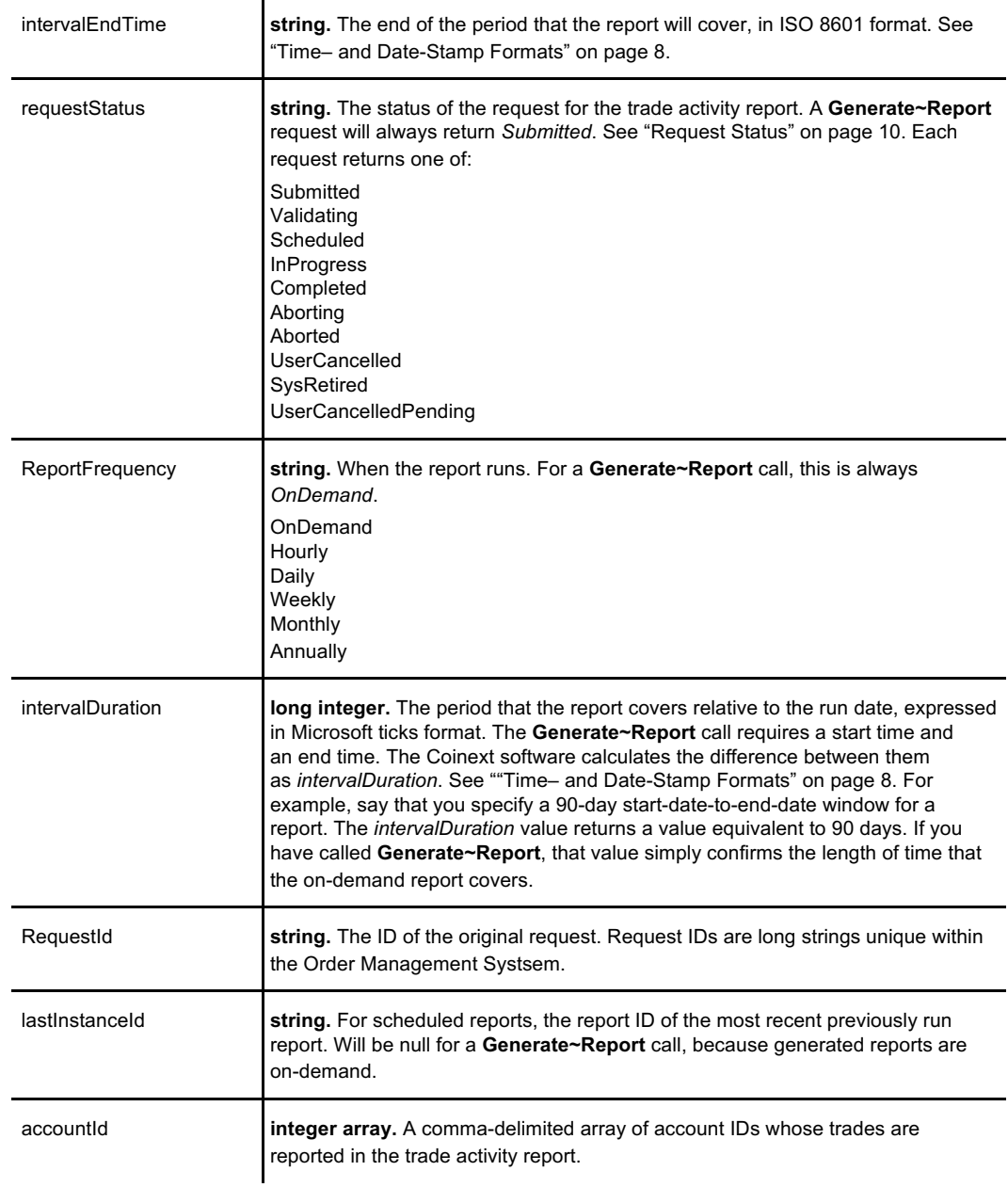

## **See Also**

**GenerateTransactionActivityReport, GenerateTreasuryActivityReport, GetUserReportTickets, GetUserReportWriterResultRecords, ScheduleTradeActivityReport, ScheduleTransactionActivityReport, ScheduleTreasuryActivityReport**

**GenerateTradeActivityReport**

# **GenerateTransactionActivityReport**

Generates an immediate report on account transaction activity for a list of accounts under a single Order Management System during a specified time. A logged-in and authenticated user can only generate a transaction activity report for accounts associated with the user. There can be multiple users associated with an account however; see "Permissions" on page 4.

The Transaction Activity Report is delivered as a comma-separated (CSV) file. For specific CSV formatting information, see the APEX Extract CSV Data Dictionary, available from Coinext.

### **Request**

```
{
  "accountIdList": [
   \mathbf 0\frac{1}{2}"omsId": 0,
 "startTime": "0001-01-01T05:00:00Z",
  "endTime": "0001-01-01T05:00:00Z",
}
```
 $\mathbf{I}$ 

Where:

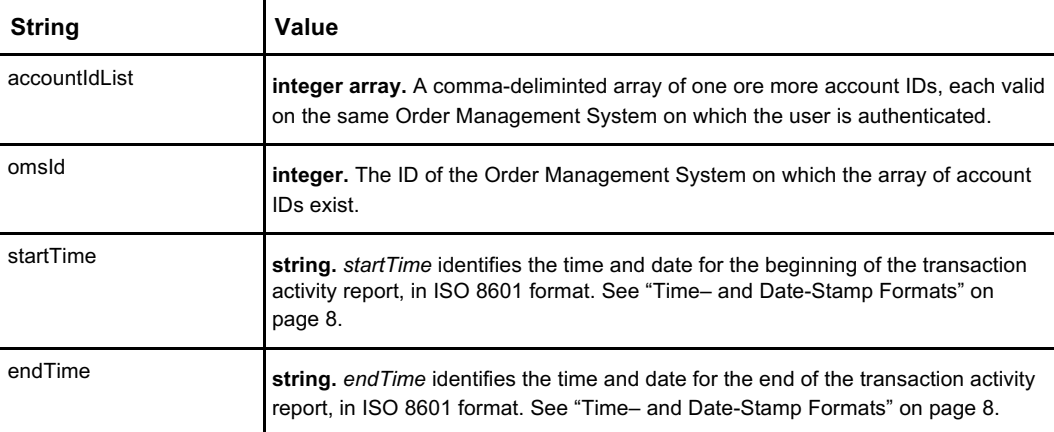

### **Response**

Similar objects are returned for **Generate~Report** and **Schedule~Report** calls. As a result, for an on-demand **Generate~Report** call, some string-value pairs such as *initialRunTime* may return the current time and *ReportFrequency* will always return *OnDemand* because the report is only generated once and on demand.

```
{
 "RequestingUser": 0,
 "OMSId": 0,
 "reportFlavor": {
     "Options": [
     "TradeActivity",
     "Transaction",
     "Treasury"
   ]
 },
```
**Code continued on page 132**

#### **GenerateTransactionActivityReport**

```
Code continued from page 131
```

```
"createTime": "0001-01-01T05:00:00Z",
 "initialRunTime": "0001-01-01T05:00:00Z",
  "intervalStartTime": "0001-01-01T05:00:00Z",
  "intervalEndTime": "0001-01-01T05:00:00Z",
 "RequestStatus": {
    "Options": [
     "Submitted",
     "Validating",
     "Scheduled",
     "InProgress",
     "Completed",
     "Aborting",
     "Aborted",
     "UserCancelled",
     "SysRetired",
     "UserCancelledPending"
   ]
 },
 "ReportFrequency": {
    "Options": [
     "onDemand",
     "Hourly",
     "Daily",
     "Weekly",
     "Monthly",
     "Annually"
   \blacksquare},
 "intervalDuration": 0,
 "RequestId": "AAAAAAAAAAAAAAAAAAAAAA==",
 "lastInstanceId": "AAAAAAAAAAAAAAAAAAAAAA==",
 "accountIds": [
  0
 ],
}
```
Where:

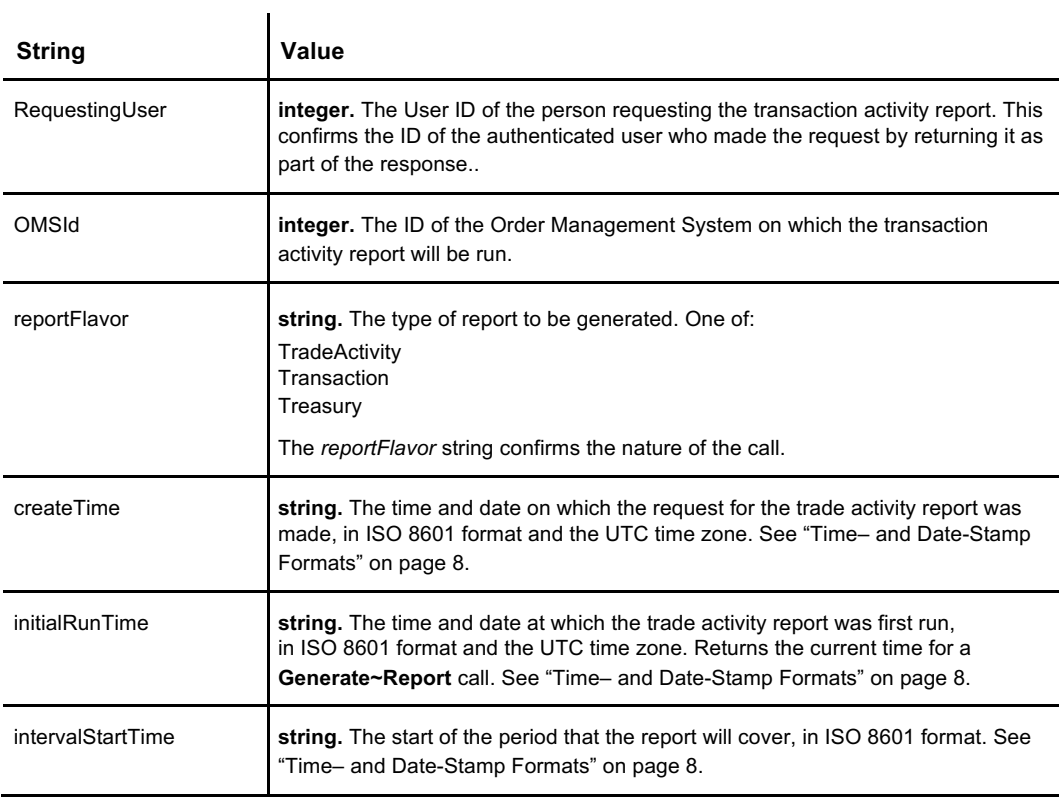

132 **Table continued on page 132**

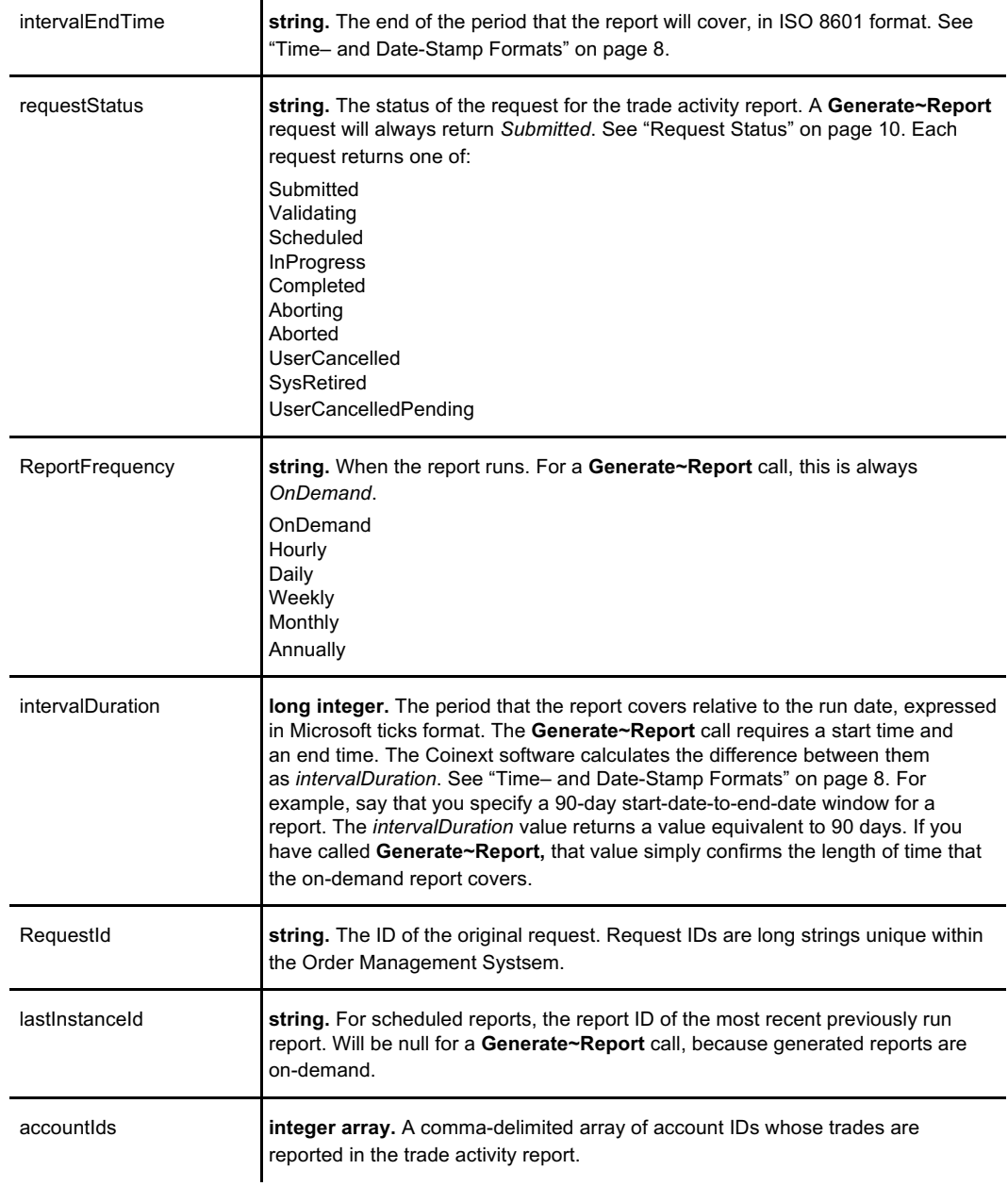

## **See Also**

**GenerateTradeActivityReport, GenerateTreasuryActivityReport, GetUserReportTickets, GetUserReportWriterResultRecords, ScheduleTradeActivityReport, ScheduleTransactionActivityReport, ScheduleTreasuryActivityReport**

**GenerateTransactionActivityReport**

# **GenerateTreasuryActivityReport**

Generates an immediate report on all company treasury activities related to the trading venue — withdrawals, transfers, and funds movements unrelated to trading — over a specified period. A logged-in and authenticated user can only generate a transaction activity report for accounts associated with the user. There can be multiple users associated with an account; see "Permissions" on page 4.

The Trade Activity Report is delivered as a comma-separated (CSV) file. For specific CSV formatting information, see the APEX Extract CSV Data Dictionary, available from Coinext.

## **Request**

```
{
  "accountIdList": [
   \Omega],
  "omsId": 0,
 "startTime": "0001-01-01T05:00:00Z",
 "endTime": "0001-01-01T05:00:00Z",
}
```
Where:

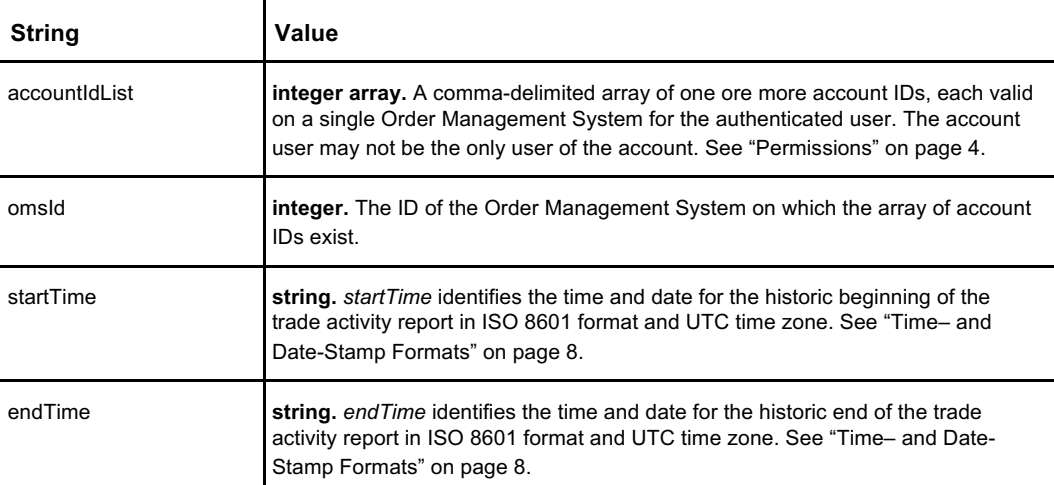

### **Response**

Similar objects are returned for **Generate~Report** and **Schedule~Report** calls. As a result, for an on-demand **Generate~Report** call, some string-value pairs such as *initialRunTime* may return the current time and *ReportFrequency* will always return *OnDemand* because the report is only generated once and on demand.

```
"OMSId": 0,
"reportFlavor": {
   "Options": [
   "TradeActivity",
    "Transaction",
   "Treasury"
```
{

**Code continued on page 136**

#### **GenerateTreasuryActivityReport**

```
Code continued from page 135
                               ]
                             },
                             "createTime": "0001-01-01T05:00:00Z",
                             "initialRunTime": "0001-01-01T05:00:00Z",
                             "intervalStartTime": "0001-01-01T05:00:00Z",
                             "intervalEndTime": "0001-01-01T05:00:00Z",
                             "RequestStatus": {
                                "Options": [
                                 "Submitted",
                                 "Validating",
                                 "Scheduled",
                                 "InProgress",
                                 "Completed",
                                 "Aborting",
                                 "Aborted",
                                 "UserCancelled",
                                 "SysRetired",
                                 "UserCancelledPending"
                               ]
                             },
                             "ReportFrequency": {
                                "Options": [
                                 "onDemand",
                                 "Hourly",
                                 "Daily",
                                "Weekly",
                                 "Monthly",
                                 "Annually"
                               ]
                             },
                             "intervalDuration": 0,
                             "RequestId": "AAAAAAAAAAAAAAAAAAAAAA==",
                             "lastInstanceId": "AAAAAAAAAAAAAAAAAAAAAA==",
                             "accountIds": [
                               0
                             ],
                           }
```
Where:

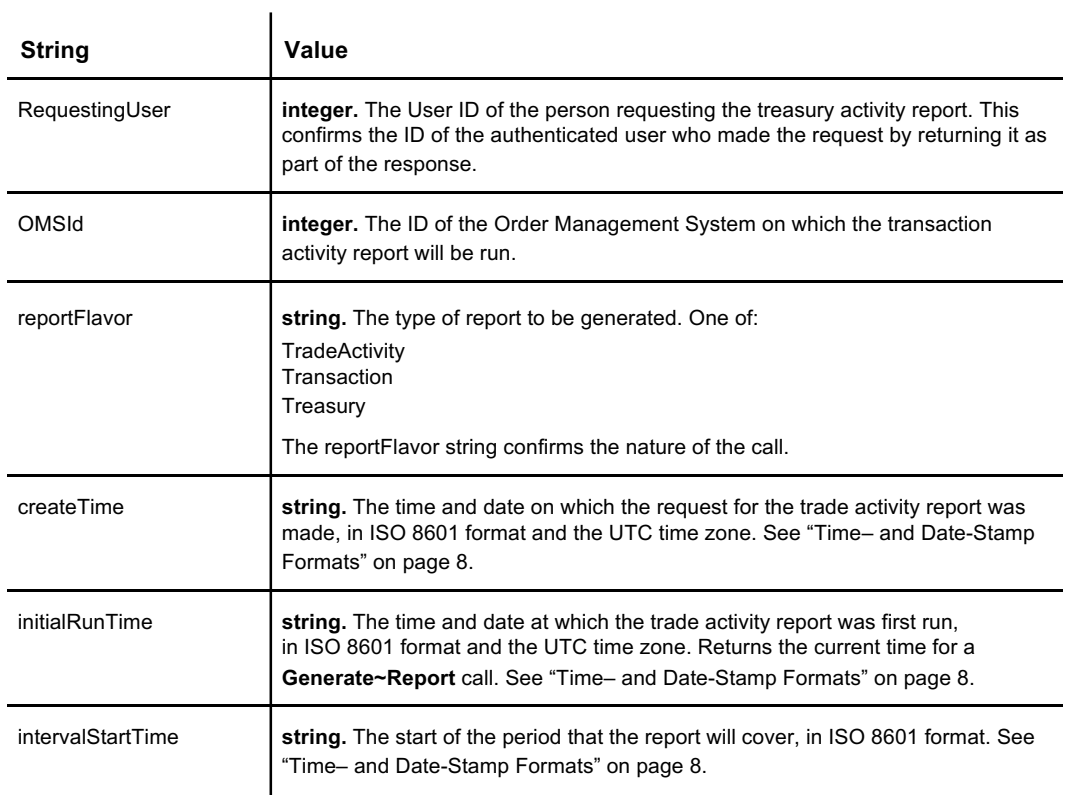

136 **Table continued on page 137**

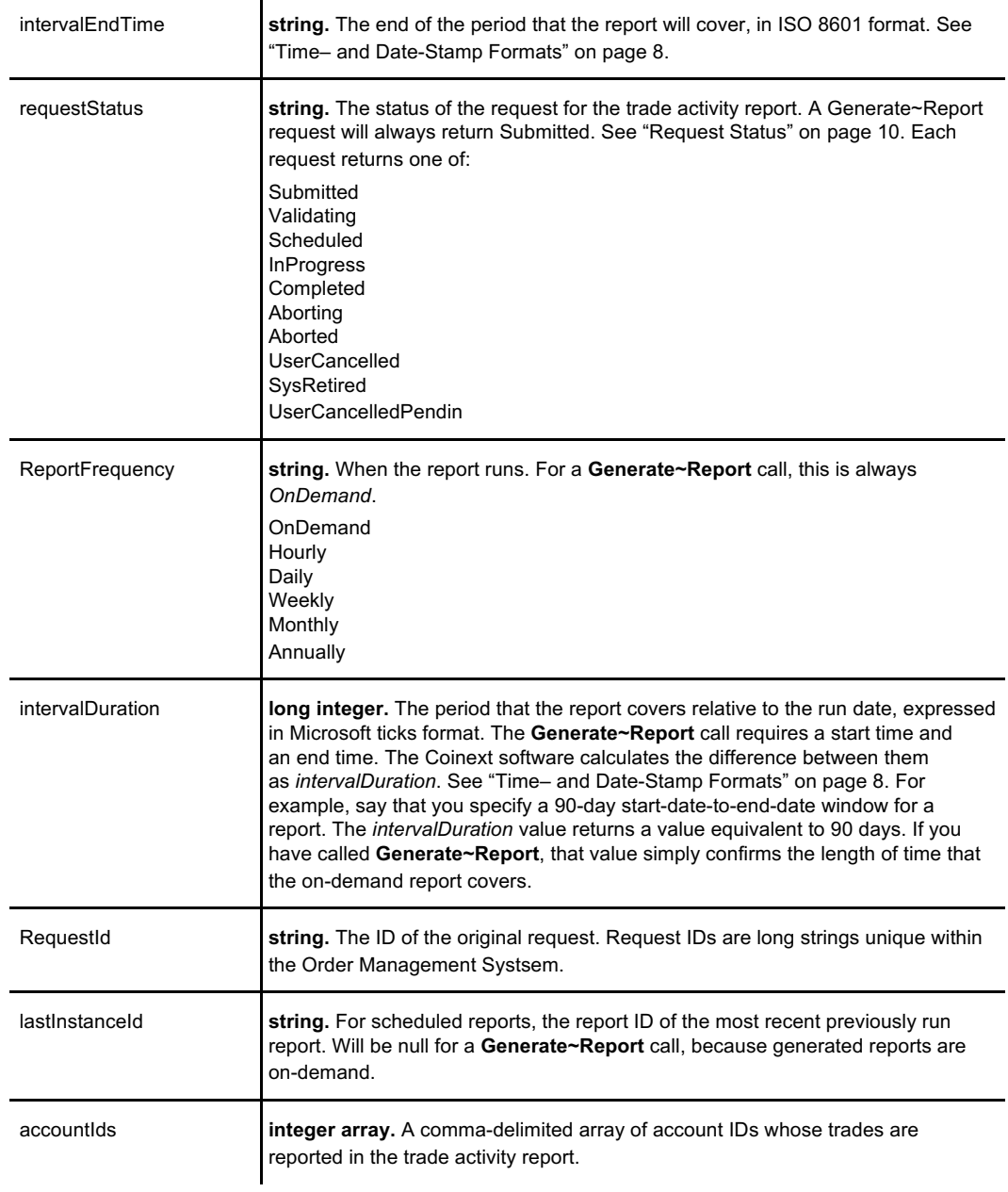

## **See Also**

**GenerateTradeActivityReport***,* **GenerateTransactionActivityReport***,* **GetUserReportTickets***,* **ScheduleTradeActivityReport***,* **GenerateTreasuryActivityReport***, and* **ScheduleTreasuryActivityReport***.*
**GenerateTreasuryActivityReport**

# **GetUserReportTickets**

Returns an array of user report tickets for a specific user ID. A user report ticket identifies a report requested or subscribed to by a user. Reports can run once or periodically.

## **Request**

{ "UserId": 1 }

Where:

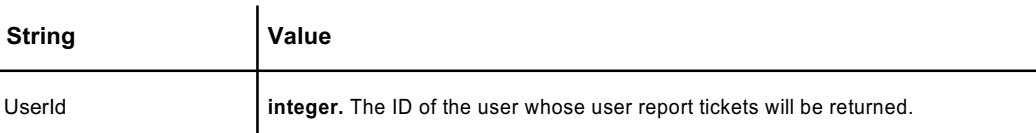

### **Response**

**Code continued on page 140**

The response returns an array of tickets, each ticket representing a report.

```
\sqrt{2}{
   {
     "RequestingUser": 0,
     "OMSId": 0,
     "reportFlavor": {
        "Options": [
         "TradeActivity",
         "Transaction",
         "Treasury"
      },
      "createTime": "0001-01-01T05:00:00Z",
     "initialRunTime": "0001-01-01T05:00:00Z",
     "intervalStartTime": "0001-01-01T05:00:00Z",
     "intervalEndTime": "0001-01-01T05:00:00Z",
     "RequestStatus": {
        "Options": [
         "Submitted",
         "Validating",
         "Scheduled",
         "InProgress",
         "Completed",
         "Aborting",
         "Aborted",
         "UserCancelled",
         "SysRetired",
         "UserCancelledPending"
       ]
     },
     "ReportFrequency": {
        "Options": [
         "onDemand",
         "Hourly",
         "Daily",
         "Weekly",
         "Monthly",
         "Annually"
```
### **GetUserReportTickets**

```
Code continued from page 139
```

```
]
     },
     "intervalDuration": 0,
     "RequestId": "AAAAAAAAAAAAAAAAAAAAAA==",
     "lastInstanceId": "AAAAAAAAAAAAAAAAAAAAAA==",
     "accountIds": [
       0
    ],
  },
 }
]
```
#### Where:

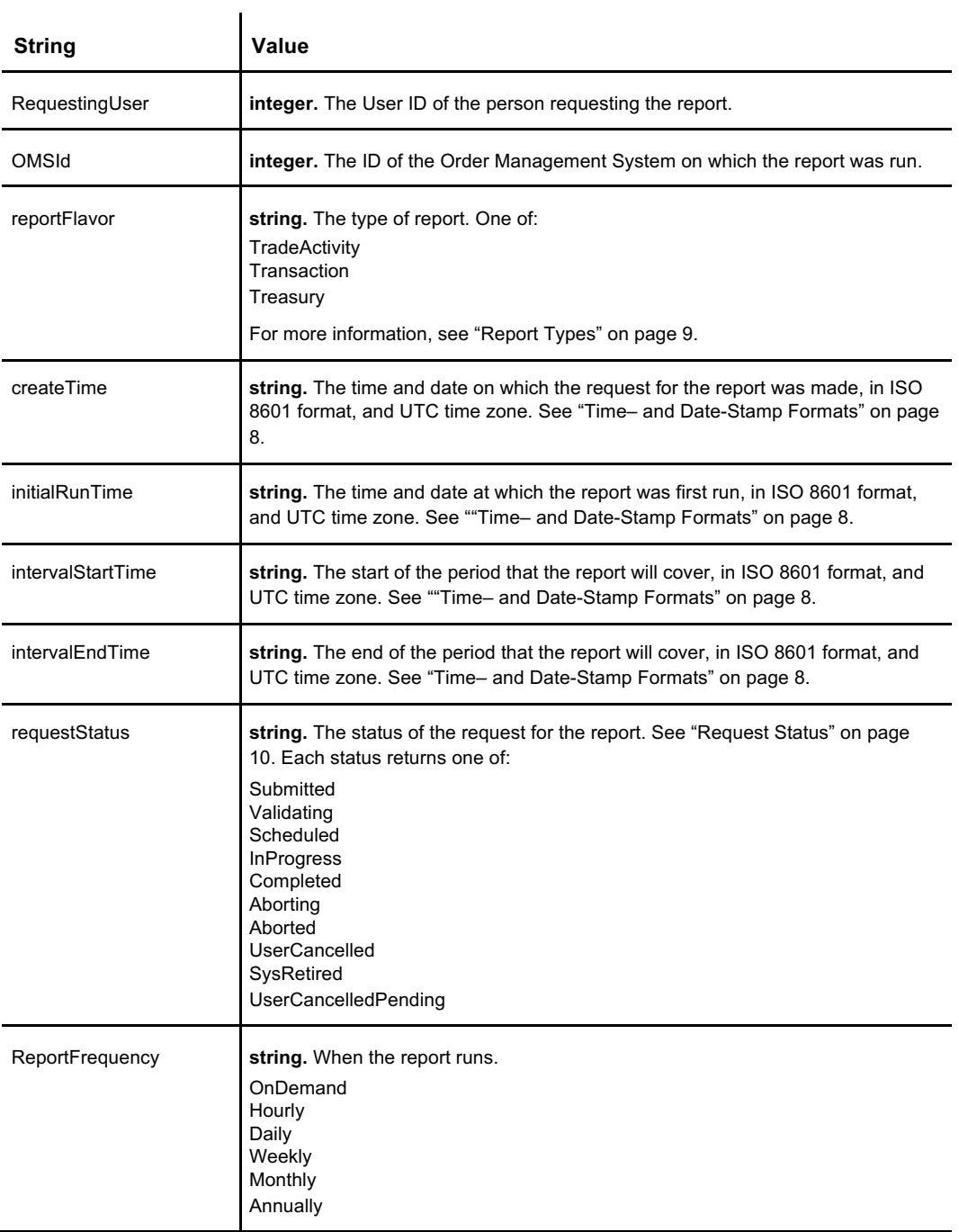

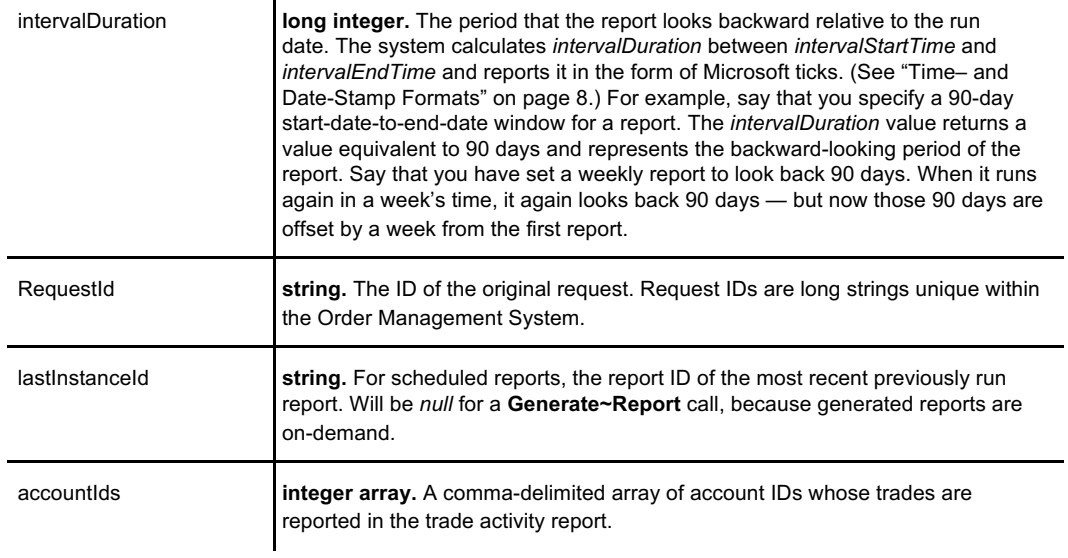

## **See Also**

**GenerateTradeActivityReport***,*

**GenerateTransactionActivityReport***,* **GenerateTreasuryActivityReport***,* **GetUserReportWriterResultRecords, ScheduleTradeActivityReport***,* **ScheduleTreasuryActivityReport***,* **ScheduleTreasuryActivityReport***.*

**GetUserReportTickets**

# **GetUserReportWriterResultRecords**

The call returns an array of user report writer results. The results are the details of when reports have been run, and the status of each report run. Did the report complete? Did the report not start? The call requires no details. The call uses the default information from the logged-in and authenticated user.

## **Request**

```
Requires no details.
```
{ // no request details are needed }

## **Response**

```
[
 {
   {
     "RequestingUser": 0,
     "urtTicketId": "AAAAAAAAAAAAAAAAAAAAAA==",
     "descriptorId": "AAAAAAAAAAAAAAAAAAAAAA==",
     "resultStatus": {
        "Options": [
         "NotStarted",
         "NotComplete",
         "ErrorComplete",
         "SuccessComplete",
         "Cancelled"
       ]
     },
     "reportExecutionStartTime": "0001-01-01T05:00:00Z",
     "reportExecutionCompleteTime": "0001-01-01T05:00:00Z",
     "reportDescriptiveHeader": "",
   },
 }
]
```

```
Where:
```
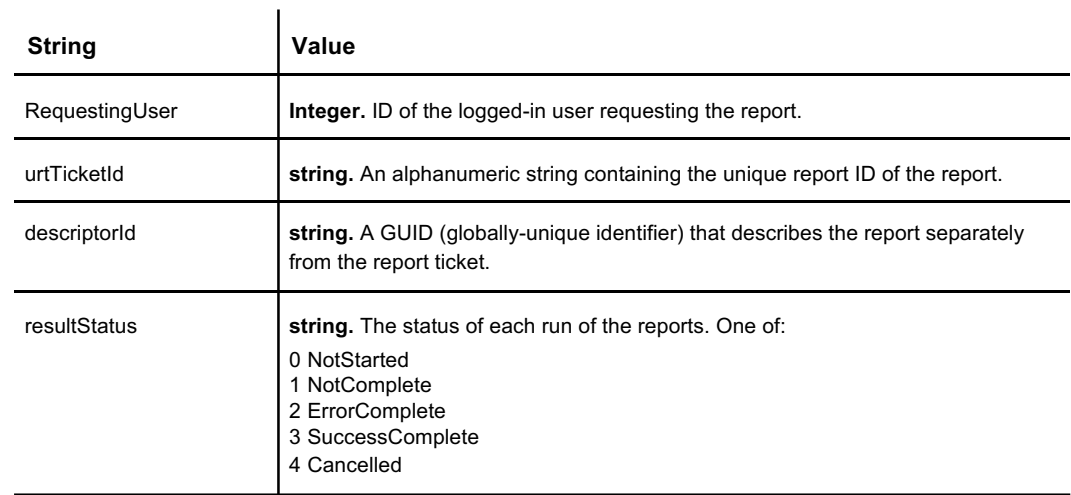

### **GetUserReportWriterResultRecords**

**Table continued from page 143**

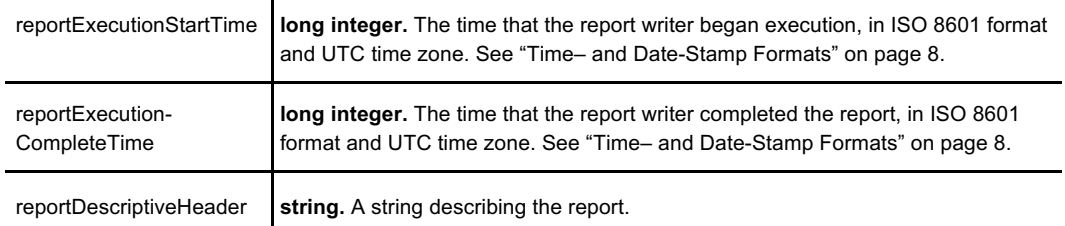

## **See Also**

**GenerateTradeActivityReport***,* **GenerateTransactionActivityReport***,* **GenerateTreasuryActivityReport***,* **GetUserReportTickets, ScheduleTradeActivityReport***,* **ScheduleTreasuryActivityReport***,* **ScheduleTreasuryActivityReport***.*

# **ScheduleTradeActivityReport**

Schedules a series of trade activity reports to run for a list of accounts on a single Order Management System, starting at a specific date/time, and covering a specific time duration. The reports will run periodically until canceled.

Trade Activity Reports are delivered in comma-separated-value (CSV) format. For specific CSV formatting information, see the APEX Extract CSV Data Dictionary, available from Coinext.

## **Request**

```
{
  "accountIdList": [
   \sqrt{0}\frac{1}{2},
 "omsId": 0,
 "beginTime": "0001-01-01T05:00:00Z",
 "intervalDuration": 0,
 "frequency": {
     "Options": [
     "Hourly",
     "Daily",
     "Weekly",
     "Monthly",
      "Annual"
   ]
}
 },
```
Where:

 $\overline{a}$ 

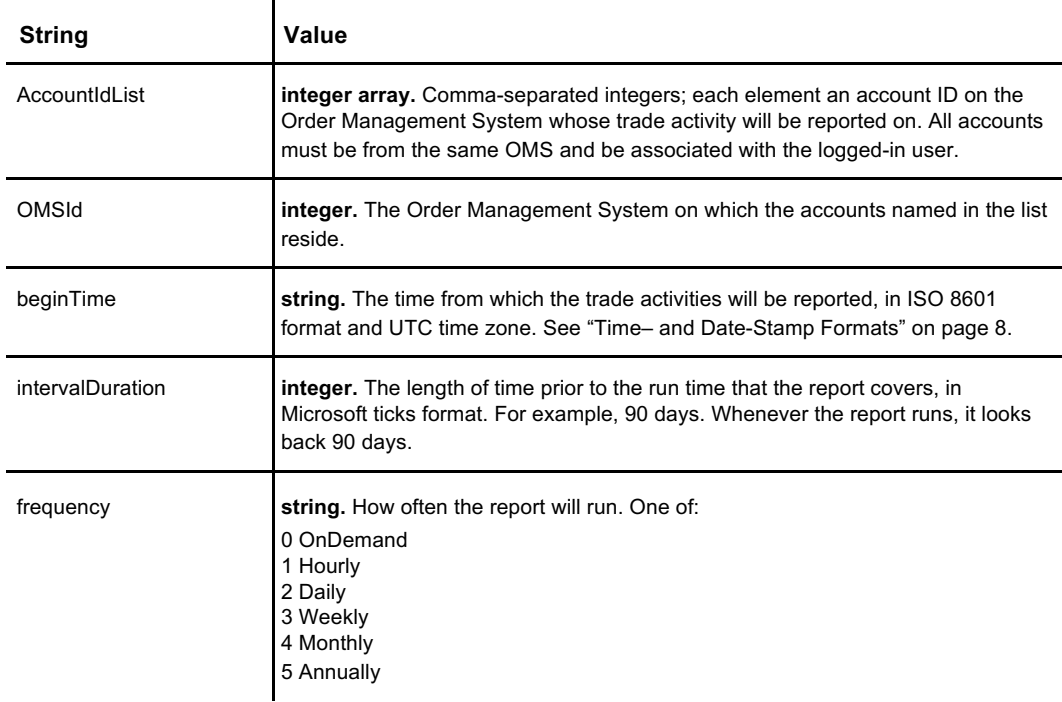

### **Response**

The response returns an object confirming the settings in the call.

```
{
 "RequestingUser": 0,
 "OMSId": 0,
 "reportFlavor": {
     .<br>"Options": [
     "TradeActivity",
     "Transaction",
     "Treasury"
   ]
 },
 "createTime": "0001-01-01T05:00:00Z",
 "initialRunTime": "0001-01-01T05:00:00Z",
  "intervalStartTime": "0001-01-01T05:00:00Z",
  "intervalEndTime": "0001-01-01T05:00:00Z",
 "RequestStatus": {
    "Options": [
     "Submitted",
     "Validating",
     "Scheduled",
     "InProgress",
     "Completed",
     "Aborting",
     "Aborted",
     "UserCancelled",
     "SysRetired",
     "UserCancelledPending"
   ]
 },
 "ReportFrequency": {
     "Options": [
     "onDemand",
     "Hourly",
     "Daily",
     "Weekly",
     "Monthly",
     "Annually"
   ]
 },
 "intervalDuration": 0,
 "RequestId": "AAAAAAAAAAAAAAAAAAAAAA==",
 "lastInstanceId": "AAAAAAAAAAAAAAAAAAAAAA==",
 "accountIds": [
   0
 ],
}
```
Where:

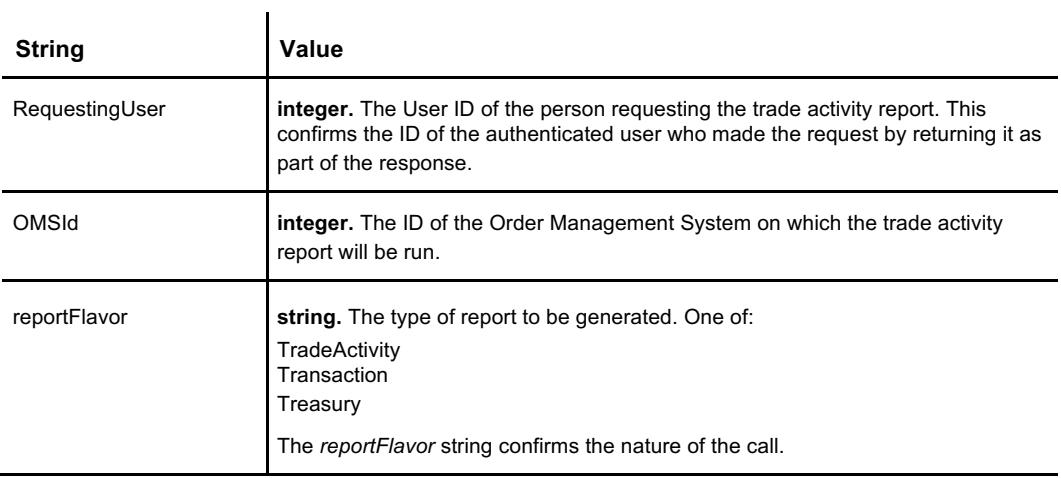

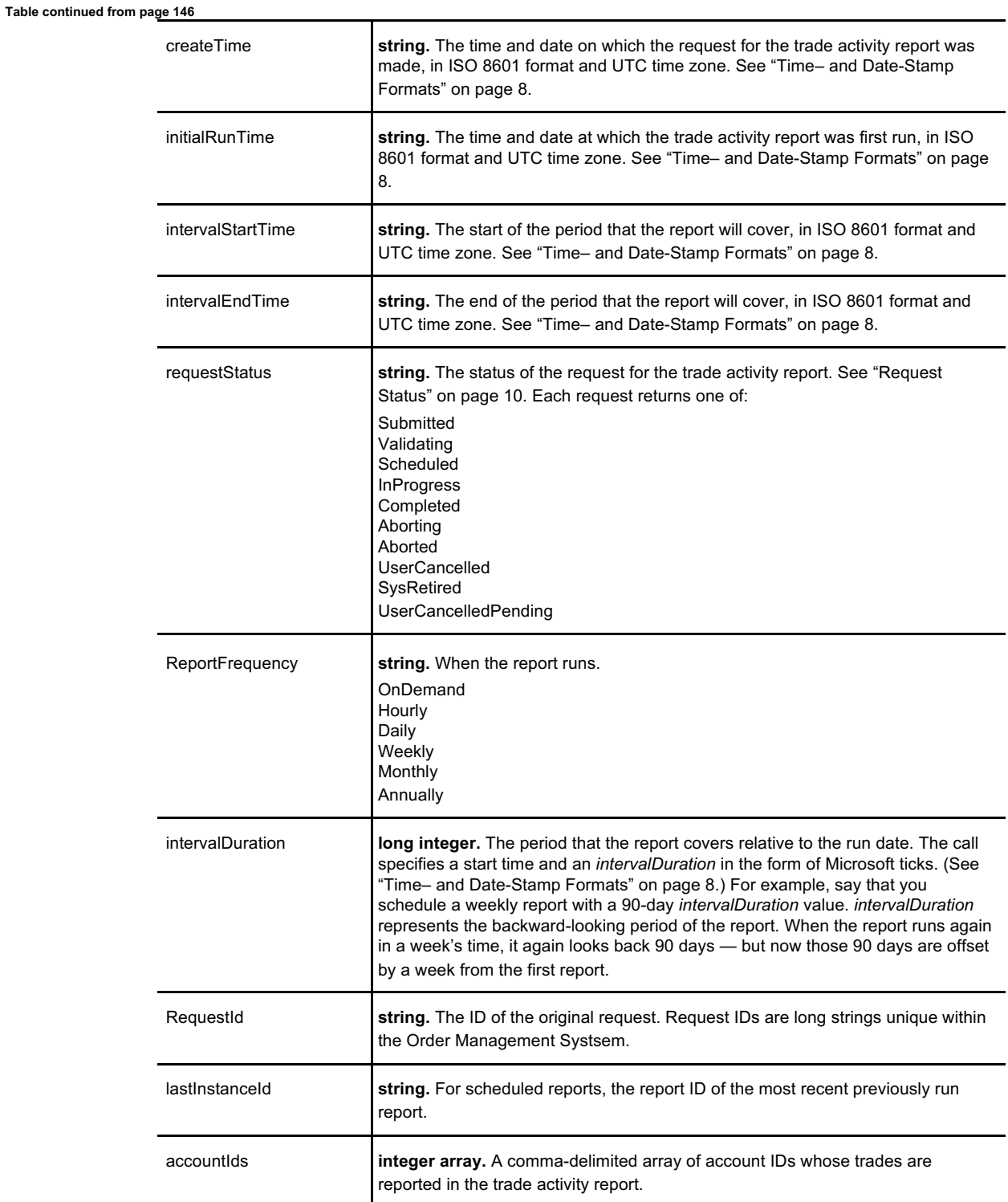

## **See Also**

**GenerateTradeActivityReport***,* **GenerateTransactionActivityReport***,* **GenerateTreasuryActivityReport***,* **GetUserReportTickets***,* **GetUserReportWriterResultRecords***,* **ScheduleTreasuryActivityReport***,* **ScheduleTreasuryActivityReport***.*

# **ScheduleTransactionActivityReport**

Schedules a series of transaction activity reports for a list of accounts on a single Order Management System, starting at a specific date/time, and covering a specific time interval (90 days, for example). The reports will run periodically until canceled.

Transaction Activity Reports are delivered in comma-separated-value (CSV) format. For specific CSV formatting information, see the APEX Extract CSV Data Dictionary, available from Coinext.

## **Request**

```
{
 "accountIdList": [
   \overline{0}],
 "omsId": 0,
 "beginTime": "0001-01-01T05:00:00Z",
 "intervalDuration": 0,
 "frequency": {
     "Options": [
     "Hourly",
     "Daily",
      "Weekly",
      "Monthly",
      "Annual"
   ]
}
 },
```
Where:

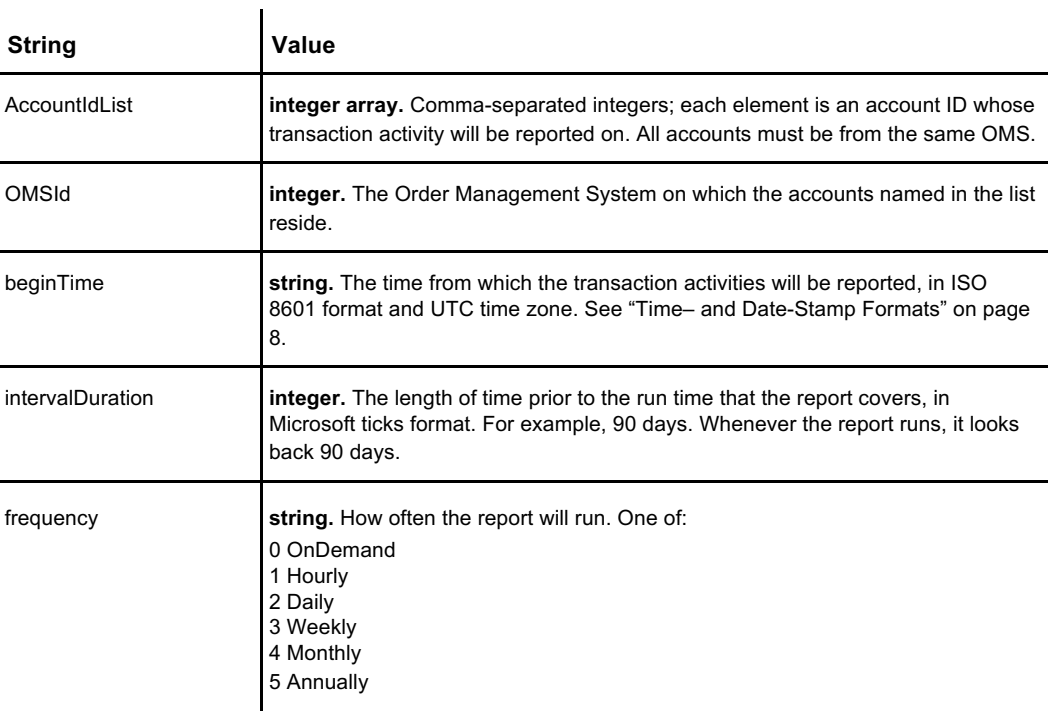

### **Response**

Similar objects are returned for **Generate~Report** and **Schedule~Report** calls.

```
{
 "RequestingUser": 0,
 "OMSId": 0,
 "reportFlavor": {
     .<br>"Options": [
     "TradeActivity",
     "Transaction",
     "Treasury"
   ]
 },
 "createTime": "0001-01-01T05:00:00Z",
 "initialRunTime": "0001-01-01T05:00:00Z",
  "intervalStartTime": "0001-01-01T05:00:00Z",
  "intervalEndTime": "0001-01-01T05:00:00Z",
 "RequestStatus": {
    "Options": [
     "Submitted",
     "Validating",
     "Scheduled",
     "InProgress",
     "Completed",
     "Aborting",
     "Aborted",
     "UserCancelled",
     "SysRetired",
     "UserCancelledPending"
   ]
 },
 "ReportFrequency": {
    "Options": [
     "onDemand",
     "Hourly",
     "Daily",
     "Weekly",
     "Monthly",
     "Annually"
   ]
 },
 "intervalDuration": 0,
 "RequestId": "AAAAAAAAAAAAAAAAAAAAAA==",
 "lastInstanceId": "AAAAAAAAAAAAAAAAAAAAAA==",
 "accountIds": [
   0
 ],
}
```
Where:

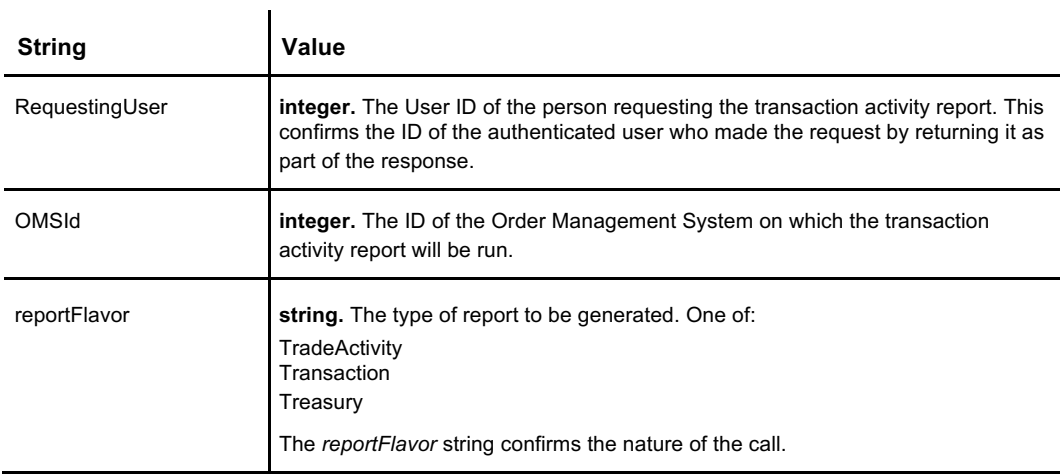

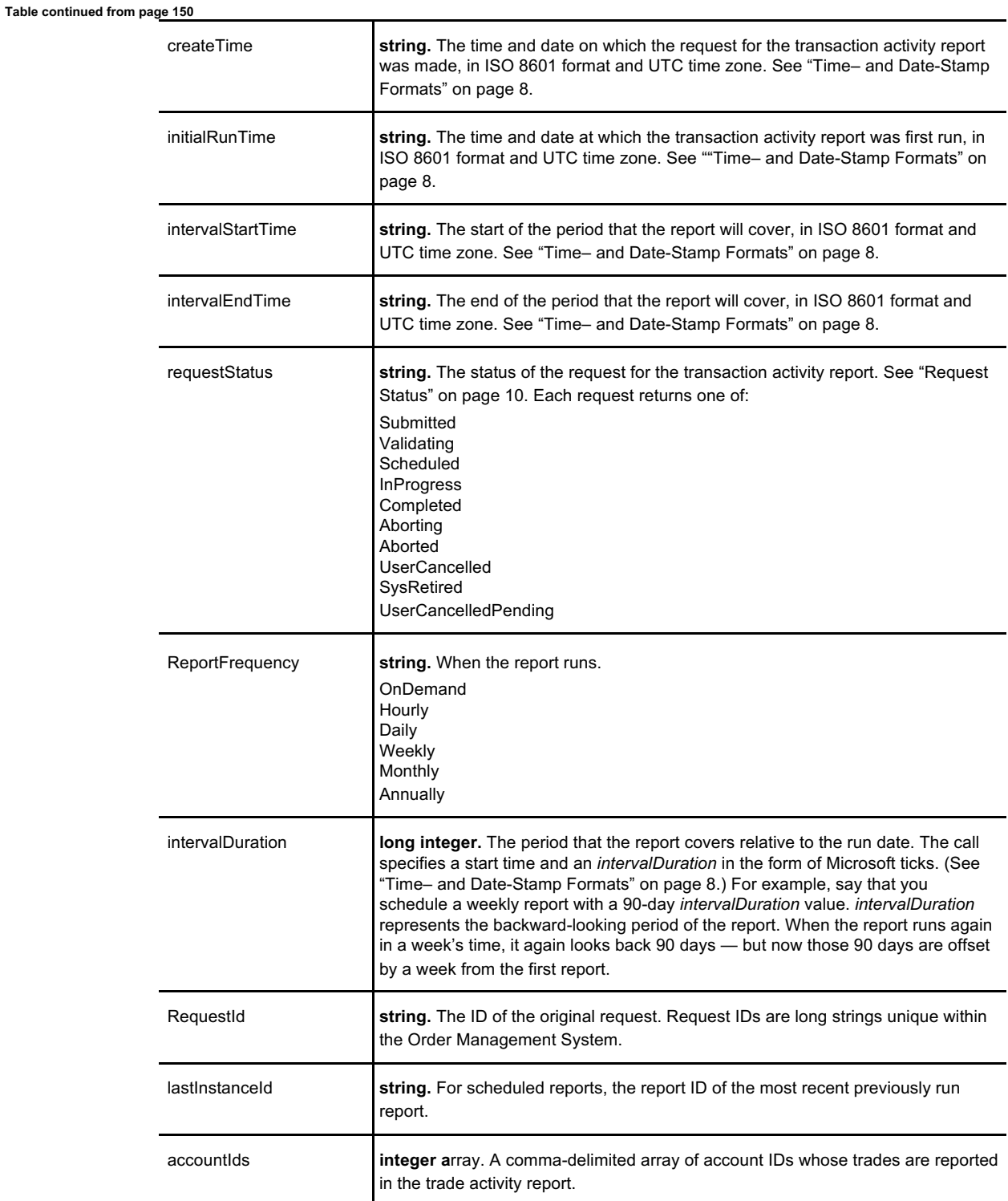

## **See Also**

**GenerateTradeActivityReport***,* **GenerateTransactionActivityReport***,* **GenerateTreasuryActivityReport***,* **GetUserReportTickets***,* **GetUserReportWriterResultRecords, ScheduleTradeActivityReport***,* **ScheduleTreasuryActivityReport***.*

# **ScheduleTreasuryActivityReport**

Schedules a series of treasury activity reports for a list of accounts on a single Order Management System, starting at a specific date/time, and covering a specific time interval. The reports will run periodically until canceled.

The Treasury Activity Report itself is delivered as a comma-separated-value (CSV) file. For specific CSV formatting information, see the APEX Extract CSV Data Dictionary, available from Coinext.

## **Request**

```
{
 "accountIdList": [
  \overline{0}],
 "omsId": 0,
 "beginTime": "0001-01-01T05:00:00Z",
 "intervalDuration": 0,
 "frequency": {
     "Options": [
     "Hourly",
     "Daily",
      "Weekly",
      "Monthly",
      "Annual"
   ]
}
 },
```
Where:

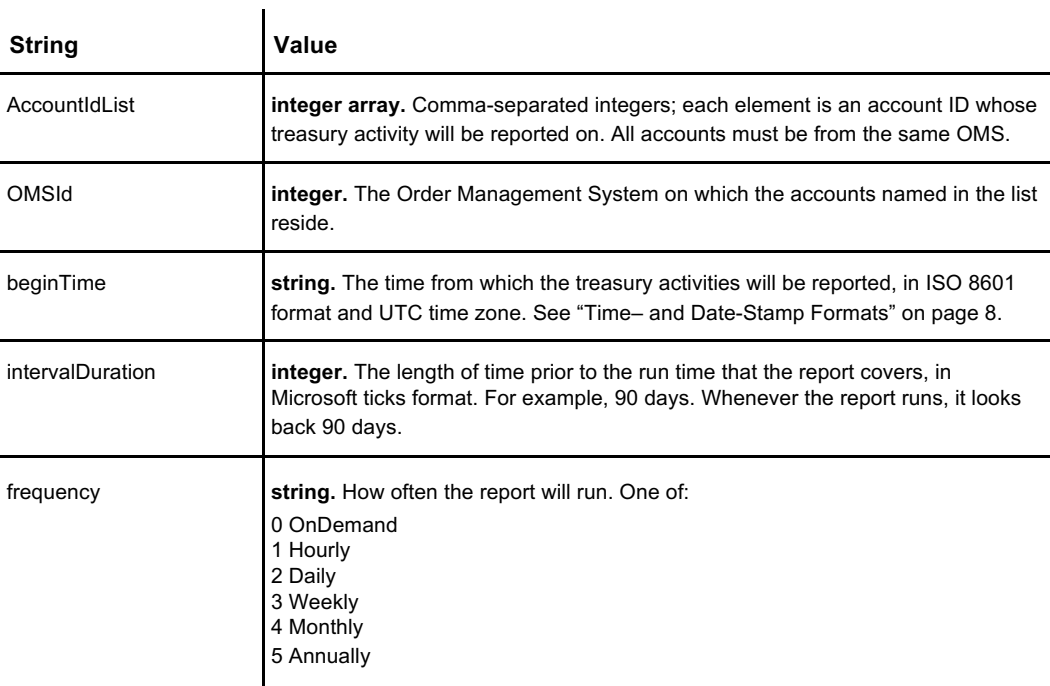

### **Response**

Similar objects are returned for **Generate~Report** and **Schedule~Report** calls.

```
{
 "RequestingUser": 0,
 "OMSId": 0,
 "reportFlavor": {
     .<br>"Options": [
     "TradeActivity",
     "Transaction",
     "Treasury"
   ]
 },
 "createTime": "0001-01-01T05:00:00Z",
 "initialRunTime": "0001-01-01T05:00:00Z",
  "intervalStartTime": "0001-01-01T05:00:00Z",
  "intervalEndTime": "0001-01-01T05:00:00Z",
 "RequestStatus": {
    "Options": [
     "Submitted",
     "Validating",
     "Scheduled",
     "InProgress",
     "Completed",
     "Aborting",
     "Aborted",
     "UserCancelled",
     "SysRetired",
     "UserCancelledPending"
   ]
 },
 "ReportFrequency": {
    "Options": [
     "onDemand",
     "Hourly",
     "Daily",
     "Weekly",
     "Monthly",
     "Annually"
   ]
 },
 "intervalDuration": 0,
 "RequestId": "AAAAAAAAAAAAAAAAAAAAAA==",
 "lastInstanceId": "AAAAAAAAAAAAAAAAAAAAAA==",
 "accountIds": [
   0
 ],
}
```
Where:

l.

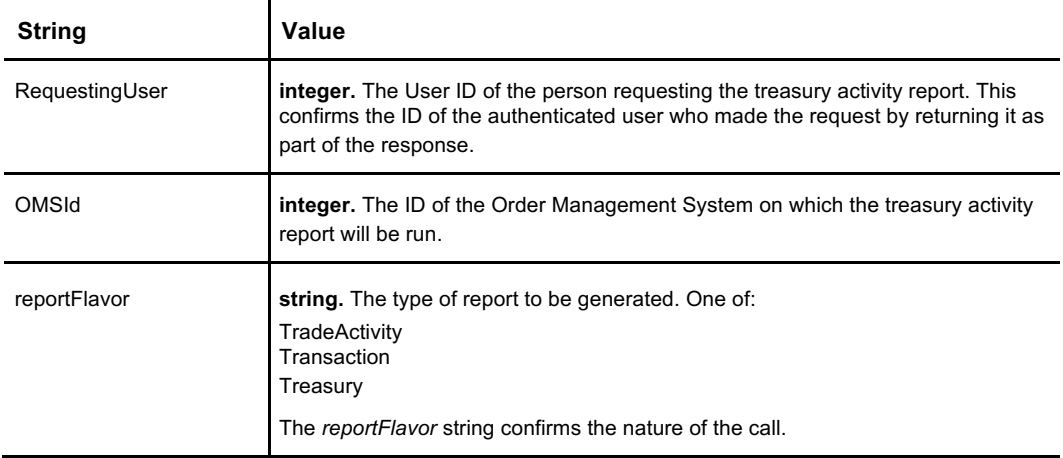

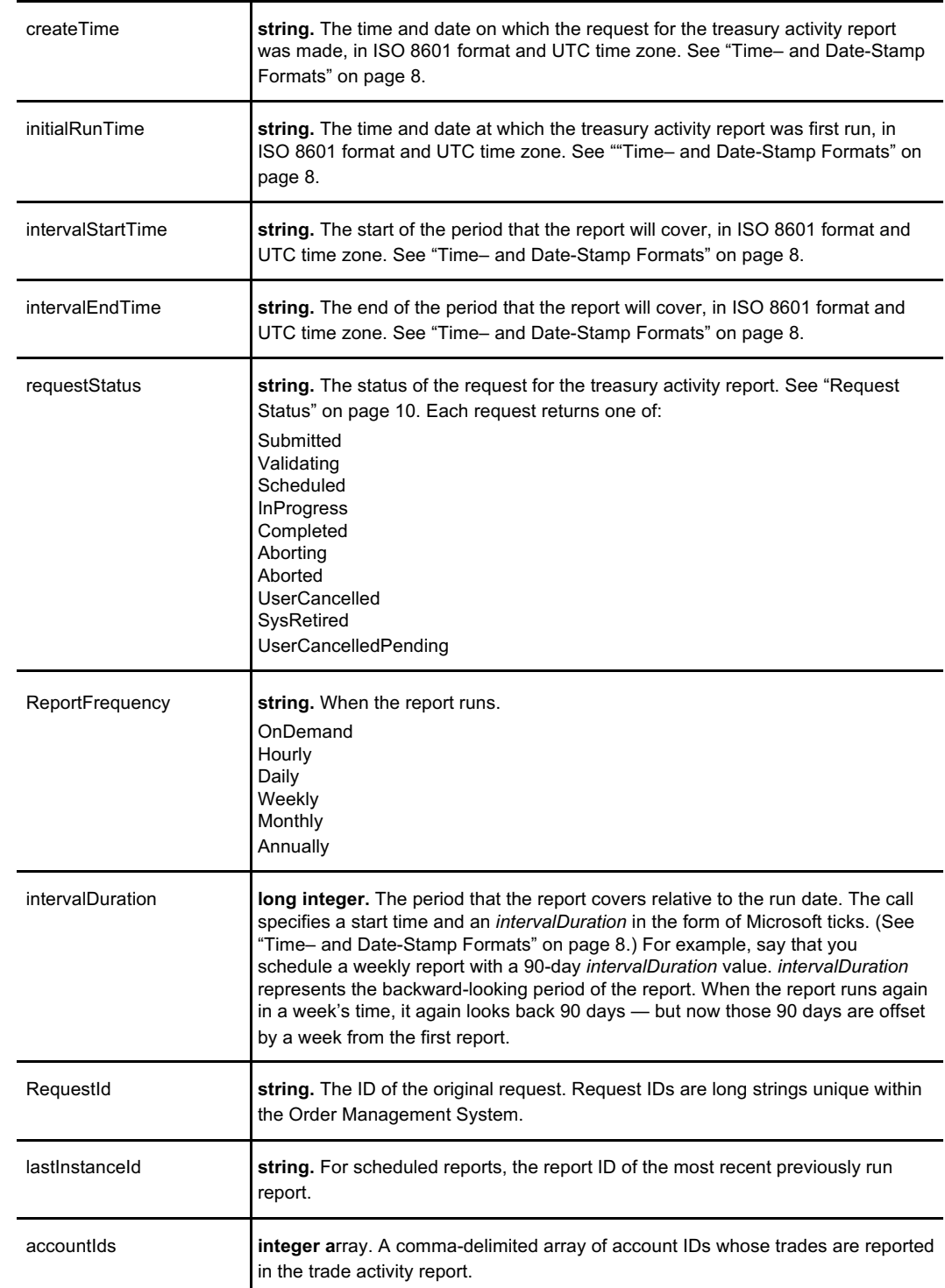

## **See Also**

**Table continued from page 154**

**GenerateTradeActivityReport***,* **GenerateTransactionActivityReport***,* **GenerateTreasuryActivityReport***,* **GetUserReportTickets***,* **GetUserReportWriterResultRecords, ScheduleTradeActivityReport***,* **ScheduleTransactionActivityReport***.*

**Tickers and Feeds**

# **GetL2Snapshot**

No authentication required — trading venue operator may control access

Provides a current Level 2 snapshot of a specific instrument trading on an Order Management System to a user-determined market depth. For more information on Level 1 and Level 2 information, see "Level 1 and Level 2 Market Information" on page 3. The Level 2 snapshot allows the user to specify the level of market depth information on

either side of the bid and ask.

**Note:** *Depth* in this call is "depth of market," the number of buyers and sellers at greater or lesser prices in the order book for the instrument.

## **Request**

```
{
 "OMSId": 1,
 "InstrumentId": 1,
 "Depth": 100
}
```
#### Where:

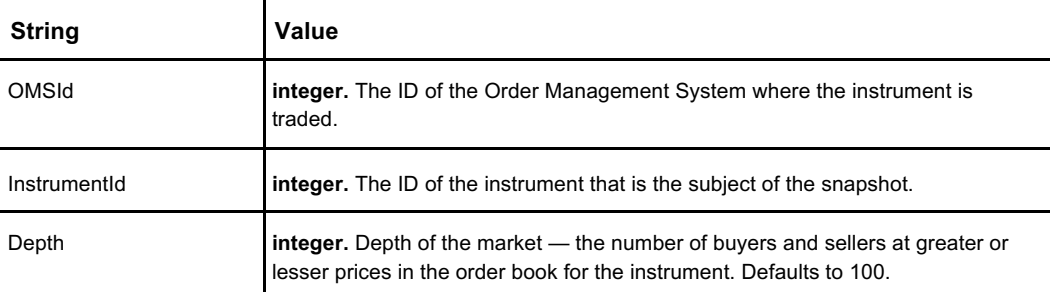

### **Response**

The response is a single object for one specific instrument. The *Level2UpdateEvent* contains the same data, but is sent by the OMS when trades occur. A user must subscribe to *Level2UpdateEvents*.

```
{
 "MDUpdateID": 0,
 "Accounts": 0,
 "ActionDateTime": 635872032000000000,
 "ActionType": {
   "Options": [
     "New",
     "Update",
     "Delete"
   ]
 "LastTradePrice": 0,
 "Orders": 0,
 "Price": 0,
 "ProductPairCode": 0,
 "Quantity": 0,
 "Side": 0,
}
```
### **GetL2Snapshot**

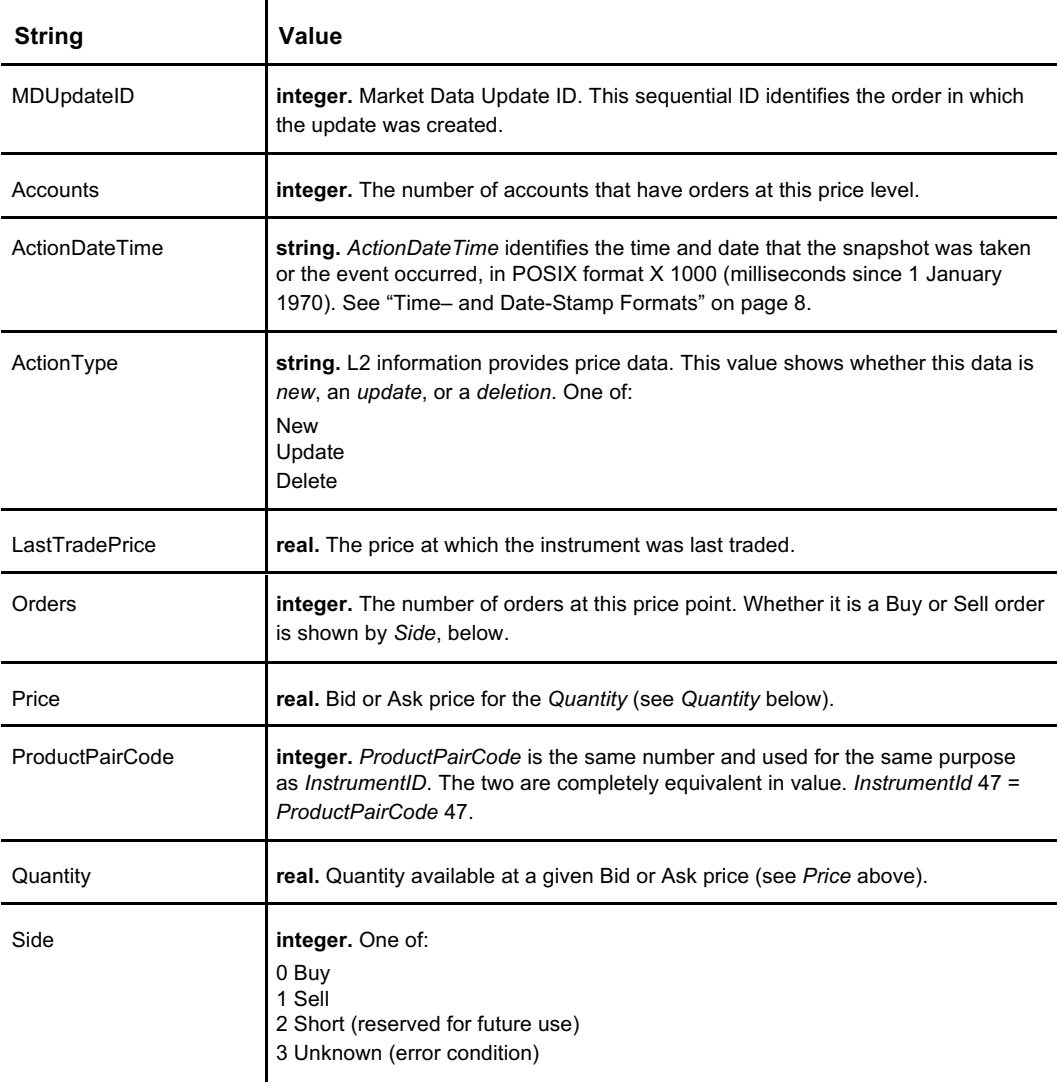

Where:

## **See Also**

**SubscribeLevel1, SubscribeLevel2, UnsubscribeLevel1, UnsubscribeLevel2**

No authentication required

Requests a ticker history (high, low, open, close, volume, bid, ask, ID) of a specific instrument from a given date forward to the present. You will need to format the returned data per your requirements.

## **Request**

```
{
 "InstrumentId": 1,
 "FromDate": // POSIX-format date and time
}
```
Where:

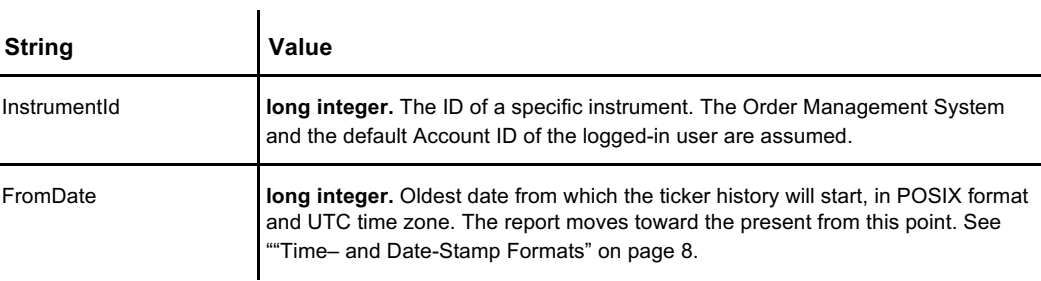

## **Response**

The response returns an array of arrays dating from the *FromDate* value of the request. The data are returned oldest-date first. The data returned in the arrays are not labeled. For example, a single returned array element might look like this:

```
1501604532000,
2792.73,
2667.95,
2687.01,
2700.81,
242.61340767,
0,2871,
\Omega
```
 $\sqrt{ }$ 

 $\overline{1}$ 

…and with comments applied to identify the data being returned (comments are not part of the response):

```
[
 1501604532000, // UTC Date/Time in milliseconds since 1/1/1970
           // High
 2667.95, //Low<br>2687.01, //Oper
               // Open
 2700.81, // Close
 242.61340767,// Volume
 0, // Inside bid price
 2871, // Inside ask price
 0 // Instrument ID
\overline{1}
```
# **See Also**

**SubscribeTicker, UnsubscribeTicker**

# **GetTradesHistory**

Retrieves a list of trades for the specified account, order ID, user, instrument, or starting and ending time stamp. The returned list begins at start index *i*, where *i* is an integer identifying a specific trade in reverse order; that is, the most recent trade has an index of 0. "Depth" is the count of trades to report backwards from *StartIndex*.

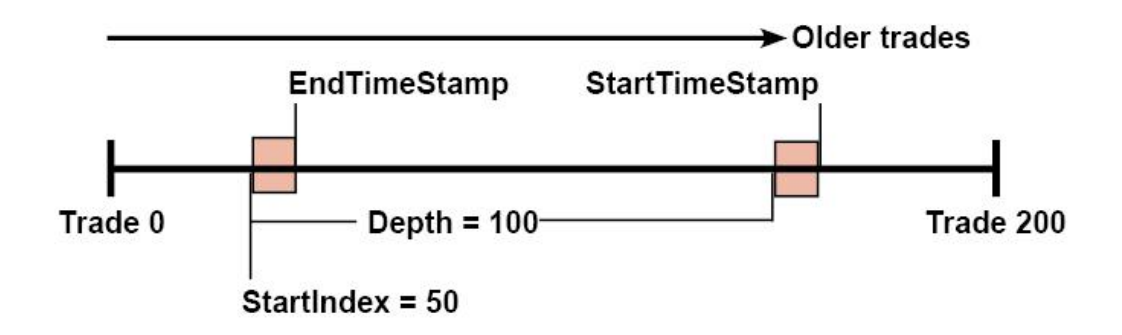

**Caution:** You must coordinate *StartIndex, Depth, StartTimeStamp,* and *EndTimeStamp* to retrieve the historical information you need. As the diagram shows, it is possible to specify values (for example, *EndTimeStamp* and *Depth*) that can exclude information you may want (the red areas).

The owner of the trading venue determines how long to retain order history before archiving.

**Note:** In this call, "Depth" refers not to the depth of the order book, but to the count of trades to report.

## **Request**

All values in the call other than OMSId are optional.

```
"OMSId": 0,
"AccountId": 0,
"InstrumentId": 0,
"TradeId": 0,
"OrderId": 0,
"UserId": 0,
"StartTimestamp": 0,
"EndTimestamp": 0,
"Depth": 0,
"StartIndex": 0,
"ExecutionId": 0,
```
{

}

Where:

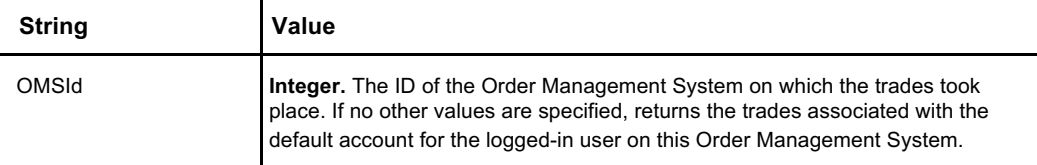

### **GetTradesHistory**

**Table continued from 163**

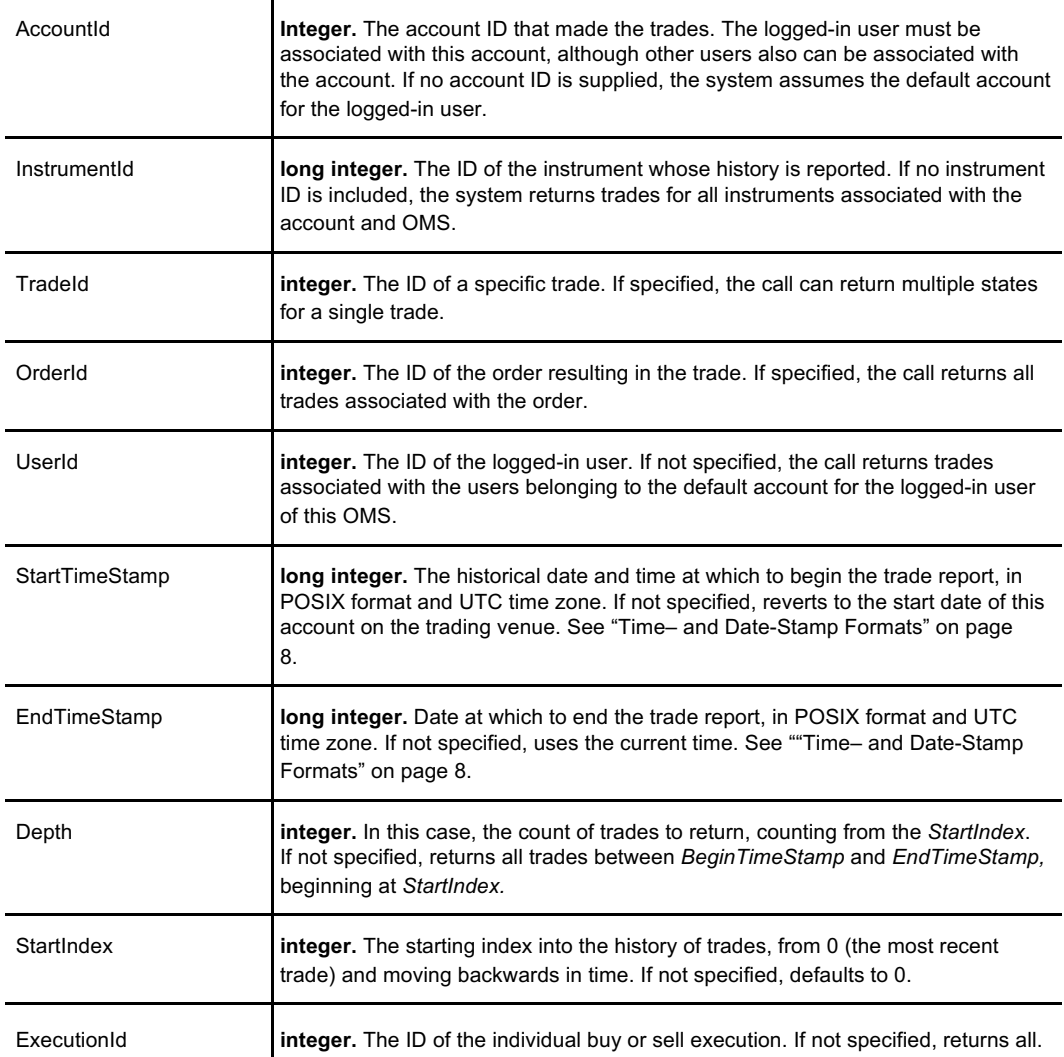

## **Response**

The response returns an array, one element for each trade.

```
\lbrack{
    {
   "TradeTimeMS": 0,
   "Fee": 0,
   "FeeProductId": 0,
   "OrderOriginator": 0,
   "OMSId": 0,
   "ExecutionId": 0,
    "TradeId": 0,
    "OrderId": 0,
    "AccountId": 0,
    "SubAccountId": 0,
    "ClientOrderId": 0,
   "InstrumentId": 0,
    "Side": {
       "Options": [
        "Buy",
        "Sell",
        "Short",
       "Unknown"
     ]
```
164 **Code continued on page 165**

```
},
    "Quantity": 0,
    wedding : 0, wednesday : 0, wednesday : 0, we
    "Price": 0,
    "Value": 0,
   "TradeTime": 0,
    "CounterParty": "",
    "OrderTradeRevision": 0,
    "Direction": {
        "Options": [
         "NoChange",
         "UpTick",
       "DownTick"
     ]
    },
    "IsBlockTrade": false,
 },
]
```
Where:

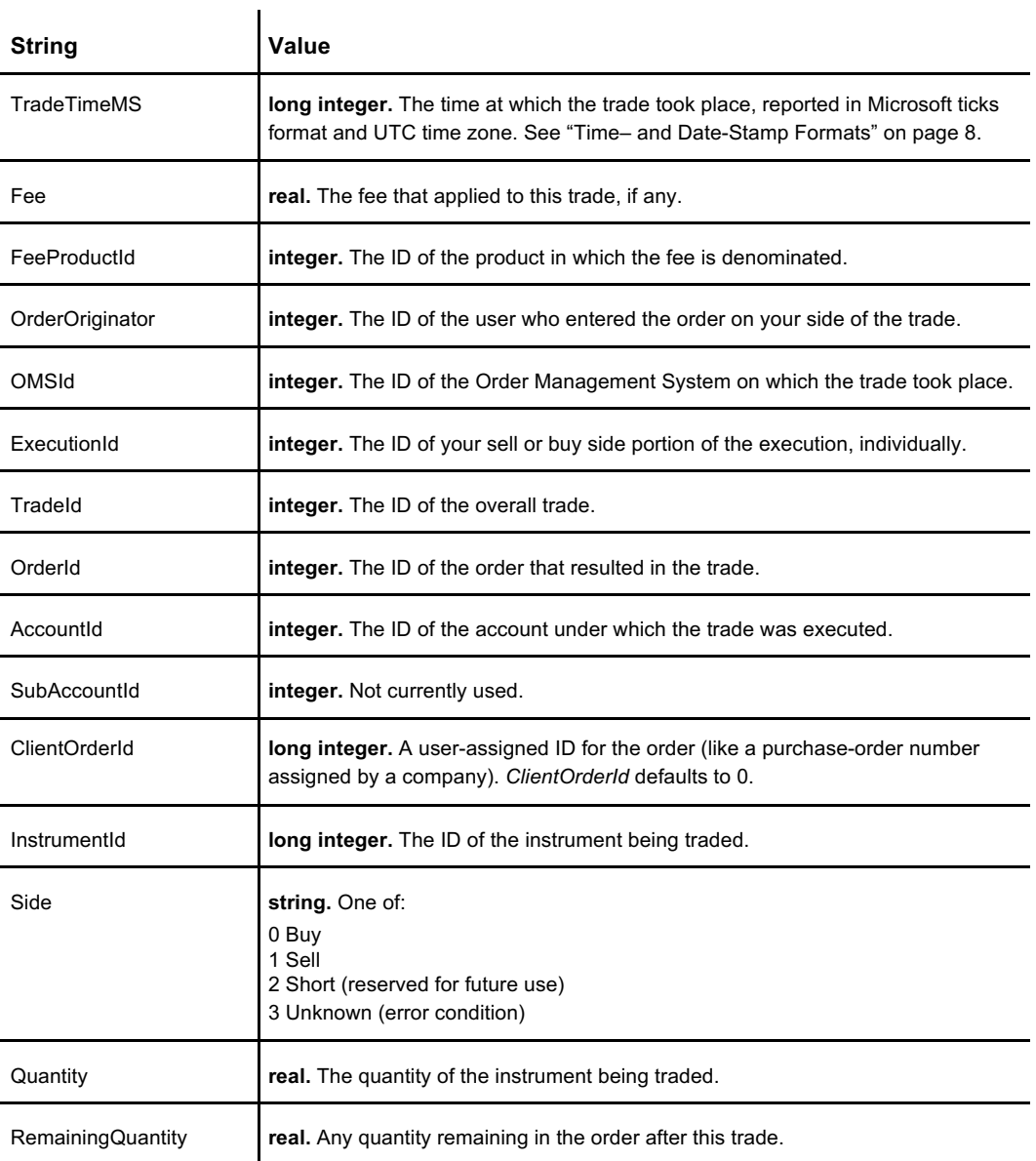

## **GetTradesHistory**

**Table continued from 165**

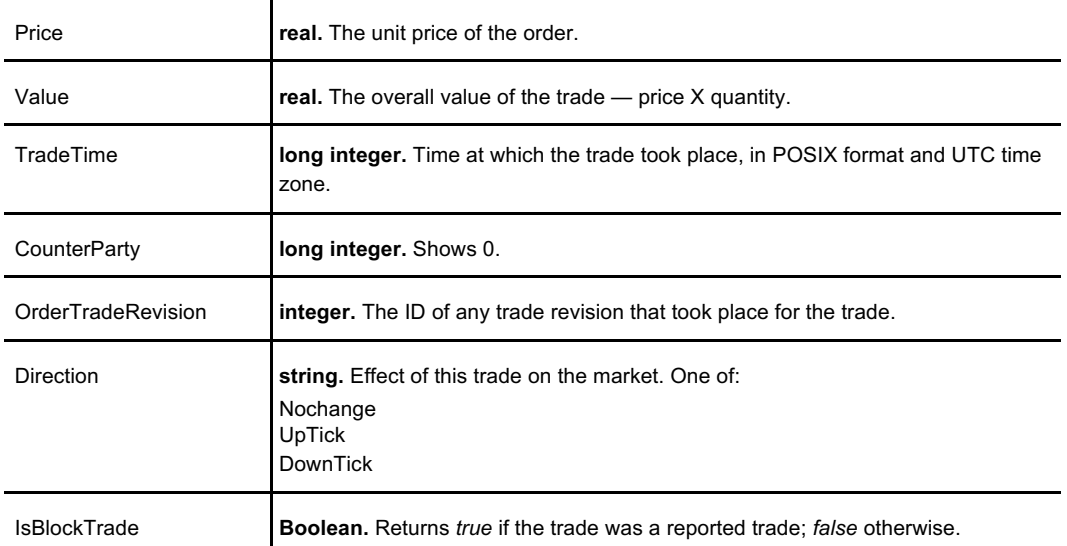

## **See Also**

**GenerateTradeActivityReport, GetAccountTrades, ScheduleTradeActivityReport, SubscribeTrades, UnsubscribeTrades**

# **SubscribeAccountEvents**

Subscribes the user to notifications about the status of account-level events: orders, trades, position updates, deposits, and withdrawals for a specific account on the Order Management System (OMS). The subscription reports all events associated with a given account; there is no filter at the call level to subscribe to some events and not others.

Account event information is supplied in comma-separated-value (CSV) format. For specific CSV formatting information, see the APEX Extract CSV Data Dictionary, available from Coinext.

## **Request**

```
{
 "AccountId": 1,
 "OMSId": 1
}
```
#### Where:

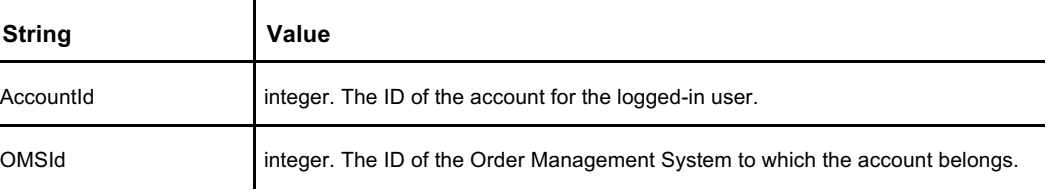

## **Response**

{ "Subscribe": true  $\overline{1}$ 

Where:

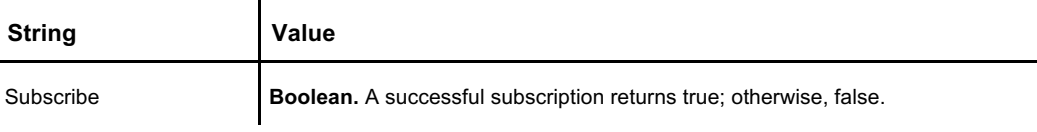

### **The Events**

When you call **SubscribeAccountEvents**, you subscribe to the following list of events. The Order Management System may supply them at irregular intervals; software must listen for these events. The system sends each of these events in a message frame. See ""Message Frame" on page 1.

### **AccountPositionEvent**

Trigger: The balance in your account changes.

{

}

{

}

{

}

```
"OMSId":4, //The OMSId. [Integer]
"AccountId":4, // account id number. [Integer]
"ProductSymbol":"BTC",
 //The Product Symbol for this balance message. 
[String] "ProductId":1,
 //The Product Id for this balance message. [Integer] 
"Amount":10499.1,
 //The total balance in the account for the specified product. 
[Dec] "Hold": 2.1,
 //The total amount of the balance that is on hold. Your available 
 //balance for trading and withdraw is (Amount - Hold). [Decimal]
"PendingDeposits":0,
 //Total Deposits Pending for the specified product. 
[Decimal] "PendingWithdraws":0,
 //Total Withdrawals Pending for the specified product. 
[Decimal] "TotalDayDeposits":0,
 //The total 24-hour deposits for the specified product. UTC. 
[Dec] "TotalDayWithdraws":0
 //The total 24-hour withdraws for the specified product. UTC [Dec]
```
### **CancelAllOrdersRejectEvent**

Trigger: All orders for your account are rejected.

```
"OMSId": 1, // OMS ID [Integer]
"AccountId": 4, // ID of the account being tracked [Integer]
"InstrumentId": 0,
 // ID of the instrument in the order [Long Integer] 
"Status": "Rejected", // Accepted/Rejected [String]
"RejectReason": "Instrument not found."
 // Reason for rejection [String]
```
### **CancelOrderRejectEvent**

Trigger: Your order is canceled.

```
"OMSId": 1, //OMS Id [Integer] Always 1
"AccountId": 4, //Your Account ID. [Integer]
"OrderId": 1,
 //The Order ID from your Cancel request. [64 Bit Integer] 
"OrderRevision": 0,
 //The Revision of the Order, if any was found. [64 Bit 
Integer] "OrderType": "Unknown", // See "Order Types" on page 7 
"InstrumentId": 1,
 // The InstrumentId from your Cancel request. [Integer] 
"Status": "Rejected", //Always "Rejected" [String]
"RejectReason": "Order Not Found"
  //A message describing the reason for the rejection. [String]
```
#### **CancelReplaceOrderRejectEvent**

Trigger: Your order is rejected even if a cancel-replace order was placed.

```
{
 "OMSId": 1, // ID of the OMS [integer]
 "AccountId": 4, // ID of the account [integer]
 "OrderId": 9342, // The ID of the rejected order [integer]
 "ClientOrderId": 1234, // The client-supplied order ID [long integer]
 "LimitPrice": 99.1, // The limit price of the order.
 "OrderIdOCO": 0,
   // The ID of the other ordre to cancel if this is executed. 
 "OrderType": "Limit", // See "Order Types" on page 7. 
 "PegPriceType": "Bid", // Where to peg the stop/trailing 
 order. "OrderIdToReplace": 9333,
   // The ID of the order being cancelled and replaced. 
 "InstrumentId": 1, // ID of the instrument traded in the 
 order. "ReferencePrice": 99.1, // used internally.
 "Quantity": 1.0, // Quantity of the replacement order
 "Side": "Buy", // Side of the order: Buy, Sell, Short (future) 
 "StopPrice":0, // The price at which to execute the new order. 
 "TimeInForce":"GTC", // Period when new order can be executed. 
 "Status":"Rejected", // Status of the order – always "rejected" 
 "RejectReason":"Order Not Found" // Reason the order was rejected.
}
```
### **MarketStateUpdate**

Trigger: The market state is altered administratively.

```
{
 "ExchangeId":1, // Exchange Id [Integer]
 "VenueAdapterId":1, // Internal [Integer]
 "VenueInstrumentId":1, // Instrument Id on a specific venue 
 [Integer] "Action":"ReOpen",
   // Market State Action [String] Values are
   // "Pause", "Resume", "Halt", 
 "ReOpen" "PreviousStatus":"Stopped",
   // Previous Market Status for Instrument [String] Values are
   // "Running", "Paused", "Stopped", 
 "Starting" "NewStatus":"Running",
   // Market Status for Instrument [String] Values are
   // "Running", "Paused", "Stopped", "Starting" 
 "ExchangeDateTime":"2016-04-21T21:48:22Z"
   // ISO 8601 format UTC time zone
```
### **NewOrderRejectEvent**

}

Trigger: An order associated with your account is rejected.

```
{
 "OMSId": 1, //OMS Id [Integer] Always 1
 "AccountId": 4, //Your Account Id [Integer]
 "ClientOrderId": 1234, //Your Client Order Id [64 Bit Integer]
 "Status": "Rejected", //Always "Rejected"
 "RejectReason": "No More Market"
   //A message describing the reason for the reject.
}
```
### **OrderStateEvent**

Trigger: The status changes for an order associated with your account.

```
{
 "Side":"Sell",
   // The side of your order. [String] Values are "Sell",
   // "Buy", "Short"
 "OrderId": 9849, //The Server-Assigned Order Id. [64-bit Integer]
 "Price": 97, //The Price of your order. [Decimal]
```
**Code continued on page 170**

#### **SubscribeAccountEvents**

**Code continued from page 169** "Quantity":1, // The Quantity (Remaining if partially or fully executed) of // your order. [Decimal] "Instrument":1, // The InstrumentId your order is for. [Integer] "Account":4, // Your AccountId [Integer] "OrderType":"Limit", // The type of order. [String] Values are "Market", "Limit", // "StopMarket", "StopLimit", "TrailingStopMarket", and // "TrailingStopLimit" "ClientOrderId":0, // Your client order id. [64-bit Integer] "OrderState":"Working", // The current state of the order. [String] // Values are "Working", "Rejected", "FullyExecuted", "Canceled", // "Expired" "ReceiveTime":0, // Timestamp in POSIX format<br>"OrigQuantity":1, // The original quantity of // The original quantity of your order. [Decimal] "QuantityExecuted":0, // The total executed quantity. [Decimal] "AvgPrice":0, // Avergage executed price. [Decimal] "ChangeReason":"NewInputAccepted" // The reason for the order state change. [String] Values are // "NewInputAccepted", "NewInputRejected", "OtherRejected", // "Expired", "Trade", SystemCanceled BelowMinimum",

// "SystemCanceled NoMoreMarket", "UserModified"

### **OrderTradeEvent**

{

}

Trigger: An order associated with your account results in a trade.

```
"OMSId":1, //OMS Id [Integer]<br>"TradeId":213, /Trade Id [64-bit]
"TradeId":213, /Trade Id [64-bit Integer]<br>"OrderId":9848, //Order Id [64-bit Integer
"OrderId":9848, //Order Id [64-bit Integer]
"AccountId":4, //Your Account Id [Integer]
"ClientOrderId":0, //Your client order id. [64-bit Integer]
                    //Instrument Id [Integer]
"Side":"Buy",
//[String] Values are "Buy", "Sell", "Short" (future)
                    //Quantity [Decimal]
"Price":95, //Price [Decimal]
"Value":0.95, //Value [Decimal]
"TradeTime":635978008210426109,
  // TimeStamp in Microsoft ticks 
format "ContraAcctId":3,
 // The Counterparty of the trade. The counterparty is always
 // the clearing account. [Integer]
"OrderTradeRevision":1, //Usually 1 
"Direction":"NoChange" //"Uptick", "Downtick", "NoChange"
```
### **PendingDepositUpdate**

Trigger: Deposit pending on your account.

```
{
 "AccountId": 4, // Your account id number. [Integer]
 "AssetId": 1, // The ProductId of the pending deposit. [Integer]
 "TotalPendingDepositValue": 0.01
   //The value of the pending deposit. [Decimal]
}
 "Requires2FA": false,
 "TwoFAType": "",
 "TwoFAToken": "",
}
```
### **See Also**

**SubscribeLevel1, SubscribeLevel2, SubscribeTicker, SubscribeTrades, UnsubscribeLevel1, UnsubscribeLevel2, UnsubscribeTicker, UnsubscribeTrades**

# **SubscribeLevel1**

No authentication required — trading venue operator may control access

Retrieves the latest Level 1 Ticker information and then subscribes the user to ongoing Level 1 market data event updates for one specific instrument. For more information about Level 1 and Level 2, see "Level 1 and Level 2 Market Information" on page 3. The **SubscribeLevel1** call responds with the Level 1 response shown below. The OMS then periodically sends *Leve1UpdateEvent* information when best bid/best offer issues in the same format as this response, until you send the **UnsubscribeLevel1** call.

### **Request**

You can identify the instrument with its ID or with its market symbol (string).

```
{
         "OMSId": 1,
         "InstrumentId": 0
       }
Or
        {
         "OMSId": 1,
         "Symbol": "BTCUSD"}
```
Where:

{

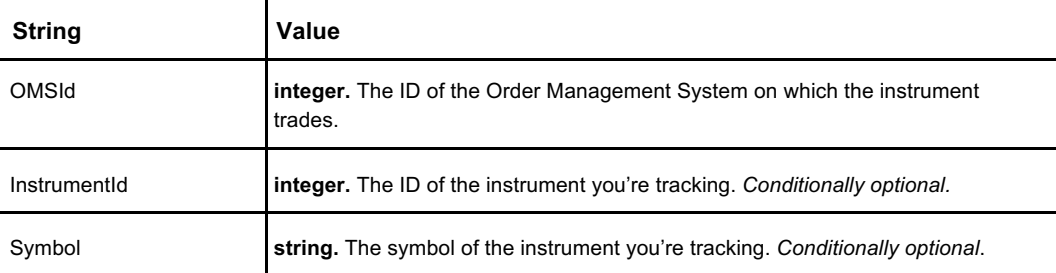

### **Response**

The **SubscribeLevel1** response and *Level1UpdateEvent* both provide the same information.

```
"OMSId": 1,
"InstrumentId": 1,
"BestBid": 0.00,
"BestOffer": 0.00,
"LastTradedPx": 0.00,
"LastTradedQty": 0.00,
"LastTradeTime": 635872032000000000,
"SessionOpen": 0.00,
"SessionHigh": 0.00,
"SessionLow": 0.00,
"SessionClose": 0.00,
"Volume": 0.00,
"CurrentDayVolume": 0.00,
"CurrentDayNumTrades": 0,
"CurrentDayPxChange": 0.0,
"Rolling24HrVolume": 0.0,
"Rolling24NumTrades": 0.0,
"Rolling24HrPxChange": 0.0,
```
**Code continued from page 171**

"TimeStamp": 635872032000000000,

#### Where:

}

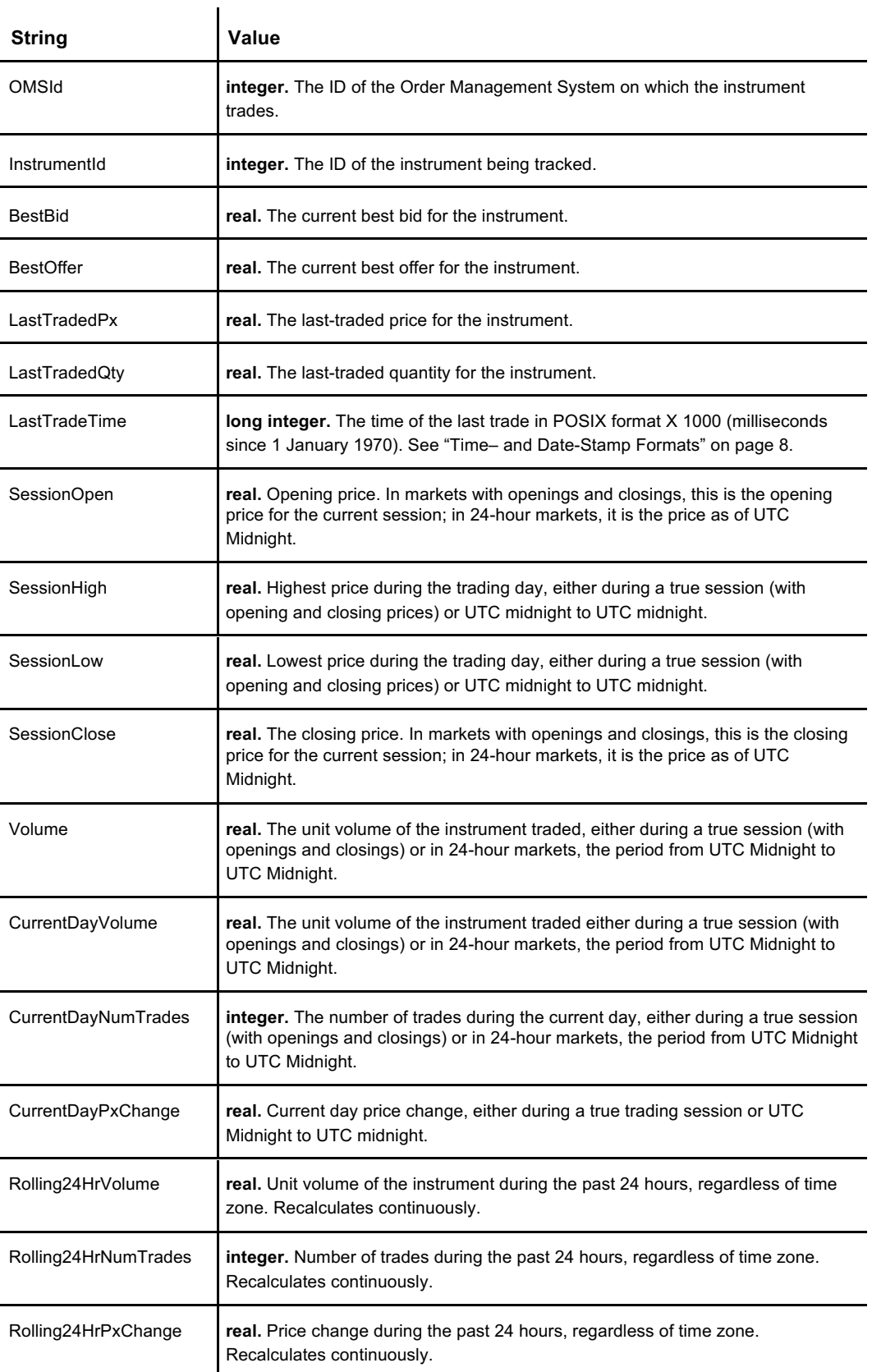

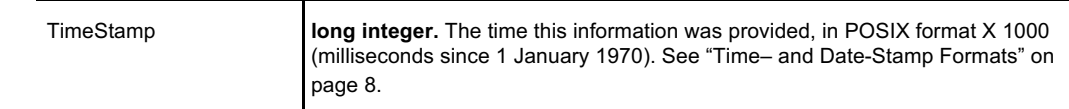

## **See Also**

**SubscribeAccountEvents, SubscribeLevel2, SubscribeTicker, SubscribeTrades, UnsubscribeLevel1, UnsubscribeLevel2, UnsubscribeTicker, UnsubscribeTrades**
**SubscribeLevel1**

# **SubscribeLevel2**

No authentication required — trading venue operator may control access

Retrieves the latest Level 2 Ticker information and then subscribes the user to Level 2 market data event updates for one specific instrument. Level 2 allows the user to specify the level of market depth information on either side of the bid and ask. For more information about Level 1 and Level 2, see "Level 1 and Level 2 Market Information" on page 3. The **SubscribeLevel2** call responds with the Level 2 response shown below. The OMS then periodically sends *Level2UpdateEvent* information in the same format as this response until you send the **UnsubscribeLevel2** call.

**Note:** *Depth* in this call is "depth of market," the number of buyers and sellers at greater or lesser prices in the order book for the instrument.

### **Request**

You can identify the instrument either by ID or by market symbol.

```
{
          "OMSId": 1,
          "InstrumentId": 0
          "Depth": 10
        }
or
        {
          "OMSId": 1,
          "Symbol": "BTCUSD"
          "Depth": 10
        }
```
#### Where:

{

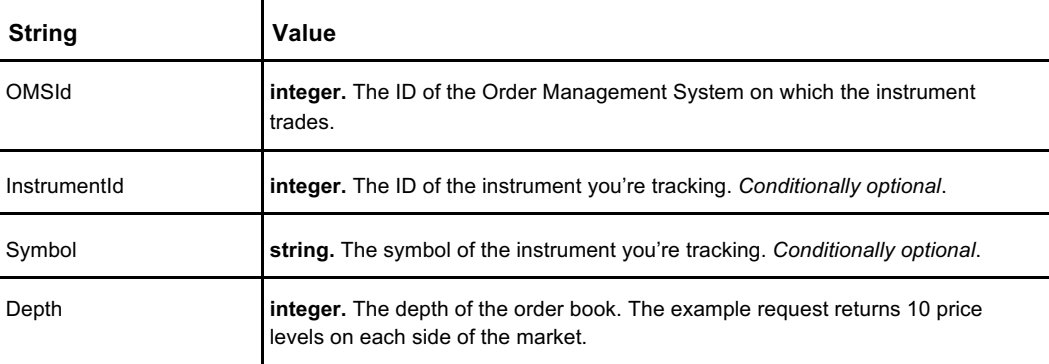

### **Response**

The response is a single object (for one specific instrument). The *Level2UpdateEvent* contains the same data, but is sent by the OMS when trades occur.

```
"MDUpdateID": 0,
"Accounts": 0,
"ActionDateTime": 635872032000000000,
```
#### **SubscribeLevel2**

```
Code continued from page 175 "ActionType": {
```

```
"Options": [
     "New",
     "Update",
     "Delete"
   \, ]
 "LastTradePrice": 0,
 "Orders": 0,
 "Price": 0,
 "ProductPairCode": 0,
 "Quantity": 0,
 "Side": 0,
}
```
Where:

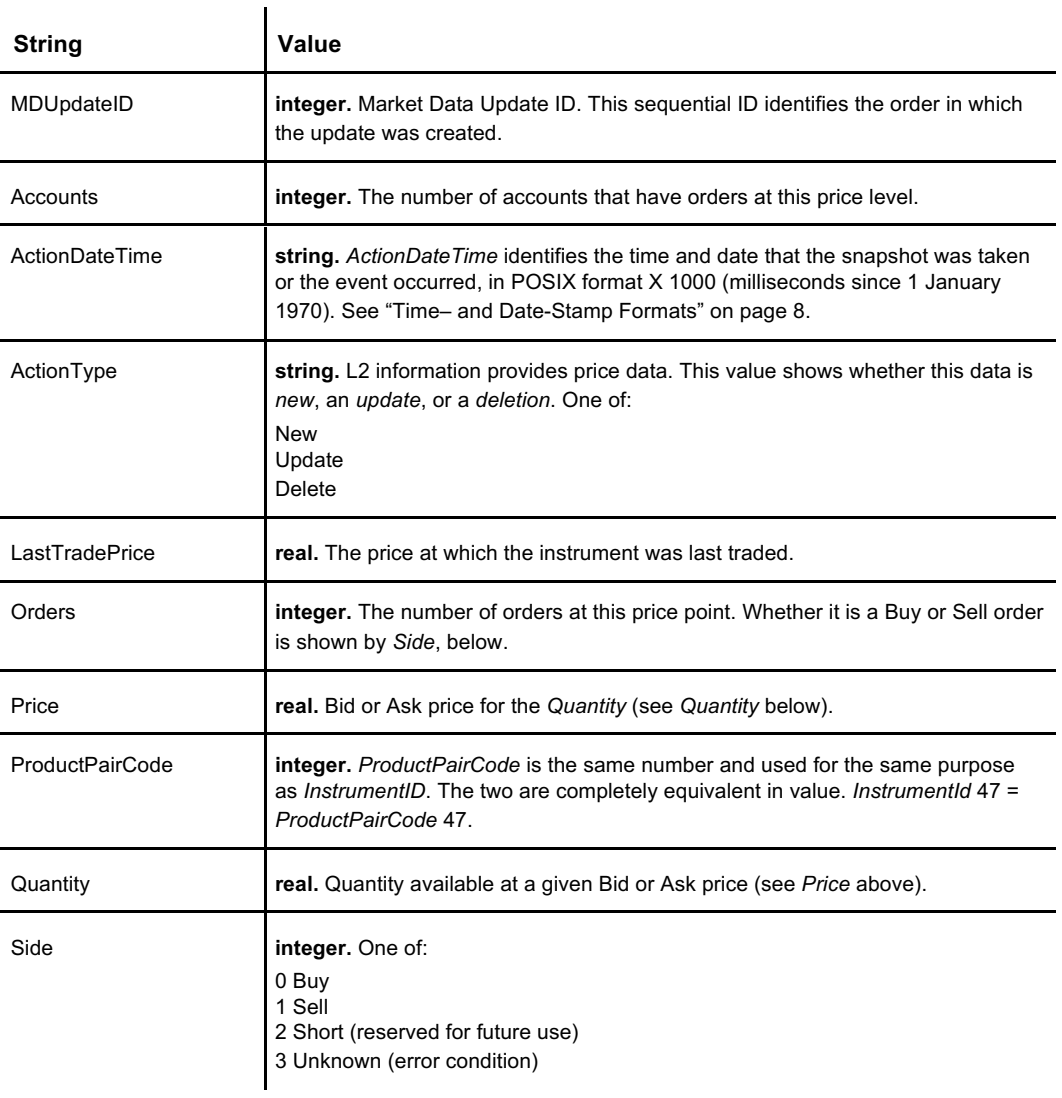

## **See Also**

**SubscribeAccountEvents, SubscribeLevel1, SubscribeTicker, SubscribeTrades, UnsubscribeLevel1, UnsubscribeLevel2, UnsubscribeTicker, UnsubscribeTrades**

# **SubscribeTicker**

No authentication required — trading venue operator may control access

Subscribes a user to a Ticker Market Data Feed for a specific instrument and interval. **SubscribeTicker** sends a response object as described below, and then periodically returns a *TickerDataUpdateEvent* that matches the content of the response object.

### **Request**

```
{
 "OMSId": 1,
 "InstrumentId": 1,
 "Interval": 60,
 "IncludeLastCount": 100
}
```
#### Where:

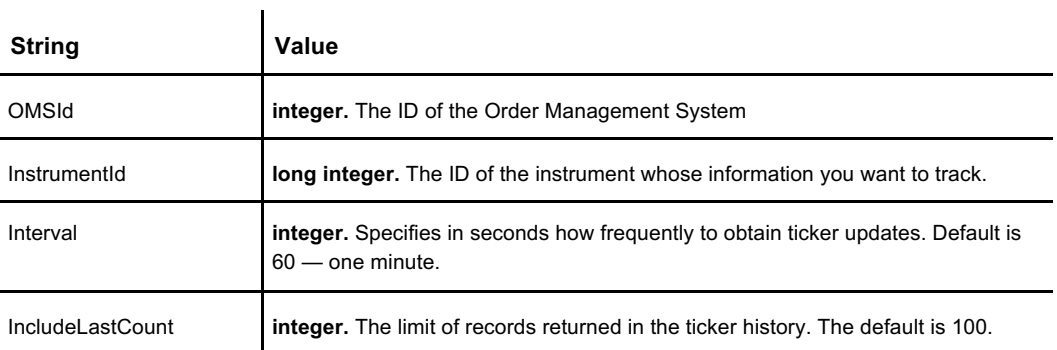

#### **Response**

The response returns an array of objects, each object an unlabeled, comma-delimited set of numbers. The *Open* price and *Close* price are those at the beginning of the tick — the Interval time subscribed to in the request.

A typical response might look like this:

```
[[1510719222970.21,6943.51,6890.27,6898.41,6891.16,0,6890.98,6891.98,1, 
1510718681956.34]],
```
Here are the values in order with an explanation:

```
\sqrt{2}{
   "EndDateTime": 0, // POSIX format
   "HighPX": 0,
   "LowPX": 0,
    "OpenPX": 0,
    "ClosePX": 0,
   "Volume": 0,
    "Bid": 0,
    "Ask": 0,
   "InstrumentId": 1,
    "BeginDateTime": 0 // POSIX format
  }
\overline{1}
```
**SubscribeAccountEvents, SubscribeLevel1, SubscribeLevel2, SubscribeTrades, UnsubscribeLevel1, UnsubscribeLevel2, UnsubscribeTicker, UnsubscribeTrades**

# **SubscribeTrades**

Subscribes an authenticated user to the Trades Market Data Feed for a specific instrument. Each trade has two sides: *Buy* and *Sell*.

**SubscribeTrades** returns the response documented here for your immediate information, then periodically sends the *OrderTradeEvent* documented in **SubscribeAccountEvents**.

### **Request**

```
{
 "OMSId": 1,
 "InstrumentId": 1,
 "IncludeLastCount": 100
}
```
#### Where:

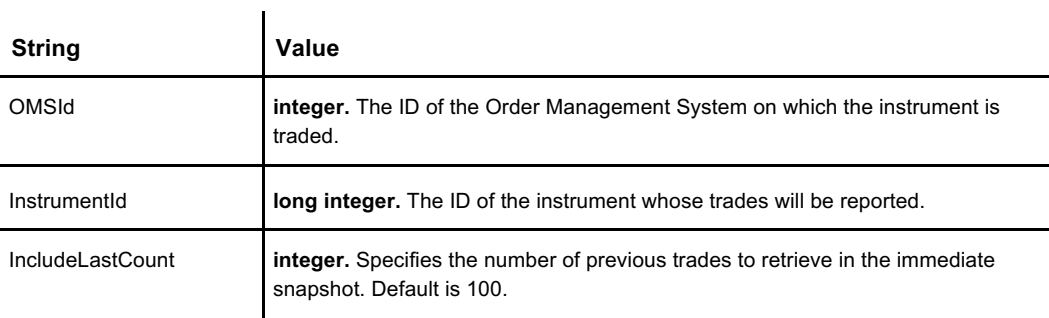

#### **Response**

The response returns an array of trades. Both sides of each trade are described.

```
\left[ \right]\{{
     "OMSId": 0,
     "TradeID": 0,
     "ProductPairCode": 0,
     "Quantity": 0,
     "Price": 0,
     "Order1": 0,
     "Order2": 0,
     "TradeTime": "0001-01-01T05:00:00Z",
     "Direction": {
         "Options": [
           "NoChange",
           "UpTick",
           "DownTick"
         ]
       },
     "TakerSide": 0,
     "Side1AccountId": 0,
     "Side2AccountId": 0,
     "Order1Side": {
         "Options": [
            "Buy",
            "Sell",
```
#### **SubscribeTrades**

**Code continued from page 179**

```
"Short",
         "Unknown"
      ]
     },
    "Order2Side": {
       "Options": [
          Buy",
          "Sell",
          "Short",
          "Unknown"
        ]
      },
    "BlockTrade": false,
    "Order1ClientId": 0,
    "Order2ClientId": 0,
 },
}
```
Where:

]

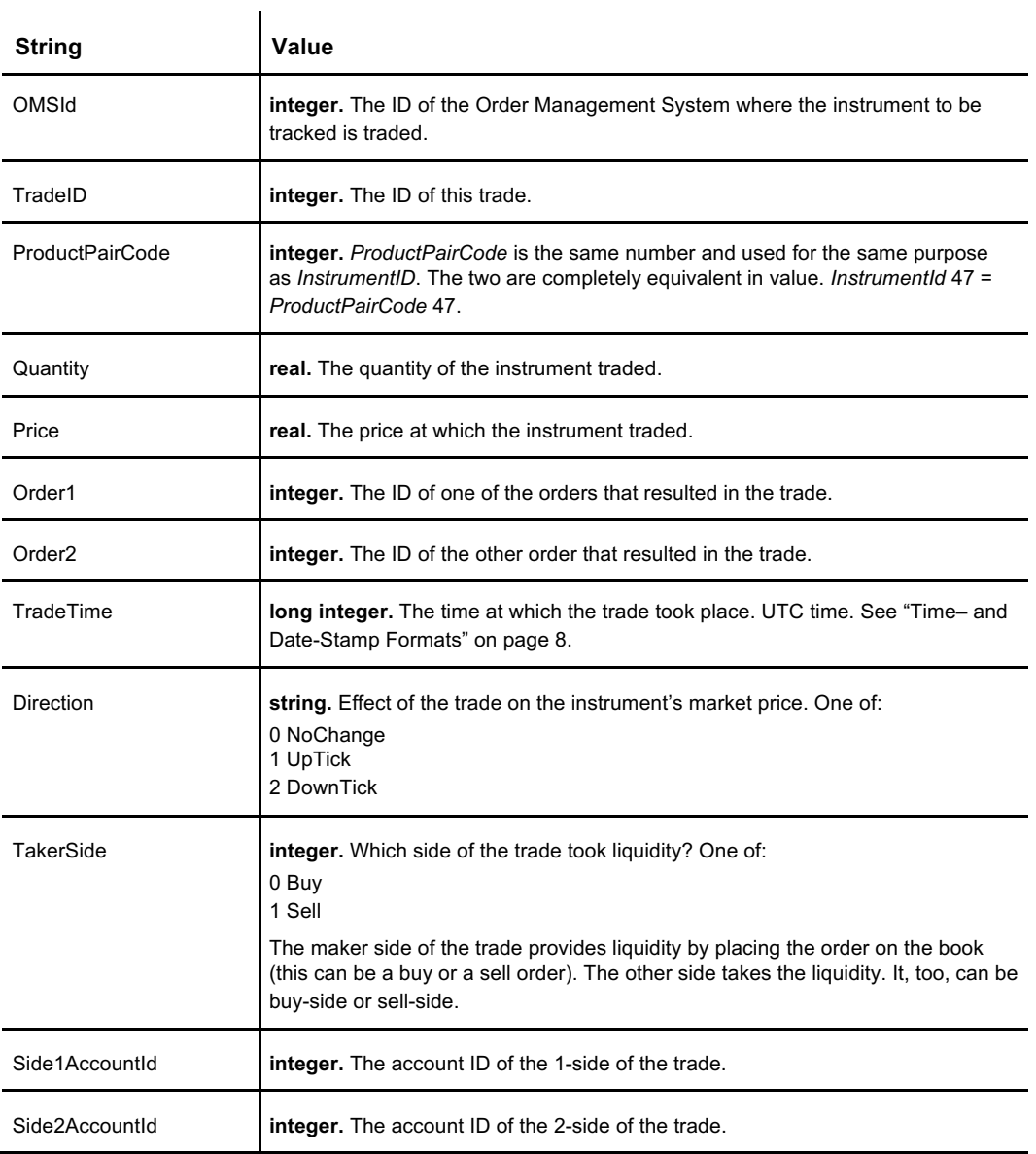

180 **Table continued on page 181**

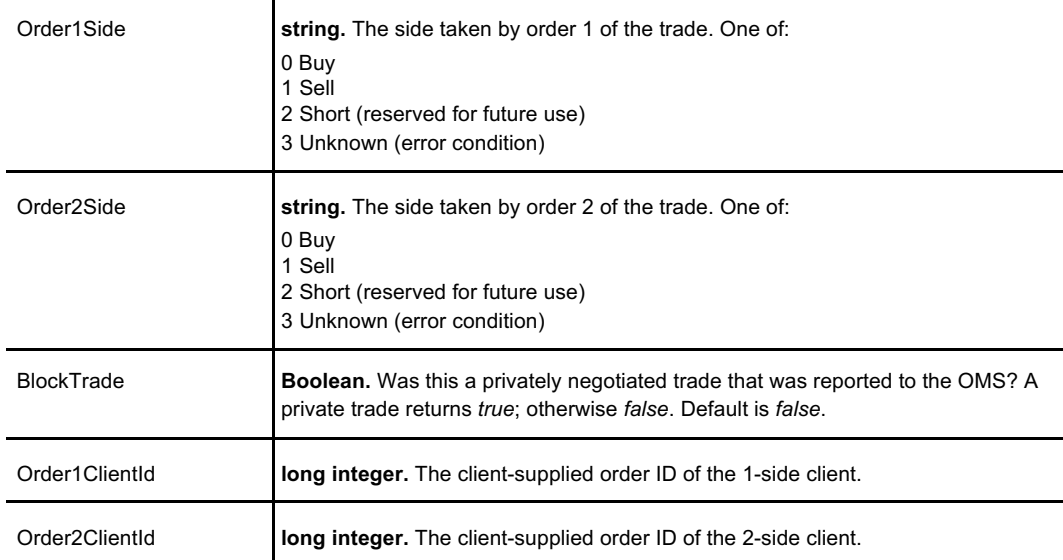

**SubscribeAccountEvents, SubscribeLevel1, SubscribeLevel2, SubscribeTicker, UnsubscribeLevel1, UnsubscribeLevel2, UnsubscribeTicker, UnsubscribeTrades**

**SubscribeTrades**

# **UnsubscribeLevel1**

No authentication required

Unsubscribes the user from a Level 1 Market Data Feed subscription.

# **Request**

```
{
"OMSId": 1,
"InstrumentId": 1
}
```
Where:

J.

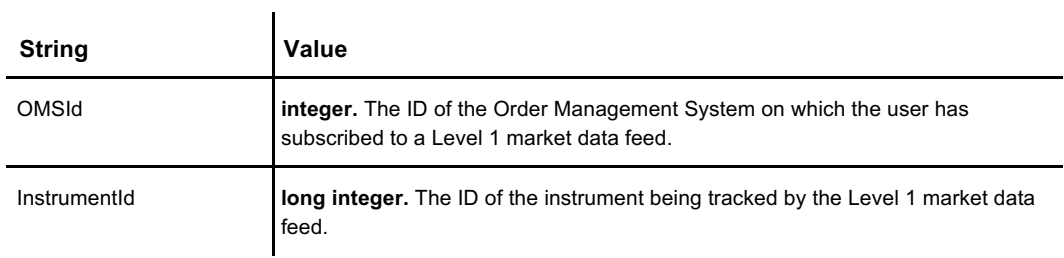

### **Response**

```
{
  "result": true,
  "errormsg": null,
  "errorcode":0,
 "detail": null
}
```
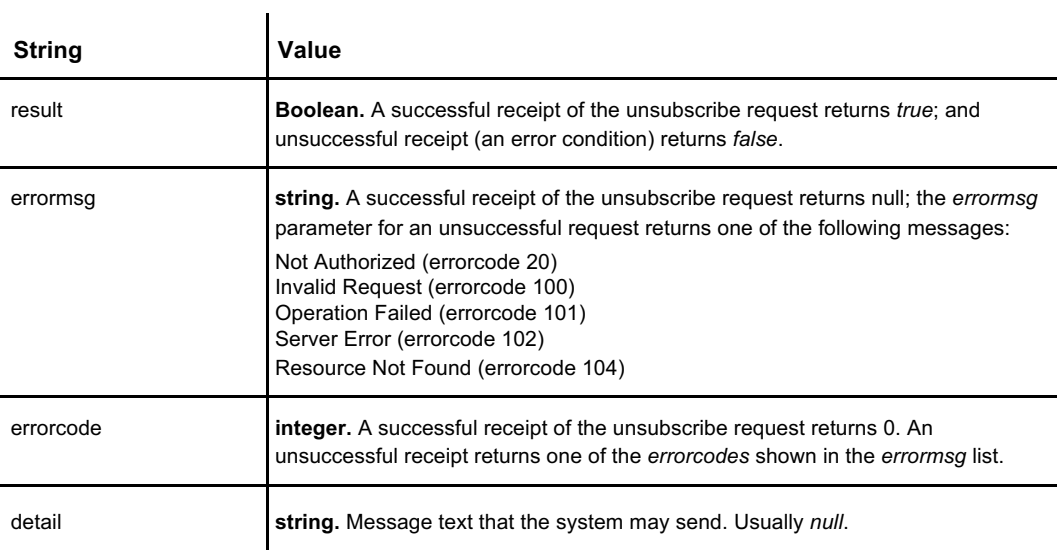

**SubscribeAccountEvents, SubscribeLevel1, SubscribeLevel2, SubscribeTicker, SubscribeTrades, UnsubscribeLevel2, UnsubscribeTicker, UnsubscribeTrades**

# **UnsubscribeLevel2**

No authentication required

Unsubscribes the user from a Level 2 Market Data Feed subscription..

# **Request**

```
"OMSId": 1,
"InstrumentId": 1
}
```
Where:

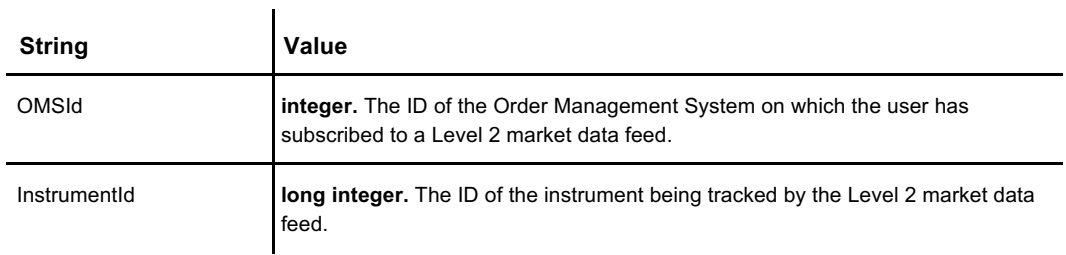

### **Response**

```
{
  "result": true,
  "errormsg": null,
  "errorcode":0,
 "detail": null
}
```
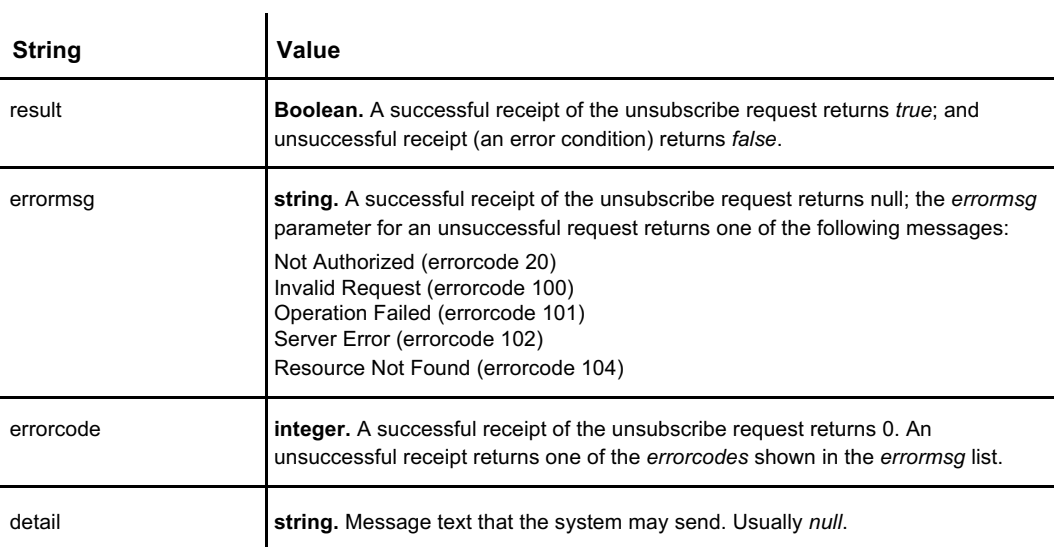

**SubscribeAccountEvents, SubscribeLevel1, SubscribeLevel2, SubscribeTicker, SubscribeTrades, UnsubscribeLevel1, UnsubscribeTicker, UnsubscribeTrades**

# **UnsubscribeTicker**

No authentication required

Unsubscribes a user from a Ticker Market Data Feed

# **Request**

```
[
 "OMSId": 1,
"InstrumentId": 1
}
```
Where:

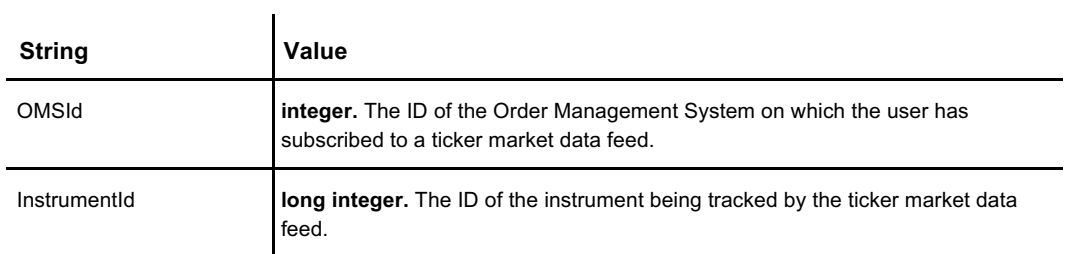

## **Response**

```
{
  "result": true,
  "errormsg": null,
  "errorcode":0,
 "detail": null
}
```
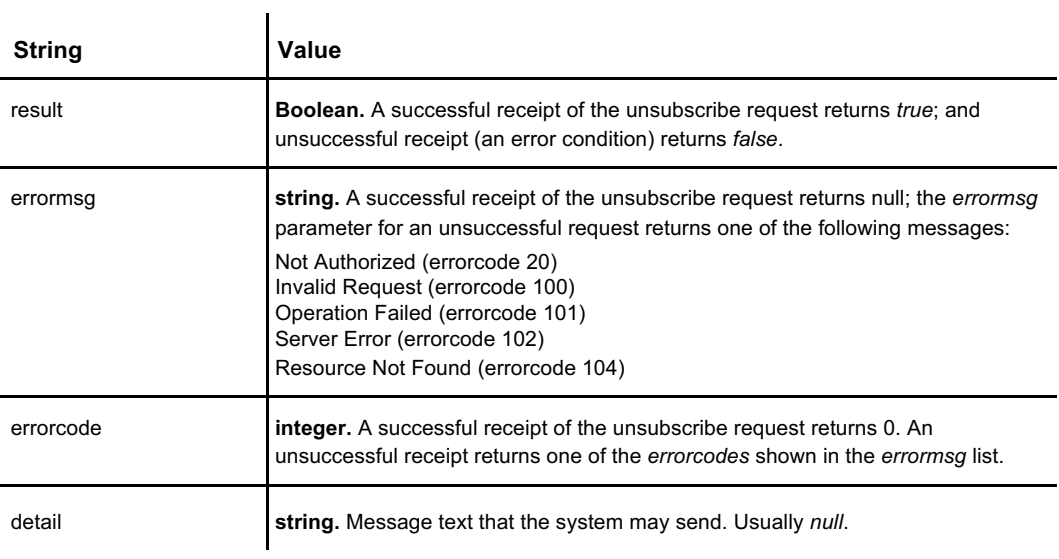

**SubscribeAccountEvents, SubscribeLevel1, SubscribeLevel2, SubscribeTicker, SubscribeTrades, UnsubscribeLevel1, UnsubscribeLevel2, UnsubscribeTrades**

# **UnsubscribeTrades**

No authentication required

Unsubscribes a user from the Trades Market Data Feed.

# **Request**

```
[
 "OMSId": 1,
"InstrumentId": 1
}
```
Where:

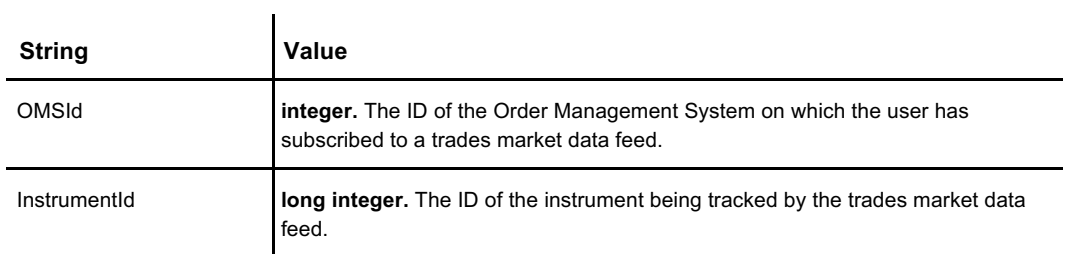

### **Response**

```
{
  "result": true,
  "errormsg": null,
  "errorcode":0,
 "detail": null
}
```
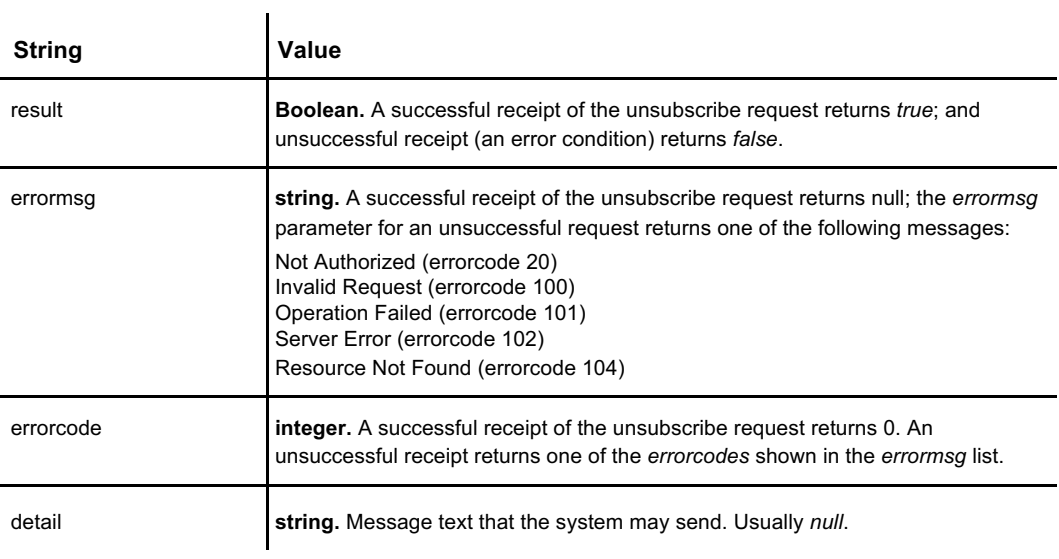

**SubscribeAccountEvents, SubscribeLevel1, SubscribeLevel2, SubscribeTicker, SubscribeTrades, UnsubscribeLevel1, UnsubscribeLevel2, UnsubscribeTicker**